## **ČESKÁ ZEMĚDĚLSKÁ UNIVERZITA V PRAZE FAKULTA ŽIVOTNÍHO PROSTŘEDÍ**

**Diplomová práce**

**2019 Monika Zikmundová**

# **ČESKÉ ZEMĚDĚLSKÁ UNIVERZITA V PRAZE FAKULTA ŽIVOTNÍHO PROSTŘEDÍ**

**Katedra biotechnických úprav krajiny**

## **Obnova katastrální mapy digitalizované (KM-D Gusterberg) do S-JTSK,**

## **k.ú. Svrkyně a Hole u Svrkyně**

Diplomová práce

Autor práce: **Bc. Monika Zikmundová**

Vedoucí práce: **Ing. Josef Vlasák, Ph.D.**

**2019**

## **ČESTNÉ PROHLÁŠENÍ**

**Prohlašuji, že jsem tuto diplomovou práci vypracovala samostatně s využitím konzultací s vedoucím diplomové práce panem Ing. Josefem Vlasákem, Ph.D. Veškeré použité podklady, ze kterých jsem čerpala informace, jsou uvedeny v seznamu použité literatury v závěru této práce.**

**……………………………………**

**Bc. Monika Zikmundová**

## **PODĚKOVÁNÍ**

**Tímto bych ráda poděkovala panu Ing. Josefu Vlasákovi, Ph.D. za odborné vedení práce a celému oddělení obnovy a revize katastru nemovitostí na Katastrálním pracovišti Praha-západ za poskytnuté podklady, zkušenosti, rady a možnost zpracovat diplomovou práci na toto téma.** 

#### **ABSTRAKT**

Cílem této diplomové práce je převod katastrální mapy KM-D<sup>1</sup> v katastrálním souřadnicovém systému gusterberg do S-JTS $K^2$  v katastrálních územích Hole u Svrkyně a Svrkyně. Pro převod katastrální mapy KM-D byl použit zpřesněný PK rastr<sup>3</sup>. K tvorbě digitální katastrální mapy KMD<sup>4</sup> byly použity GP<sup>5</sup>, ZPMZ<sup>6</sup>, polní náčrty vedené na mikrofiších, mapy předchozích evidencí (JEP<sup>7</sup>, EN<sup>8</sup>, KN<sup>9</sup>) a další podklady. Výsledkem převodu katastrální mapy KM-D je katastrální mapa KMD.

### **KLÍČOVÁ SLOVA**

Převod katastrální mapy, souřadnicový systém, zpřesněný PK rastr, geometrický plán, záznam podrobného měření změn, KMD.

<u>.</u>

<sup>&</sup>lt;sup>1</sup>KM-D - Katastrální mapa obnovená digitalizací v souřadnicových systémech stabilního katastru<sup>[35]</sup>

**<sup>2</sup> S-JTSK** - Souřadnicový systém Jednotné trigonometrické sítě katastrální [35]

**<sup>3</sup> PK** – Pozemkový katastr [35]

<sup>&</sup>lt;sup>4</sup> KMD – Katastrální mapa digitalizovaná v souřadnicovém systému JTSK <sup>[35]</sup>

<sup>5</sup> **GP** – Geometrický plán [35]

**<sup>6</sup> ZPMZ** – Záznam podrobného měření změn [35]

**<sup>7</sup> JEP** – Jednotná evidence půdy [35]

**<sup>8</sup> EN** – Evidence nemovitostí [35]

**<sup>9</sup> KN** – Katastr nemovitostí [35]

#### **TITLE:**

## **RESTORING DIGITIZED CADASTRAL MAPS (KM-D GUSTERBERG) TO S-JTSK k.ú. Svrkyně and Hole u Svrkyně**

#### **ABSTRACT**

The aim of this thesis is to transfer cadastral maps to the S-JTSK system in the cadastral areas of Hole u Svrkyně and Svrkyně. For conversion of cadastral map KM-D was used refined PK raster. KMD digital cadastral maps were created from GP, ZPMZ, field sketches led by microfiche, maps from previous records (JEP, EN, KN) and other documents. The result of transfer of cadastral map KM-D is cadastral map KMD.

#### **KEYWORDS**

Transfer of cadastral map, coordinate system, refined PK raster, geometric plan, record of detailed measurement of changes, KMD.

#### ČESKÁ ZEMĚDĚLSKÁ UNIVERZITA V PRAZE

Fakulta životního prostředí

## ZADÁNÍ DIPLOMOVÉ PRÁCE

Monika Zikmundová

Regionální environmentální správa

Název práce

Obnova katastrální mapy digitalizované (KM-D Gusterberg) do S-JTSK, k.ú. Svrkyně a Hole u Svrkyně

Název anglicky

Renewal of digitalized cadastral map (KM-D Gusterberg) to S-JTSK, cadastral unit Svrkyně and Hole u Svrkyně

#### Cíle práce

Cílem této diplomové práce je přepracování KM-D v souřadnicovém systému gusterberském do S-JTSK v k.ú. Hole u Svrkyně a Svrkyně na KMD. Tato diplomová práce je zaměřena především na samotnou tvorbu map s využitím všech dostupných podkladů a zdokumentování postupu prací. Výstupem této diplomové práce jsou dvě KMD pro k.ú. Hole u Svrkyně a Svrkyně.

#### Metodika

Diplomová práce obsahuje podrobný popis a postup prací při tvorbě KMD v k.ú. Hole u Svkryně a Svrkyně. Jednotlivé fáze obnovy katastrálního operátu jsou řazeny chronologicky včetně přípravných prací a použitých podkladů. Statistická část bude zastoupena testem použitých bodů testovaných dle kódu kvality jednotlivých bodů.

Oficiální dokument \* Česká zemědělská univerzita v Praze \* Kamýcká 129, 165 00 Praha 6 - Suchdol

#### Doporučený rozsah práce

40-50 stran plus přílohy

#### Klíčová slova

Přepracování KM-D, katastrální souřadnicový systém gusterberský, S-JTSK, Hole u Svrkyně, Svrkyně, KMD

#### Doporučené zdroje informací

BUMBA, J. České katastry od 11. do 21. století. Praha: Grada, 2007. ISBN 978-80-247-2318-1. Návod pro obnovu katastrálního operátu. č.j. ČÚZK – 01500/2015-22. Praha: Český úřad zeměměřický a katastrální, 2015.

NOVOTNÝ, F. Nauka o rakouském katastru a knihách pozemkových se vzláštním zřetelem na král. České, Praha: nakl. Alois Wiesner, knihtiskárna, 1897

PESL, I. Cadastre and Other Public Registers: Multipurpose Cadastre or Distributed Land Information System?. Paris, France,: FIG Working Week, 2003.

#### Předběžný termín obhajoby 2018/19 LS - FŽP

Vedoucí práce Ing. Josef Vlasák, Ph.D.

Garantující pracoviště Katedra biotechnických úprav krajiny

Elektronicky schváleno dne 18. 3. 2019

prof. Ing. Petr Sklenička, CSc. Vedoucí katedry

Elektronicky schváleno dne 19. 3. 2019

 $\overline{4}$ 

prof. RNDr. Vladimír Bejček, CSc. Děkan

V Praze dne 17.04.2019

Oficiální dokument \* Česká zemědělská univerzita v Praze \* Kamýcká 129, 165 00 Praha 6 - Suchdol

## Obsah

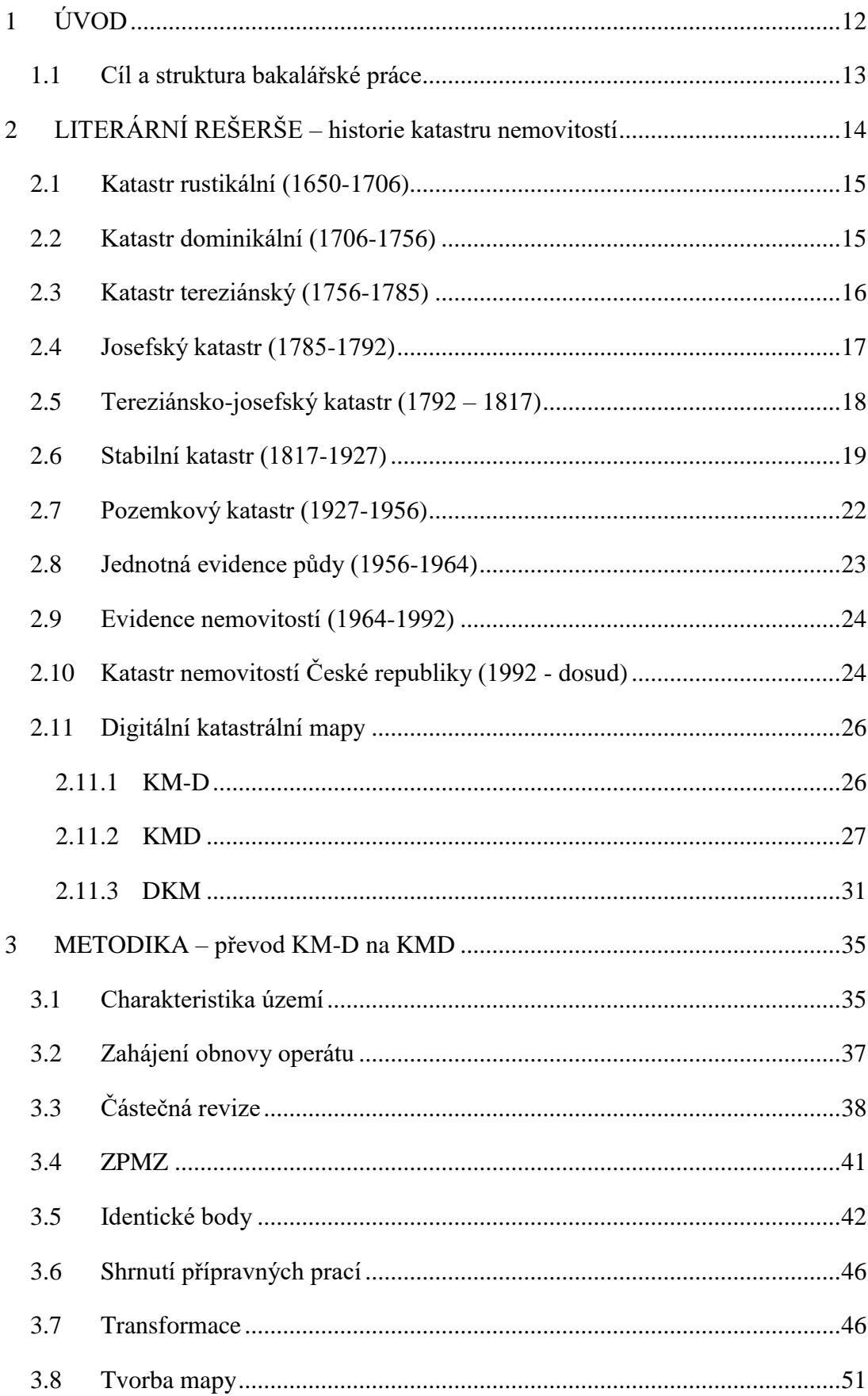

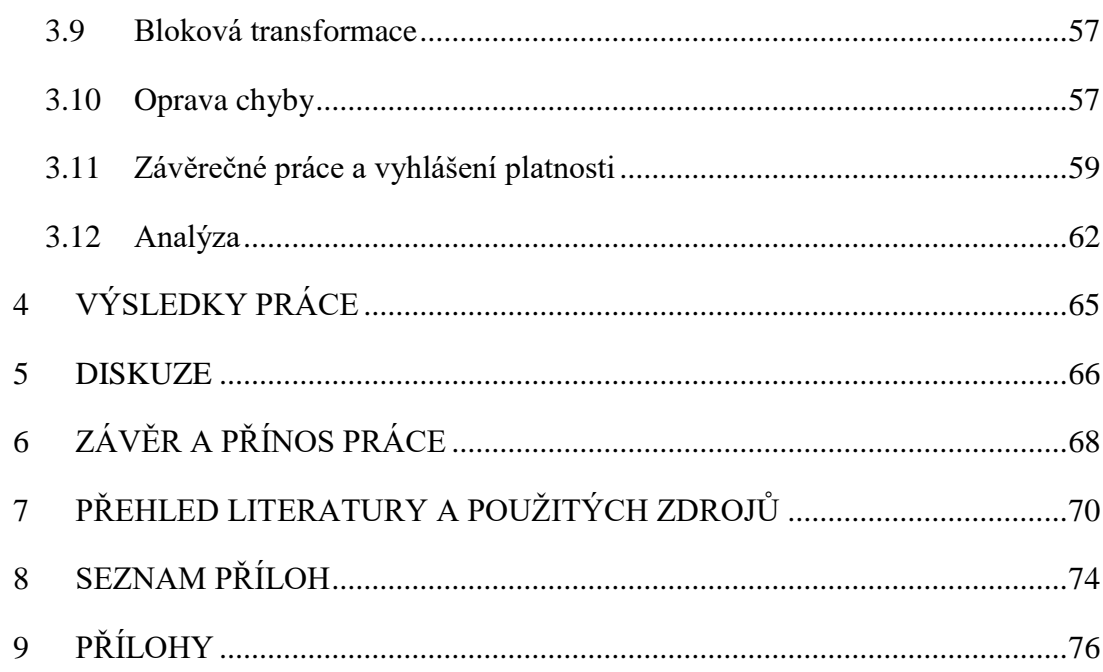

### **SEZNAM ZKRATEK**

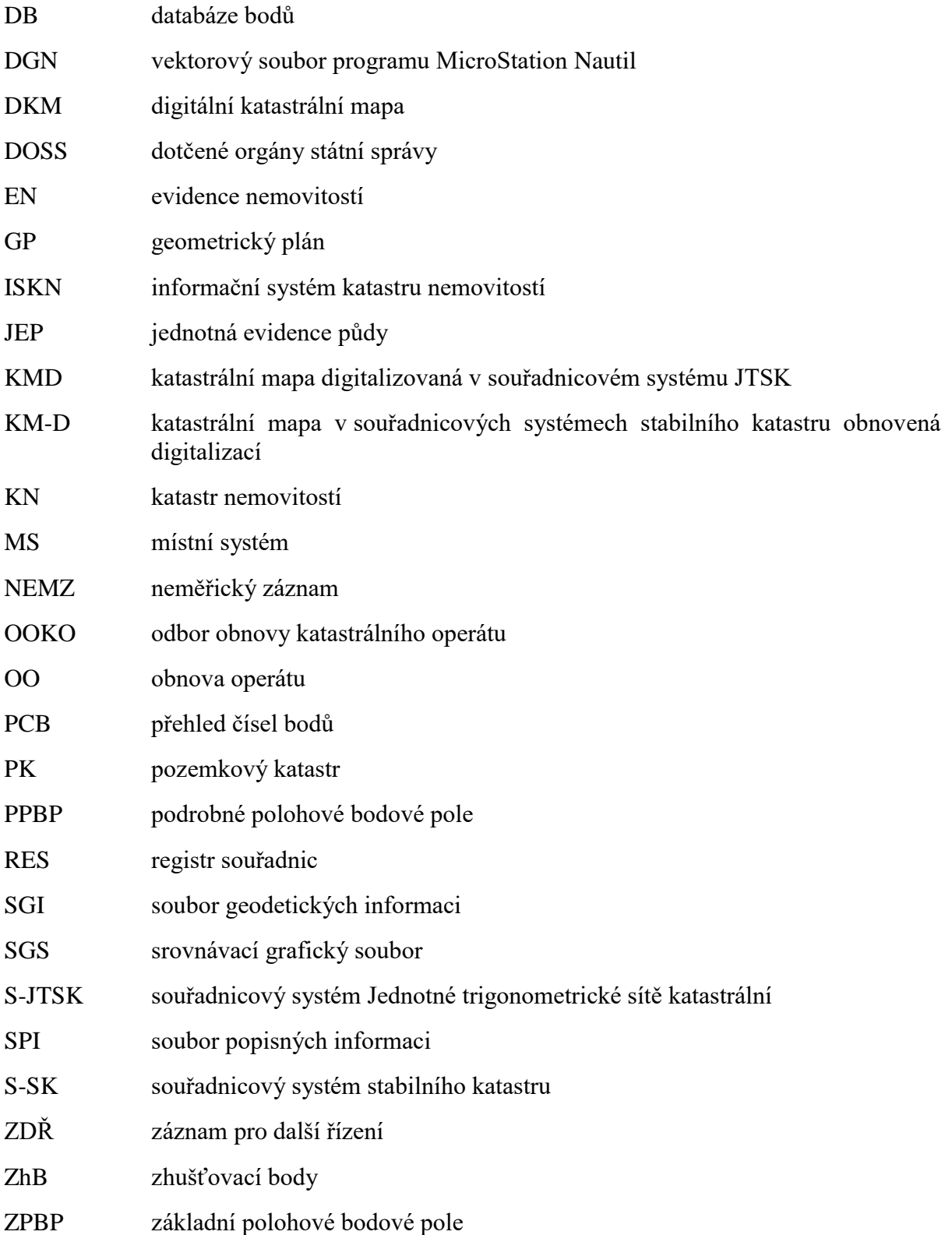

### <span id="page-11-0"></span>**1 ÚVOD**

Za nedílnou součást dnešní vyspělé společnosti považujeme katastr nemovitostí. Katastr nemovitostí představuje pro společnost typ služby, která zajišťuje informace o našich nemovitostech. Katastr nemovitostí je soupis a geodetické zaměření veškeré půdy a zápis práv k těmto nemovitostem. Nové technologie a možnosti dosahování lepších a přesnějších výsledků geodetických měření je způsob, kterým dochází k neustálému obnovování a přepracovávání katastru nemovitostí. Katastr nemovitostí má také funkci bezpečnostní, eviduje vlastnická práva k nemovitostem a tím předchází sporům a také slouží pro daňové účely. [15]

Mezi hlavní úkoly katastru nemovitostí v posledních letech bylo přepracování a převod katastrálních map do digitální podoby. V současné době je 99 % katastrálních územích v digitální podobě. Ta katastrální území, která jsou stále v analogové podobě, nebyla zdigitalizována z důvodu probíhajících pozemkových úprav nebo zde bylo zahájeno mapování. Těmito postupy byly vytvořeny dva druhy katastrálních map DKM<sup>10</sup> a KMD. Na našem území se ovšem vyskytuje ještě jeden typ katastrální mapy, KM-D. Tyto katastrální mapy vznikaly v 90. letech minulého století digitalizací katastru nemovitostí v měřítku 1:2880 v systému stabilního katastru. Tato digitalizace byla následně zastavena.

Důležité je zmínit, že katastr ve svých začátcích neobsahoval mapovou složku, ale byl pouze popisný. Toto období trvalo zhruba od poloviny 11. století do druhé poloviny 18. století. Katastry s mapovými podklady se používají od konce 18. století až dodnes. Všechny katastry, které byly na našem území zavedeny, vždy vznikaly na základě právní normy tzn. vydáním císařského patentu nebo zákonu. [1]

Motivem pro napsání této diplomové práce je převod katastrální mapy KM-D v katastrálním souřadnicovém systému gusterberg do S-JTSK v katastrálních územích Hole u Svrkyně a Svrkyně. Výsledkem tohoto převodu je katastrální mapa KMD. V této diplomové práci je zaznamenán postup, kterým katastrální mapy KMD byly vypracovány včetně přípravných prací, které tvorbě předcházely.

<sup>1</sup> **<sup>10</sup> DKM** – Digitální katastrální mapa [35]

#### <span id="page-12-0"></span>**1.1 Cíl a struktura bakalářské práce**

Cílem této diplomové práce je převod KM-D v katastrálních územích Hole u Svrkyně a Svrkyně na KMD. Tato diplomová práce je zaměřena především na samotnou tvorbu těchto map s využitím všech dostupných podkladů a zdokumentování postupu prací. Pro ucelenou představu budou v této práci také nastíněny i přípravné práce, které převodu samotné mapy předcházejí. Pro převod mapy KM-D bylo využito prostředí programu Nautil s využitím programu Groma a také informačního systému katastru nemovitostí (ISKN). Výstupem této diplomové práce jsou dvě digitální katastrální mapy (KMD) pro katastrální území Hole u Svrkyně a Svrkyně.

Tato diplomová práce je rozdělena na dvě hlavní části, teoretickou a praktickou. Na začátku diplomové práce je představena teoretická část. Tato část je zde zařazena z důvodu porozumění všem pojmům, postupům a faktům, s kterými se budeme dále v práci setkávat. Kapitoly zabývající se historií katastru jsou v této diplomové práci také proto, aby čtenář měl ucelenou představu o postupném vývoji katastru a jeho funkci až do dnešní podoby.

Teoretická část je rozdělena na dvě hlavní kapitoly.

V první kapitole nazvané ÚVOD je vymezen cíl a struktura diplomové práce.

Druhá kapitola se zabývá historií a vývojem katastru v českých dějinách. Jednotlivé podkapitoly jsou zde řazeny dle časové osy od nejstarších dob až po současnost. První podkapitolou je podkapitola s názvem Katastr rustikální, dále je to Katastr dominikální, Katastr rustikální a období nejstarších dějin katastru uzavírá podkapitola s názvem Pozemkový katastr. Novodobější dějiny katastru tvoří podkapitoly od Jednotné evidence půdy až po Katastr nemovitostí. Dále je možné se dočíst o základním rozdělení digitálních katastrálních map. Digitální katastrální mapy jsou označovány třemi typy zkratek: KM-D, KMD a DKM. V této kapitole je popsána základní charakteristika, součásti a postup vzniku těchto map.

V druhé polovině diplomové práce je rozpracována praktická stránka tohoto projektu. Praktická část je začata v kapitole číslo tři, která je dále rozdělena do podkapitol v souladu s harmonogramem jednotlivých prací. Na začátku kapitoly tři jsou představena zájmová území. Podkapitola s názvem částečná revize, ZPMZ a identické body patří mezi přípravné práce, které samotné tvorbě KMD předcházejí. Dále už je popsán postup tvorby KMD, včetně řešení oprav vzniklých při tvorbě předcházející KM-D.

V závěrečných kapitolách jsou shrnuty výsledky, závěr a přínos práce.

### <span id="page-13-0"></span>**2 LITERÁRNÍ REŠERŠE – historie katastru nemovitostí**

Pro nezasvěceného čtenáře se může zdát, že znalost historie vývoje katastru nemovitostí již patří pouze do učebnic dějepisu, opak je ovšem pravdou. Historie vzniku a vývoje jednotlivých etap od katastru rustikálního, tereziánského, josefského, stabilního až po katastr nemovitostí v dnešní podobě jsou důležité informace. Zaměstnanci katastru nemovitostí využívají tyto informace při své práci dodnes. Bez těchto znalostí by nebylo možné správně vytvářet digitalizované katastrální mapy a ani řešit jednotlivé spory mezi vlastníky nemovitostí.

Na začátku vzniku katastru nemovitostí byly tzv. zemské desky<sup>11</sup> a urbáře, které jsou nejstaršími veřejnými a pozemkovými knihami. Urbáře spravovala šlechta a zapisovány do nich byly všechny jejich nemovitosti a práva s nemovitostmi spojená. Poddaní byli závislí na svých pánech a dle jejich vůle byly do těchto urbářů zapisovány i jejich majetky, ale také jejich povinnosti, a to především odvádět naturální nebo peněžité dávky. Nutnost výběru daní je jedním z hlavních důvodů, proč v průběhu dějin docházelo k přepracovávání a zdokonalování katastru nemovitostí. [7]

Důležité je ještě zmínit, že katastr ve svých začátcích neobsahoval mapovou složku, ale byl pouze popisný. Toto období trvalo zhruba od poloviny 11. století do druhé poloviny 18. století. Katastry s mapovými podklady se používají od konce 18. století až dodnes. Všechny katastry, které byly na našem území zavedeny, vždy vznikaly na základě právní normy tzn. císařským patentem nebo zákonem. [1]

V dále uvedených kapitolách jsou stručně představeny jednotlivé vývojové etapy katastru nemovitostí. Mezi katastry, které vznikly do roku 1817, patří katastr rustikální, dominikální, tereziánský, josefský a tereziánsko-josefský. Císařským patentem Františka I. v roce 1817 byl zaveden stabilní katastr. V roce 1927 byl přijat katastrální zákon a vzniká pozemkový katastr. Následně byla zavedena evidence nemovitostí a poté katastr nemovitostí České republiky.

<sup>1</sup> **<sup>11</sup> Zemské desky** – evidence věcných práv k šlechtickému majetku (o zavedení se zasloužil Přemysl Otakar II.)<sup>[1]</sup>

#### <span id="page-14-0"></span>**2.1 Katastr rustikální (1650-1706)**

Roku 1650 sněm království Českého se usnesl na vzniku katastru rustikálního. Hlavním důvodem vzniku katastru rustikálního bylo nastolení správnějšího a věcnějšího vyměřování daní. Tato daň se ovšem i nadále týkala pouze poddaných a obyčejných poplatníků jako byl například farář, měšťané nebo mlynáři. Pozemky vlastněné šlechtou byly od této daně osvobozeny.[7] Tento katastr také utrpěl na své kvalitě zpracování díky nedostatku času na jeho vytvoření a většina údajů byla přebírána. [1] Pozemky rustikální byly rozděleny na dvě kategorie, a to půdu ornou a půdu neobdělávanou. Kvalita půdy byla zhodnocena podle třech tříd jako dobrá, prostřední nebo špatná půda. Revize a doplnění rustikálního katastru proběhlo mezi lety 1674 a 1683.<sup>[7]</sup>

Zajímavou skutečností je, že již v tomto období prosazoval král Josef I. zmapování království a přezkoumání nejen půdy poddanské ale i panské. Toto rozhodnutí ovšem nebylo prosazeno přes nesouhlas stavů. [2]

#### <span id="page-14-1"></span>**2.2 Katastr dominikální (1706-1756)**

Katastr dominikální vzniká jako dodatek k rustikálnímu katastru. Tento dodatek upravuje vyměřování daně pozemkové. Na zemském sněmu království Českého roku 1706 byla zavedena daň pozemková i na statky vlastněné šlechtou. Z počátku byla tato daň pro šlechtu nepřesně vyměřována. Tomuto bylo zamezeno vydáním nových **přiznávacích listů** pro statky dominikální, kterými byla vyrovnána daň pozemková. Daň byla vyrovnána podle počtu a plochy jednotlivých vrchností (vyrovnání – *exaeguace*). Zaznamenány musely být všechny zahrady, role, úhory, vinice, chmelnice, pastviny a lesy jednotlivých vrchností. Všechna tato šetření byla shrnuta do výsledného elaborátu *Exaequatorium dominicale*  roku 1756. [7]

Zeměměřická činnost v této době nedosahovala příliš velké přesnosti. Polohopis byl získáván jednoduchými měřickými metodami. K měření délek zeměměřiči používali provazce a směry měřené na daný bod byly získány pomocí průzorů položených na měřickém stole. [1]

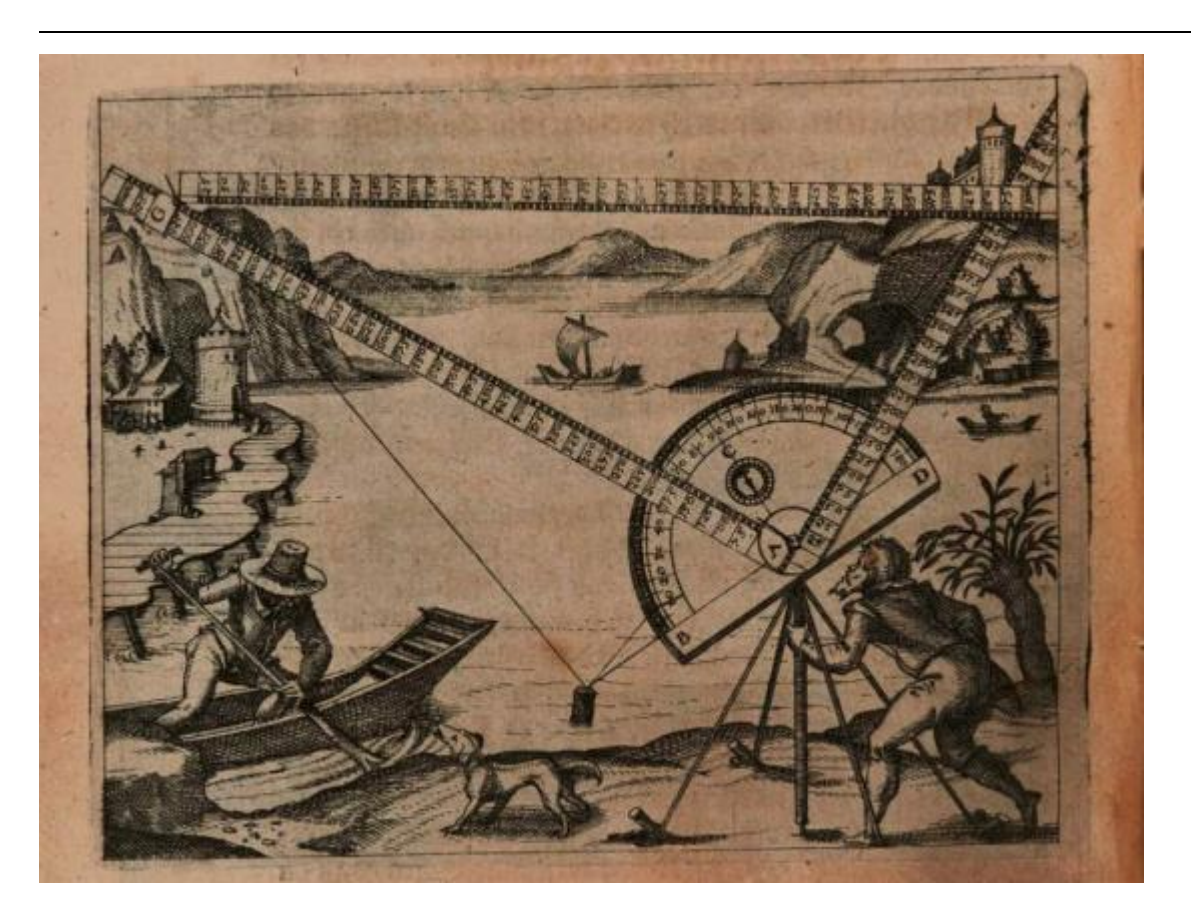

*Obrázek 1:Zeměměřický stůl [19]*

#### <span id="page-15-0"></span>**2.3 Katastr tereziánský (1756-1785)**

Elaborát *Exaequatorium dominicale* (katastr dominikální) spolu s **katastrem rustikálním** tvoří základ katastru tereziánského, prvního velkého katastru v království Českém. Tento katastr byl stálé pouhým soupisem pozemků a statků bez zákresu v mapě. Jaké druhy pozemků byly zdaněny v rustikálním a dominikálním katastru ukazuje následující <u>tabulka č 1</u>. <sup>[7]</sup>

V tomto období již vznikaly první ostrůvkovité mapy jednotlivých panství nebo větších územních celků. Panovnice Marie Terezie odmítala další zdokonalování tereziánského katastru a vše tedy spělo ke vzniku nového katastru založeném na novém mapování. [1]

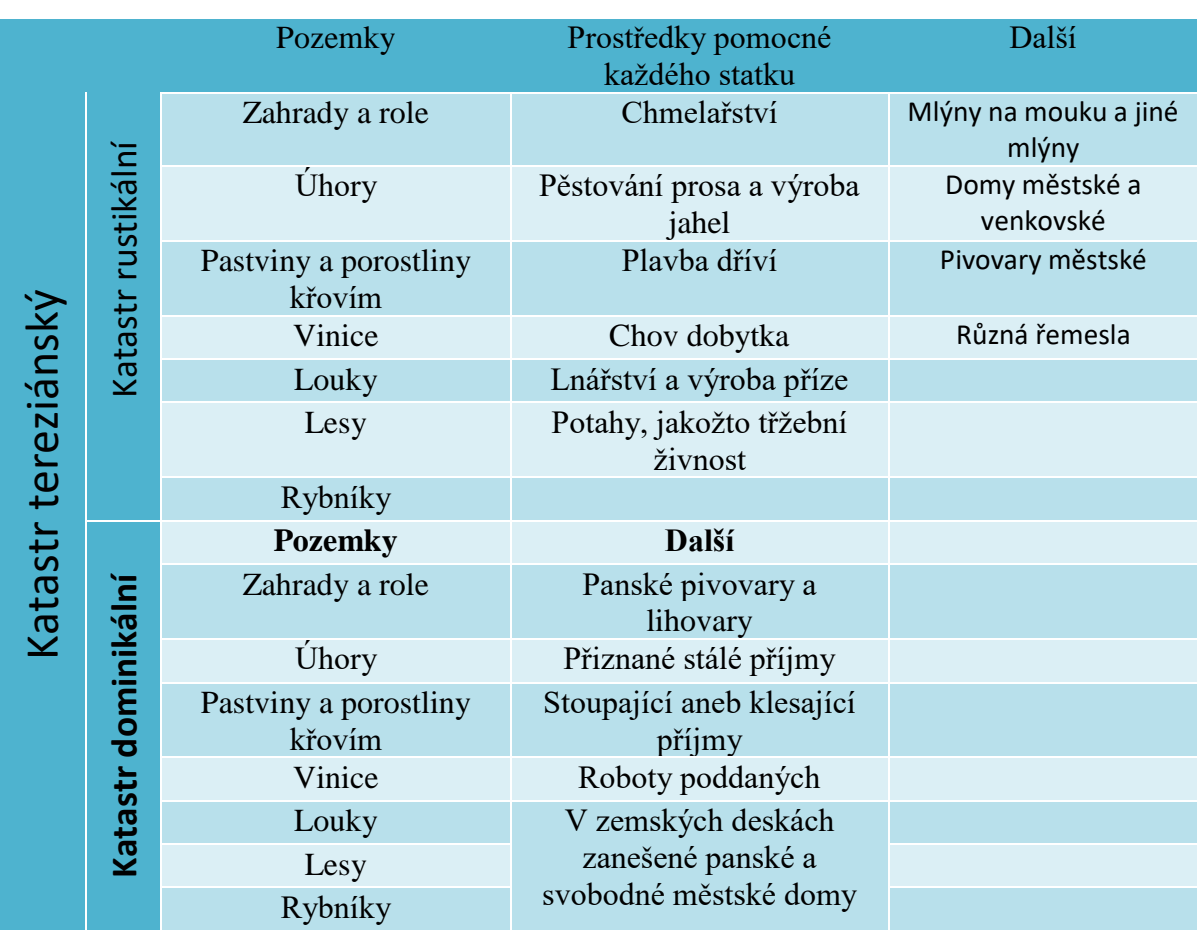

*Tabulka 1:Tereziánský katastr [7]*

#### <span id="page-16-0"></span>**2.4 Josefský katastr (1785-1792)**

Císař Josef II. roku 1785 vydal nařízení k vydání patentu, na jehož základě je zaveden josefský katastr. Cílem zavedení tohoto nového katastru byl záměr odstranit poslední rozdíly mezi zdaněním pozemků dominikálních a rustikálních. Poprvé byla ustanovena za základní územní jednotku technicky definovatelná plocha **katastrální obce**, která nahrazovala dříve používaná panství. Nejvýznamnější změnou v budování nového katastru byla skutečnost, že celá berní politika se bude opírat o **katastrální mapování** a zároveň se **katastr stává pro společnost zcela veřejným**. [1] [3]

Daň byla vyměřována v poměru výtěžků z pozemků a statků. Pozemky byly rozděleny na dvě skupiny. Pozemky jako skály, holé hřbety, močály, silnice, cesty, úvozy, vodní strže, náměstí, pozemky patřící farám, kostelům, školám a hřbitovům nebyly zaměřeny a nebyla počítána jejich výměra. Výměra byla zjišťována u pozemků jako role, rybníky, louky, pastviny, zahrady, vinice, lesy, paseky a plochy porostlé křovím. Výměra byla udávána v **dolnorakouských jitrech**<sup>12</sup>. Měřena byla pouze šířka a délka každého pozemku, výměra byla stanovena početně. K měření těchto délek se používala ověřená lať **1 vídeňský sáh**<sup>13</sup> dlouhá. [7]

Na začátku celého procesu byly stanoveny a označeny mezníky obecní hranice. K těmto pracím se váže pověra, že na místě nového mezníku (mezníky byly osazovány na trojmezí obcí nebo pokud se jednalo o významný lomový bod) byl vždy nejmladší člen z měřické skupiny důkladně zbit, aby si pečlivě zapamatoval jeho polohu. Pozemky dané obce poté byly rozděleny na tratě nebo hony. Tyto hony/tratě byly získány jako celistvé pozemky, které byly ohraničeny cestami nebo potoky. Byly vyhotovovány **polohopisné náčrty**, kde byl zobrazen tvar a vzájemná poloha pozemků v jednom honu/trati. Každé parcele bylo přiřazeno topografické číslo, druh kultury a jméno majitele. <sup>[1]</sup>

#### <span id="page-17-0"></span>**2.5 Tereziánsko-josefský katastr (1792 – 1817)**

Josefinský katastr krátce po svém zavedení císařem **Josefem II.** byl částečně zrušen a nahrazen tereziánsko-josefským katastrem. Tento katastr byl kombinací katastru tereziánského a josefského. **Půda rustikální i dominikální** se stále podrobovala stejnému systému zdanění jako tomu bylo v katastru josefském. U dominikálních pozemků bylo šlechtě ustoupeno a z mlýnů, domů a příjmů byla zavedena daň dle pravidel tereziánského katastru.

Náčrty, které byly vyhotoveny pro josefský katastr, měly být použity pro sestavení souvislé mapy celé říše. Tento záměr se ukázal jako neproveditelný. Hlavní vadou těchto náčrtů bylo zaměření pozemků tzv. z "malého do velkého," - začínalo se malými detaily parcel a dále se postupovalo až k velkým celkům. Výsledkem tohoto postupu bylo, že ani jednotlivé tratě v rámci jedné obce netvořili jeden souvislý celek. [2]Pozemky byly zanášeny do **pozemkových knih<sup>14</sup>**. Tento zápis byl ovšem velmi nepřesný. Z těchto zápisů nebylo možné vyčíst jaké pozemky k usedlosti patří a kde se polohově nachází. Jediným ukazatelem polohy byly místní názvy jednotlivých pozemků. Dále bylo vydáno nařízení, podle kterého měl být rustikální i josefský katastr udržován v souladu se skutečností. Do obou těchto katastrů měly být zanášeny změny jako dělení nebo výměna pozemků. Tento katastr byl také **pokladem pro založení zemských desek.** [7]

1

<sup>&</sup>lt;sup>12</sup> Dolnorakouské jitro – jednotka plošné míry v sáhové soustavě (1600 čtverečních sáhů = 5755 m<sup>2</sup>) [<sup>35]</sup>

<sup>&</sup>lt;sup>13</sup> Vídeňský sáh – jeden vídeňský sáh odpovídá 1,896484001 metru <sup>[35]</sup>

<sup>&</sup>lt;sup>14</sup> Pozemková kniha – veřejná kniha, ve které se vedla vlastnická a jiná věcná práva k nemovitostem<sup>[35]</sup>

Obecně lze říci, že tento katastr byl krokem zpět. Do tohoto katastru byly opět zavedeny některé prvky tereziánského katastru, které tomuto katastru ubraly na kvalitě a na spravedlnosti ve vyměřování daní. [1]

#### <span id="page-18-0"></span>**2.6 Stabilní katastr (1817-1927)**

Stabilní katastr získal své jméno v domnění, že tento katastr bude katastrem stálým a stabilním (bude obsahovat všechny daněné pozemky s jejich výměrou, polohou a informací o čistém výnosu). Stabilní katastr vzniká na základě **císařského patentu v roce 1817**, který vydává **císař František I.** [14]

Komise zabývající se touto problematikou se ustanovila na zavedení pozemkové daně, která bude vyměřována dle plochy a čistého výnosu pozemků. Dále navrhla vyhotovení map celé říše, podle kterých by se určovala plocha pozemků. Základ těchto map tvoří **trigonometrická síť I. a II. řádu**, která byla doplněna podrobnou **trigonometrickou sítí III. řádu**. [18] Katastrální mapy byly vyhotoveny v měřítku 1:2880. Za základní jednotku délky byl zvolen 1 vídeňský sáh a pro plochu dolnorakouské jitro. [7] Pro zobrazení do roviny bylo použito Cassini–Soldnerovo transverzální válcové zobrazení. Za účelem snížení zkreslení bylo území Rakouska-Uherska rozděleno do 7 pásů. Každý tento pás měl vlastní souřadnicový systém. Pro Čechy a Moravu byly důležité dva z těchto pásů. **Souřadnicový systém gusterberg** se stal platným na území Čech a **svatoštěpánský** na území Moravy. [2]

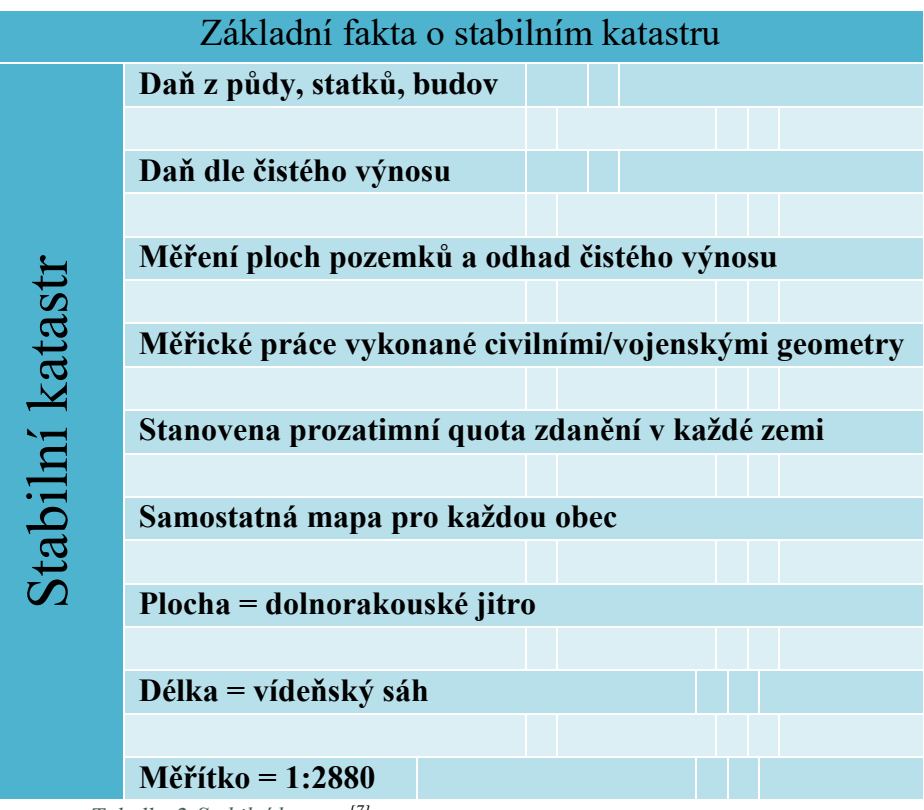

*Tabulka 2:Stabilní katastr [7]*

V době stabilního katastru poprvé dochází k rozdělení pozemků na parcely **pozemkové a parcely stavební** a vymezení jejích pojmů. Čísla stavebních parcel byly v mapách označeny **černou** barvou, čísla pozemkových parcel barvou **červenou**. Dle stanovených pravidel měl být každý druh půdy zobrazen jako samostatná parcela. V souvislostí s tímto nařízením byla stanovena i nejmenší možná výměra parcely, aby parcely bylo možné zobrazit v mapě. V následujících odstavcích uvádím ukázku jednotlivých pravidel, dle kterých byly parcely tvořeny. [7]

*"Břehy, které se k zemědělství použiti nedají, tvoří s potokem, řekou, rybníkem jen jedinou parcelu. Z té příčiny objevují se na mapě katastrálné parcely vodní a říční v mnohem větší šířce, než kterou zabírá hladina vodní. Totéž platí o hrázích, ochranných stavbách pobřežních, o močálech a bažinách bez rákosí, o písčinách (jesepech) v řekách a o svahu při úvozech, výmolech a o lomech. Ostrovy v řekách, výměry větší 25° tvoří samostatné parcely."*

*"Sporná území tvoří vždy samostatné parcely."*

*"Veřejné cesty tvoří vždy samostatné parcely. Ulice, návsí, a jimi procházející cesta neb silnice tvoří ve vesnici jedinou parcelu. V městech a městečkách tvoří ulice a náměstí více samostatných parcel."* [7]

Podrobné měření bylo prováděno metodou měřického stolu. Byly vytyčeny trigonometrické body, případně byly tyto body doplněny o nové. Tyto nové body byly voleny v případě, že nebylo možné provést podrobné měření ze stávajících trigonometrických bodů IV. řádu. Nové body byly voleny také podél obecních hranic a hranic sekčních listů, aby byla zajištěna návaznost. Takto zvolené body tvořily rozšířenou trigonometrickou síť IV. řádu sekčního listu a nazývají se **body geometrickými**. Nové geometrické body byly určovány metodou **protínání ku předu** z daných trigonometrických bodů. Poté bylo zahájeno samotné podrobné měření jednotlivých parcel. Délky byly měřeny latí nebo řetězcem, ve svažitém terénu byly použity měřické latě. [7]

Pro každou obec byla vyhotovena pozemková kniha. V této knize náležel každému vlastníkovi zvláštní list a vlastníci byly seřazeni dle abecedy. V pozemkových knihách stabilního katastru byly na prvním místě parcely stavební a poté pozemkové. Aby pozemkové knihy stabilního katastru byly udržovány v evidenci, byl zaveden **deník změn**. Do tohoto deníku změn byly v průběhu roku změny zapisovány a pouze jednou za rok byly tyto změny dále zapsány do pozemkové knihy. Díky tomuto opatření nedocházelo k přeplnění pozemkové knihy. <sup>[7]</sup>

Z důvodu neudržování stabilního katastru v souladu se skutečným stavem byla dle zákona z roku 1869 nařízena **reambulace stabilního katastru**. Jednalo se především o změnu druhů kultur pozemků, nezanesení nového dělení parcel a vzniku nových stavebních parcel do katastrální mapy. Hlavním důvodem prováděné reambulace stabilního katastru byl odhad čistého výnosu pozemků, který byl v rakouských zemích prováděn v různých letech a zdanění pozemků se lišilo. [7] [13]

Tato reambulace stabilního katastru byla ovšem prováděna ve velmi krátkém období, a to mělo značný vliv na kvalitu odvedených prací. Odhadní práce čistého výnosu pozemků byly provedeny velmi povrchově. Nekvalitně byly provedeny i měřické práce, kterými měly být doplněny nová dělení pozemků a jiné. Tyto práce často byly nahrazeny pouhým odhadem a zakreslením nových hranic "od oka". Tyto katastrální mapy jsou dnes z tohoto důvodu považovány za nekvalitní. V případně řešení sporů, jsou použity pouze starší katastrální mapy před provedením reambulace. [7] [13]

Roku 1871 byl vydán zákon, dle kterého měli být založeny nové knihy pozemkové po provedené reambulaci stabilního katastru. Tyto nové knihy byly založeny z důvodu nutného doplnění právních závazků k pozemkům, které doposud v knihách chyběly, a především z důvodu nepřehledného zapisování držebností<sup>15</sup> pod více knihovních vložek. Nové knihy pozemkové se skládaly ze tří částí: **listu podstaty, listu vlastnického a listu závad**. V první části listu podstaty byl soupis všech parcel, z kterých se skládalo knihovní těleso. V části druhé byla sepsána veškerá práva, která se těchto pozemků týkala. Jméno majitele a změny ve vlastnictví byly zaznamenávány do listu vlastnického, a to včetně informace z jakého právního hlediska došlo ke změně majitele. V posledním listu, listu závad byla zapsána veškerá břemena a závazky ve vztahu k dané parcele. <sup>[7]</sup>

Dle zákona byly nové pozemkové knihy **veřejné**. Zápisy do pozemkových knih byly prováděny **vkladem** – intabulancí, **záznamy** – praenotací nebo **poznámkou**. [7]

#### <span id="page-21-0"></span>**2.7 Pozemkový katastr (1927-1956)**

1

Pozemkový katastr se stává prvním katastrem, jehož primární funkcí není pouze zabezpečení spravedlivého výběru daní. Katastr od této chvíle slouží pro kartografické a výškopisné potřeby, podnikání v technických oborech, statistické a hospodářské účely, pro vědecká bádání a další. [7] [27]

Normou, pro právní úpravu tohoto katastru a jeho zakotvení v legislativě je katastrální zákon č. 177/1927. Jednalo se o velice kvalitní zpracování zákona, z kterého čerpaly i pozdější katastry (JEP, EN i KN). Pozemkový katastr převzal operát předchozího katastru. V oblastech, kde tento operát nevyhovoval současným nárokům, byl nahrazen operátem novým. Jednalo se především o oblasti Slezska, Slovenska a Podkarpatské Rusi, kde platily za doby Rakouska-Uherska jiné zákony než na zbytku území. [7]

Pozemkový katastr se skládal ze čtyř významných částí, jednalo se o **měřický operát**, **písemný operát**, **sbírku listin** a **úhrnné výkazy**. Měřický operát zahrnoval katastrální mapu. Písemný operát obsahoval rejstřík parcel a držitelů, parcelní protokol, pozemní archy a jejich seznam a záznam změn. Měřický a písemný operát byl veřejný. <sup>[7]</sup>

Pro tento katastr byl zaveden nový souřadnicový systém S-JTSK, který je na našem území používán dodnes. Tento souřadnicový systém, který je charakterizován Besselovým elipsoidem a Křovákovým konformním kuželovým zobrazením, byl zvolen z důvodu dosažení co nejmenšího délkového zkreslení. Československo je umístěno v prvním kvadrantu. Kladná osa X směřuje na jih, kladná osa Y směřuje na západ. Vždy platí, že souřadnice Y<X.

<sup>&</sup>lt;sup>15</sup> Držebnost – neboli také knihovní těleso, parcely tvořící určitý fyzický celek<sup>[7]</sup>

Později v letech 1932 a 1933 byl vydán Návod A a Instrukce B. V návodu A je řešena otázka nového mapování, jeho technických pravidel a odchylek. Instrukce B se zabývá vedením map, které byly převzaty z předchozích katastrů. [1] [5] [17]

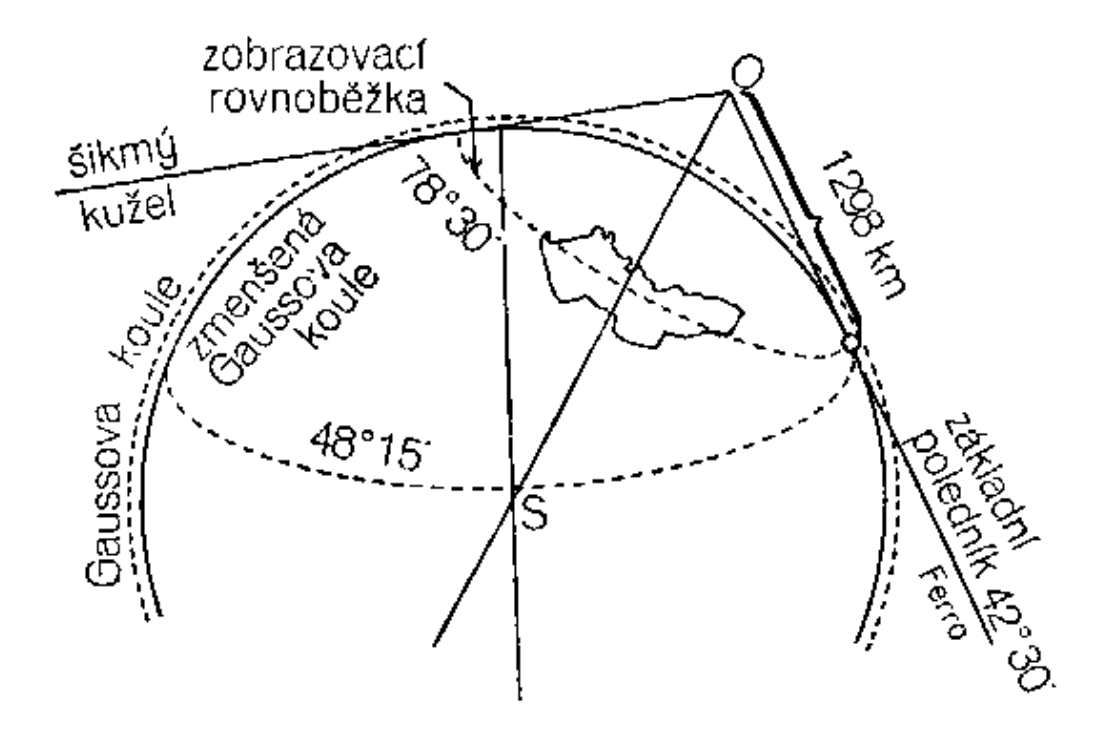

*Obrázek 2:Schéma Křovákova zobrazení [33]*

#### <span id="page-22-0"></span>**2.8 Jednotná evidence půdy (1956-1964)**

S nástupem komunistické strany po druhé světové válce dochází k velkým změnám i v rámci katastru. Dochází k zásadním změnám ve znění zákona. Dle nového zákona již NEPLATÍ, že stavba je součástí pozemku. Dále je zrušena oznamovací povinnost změn právních vztahů k nemovitostem a byly **vedeny pouze užívací vztahy** k nemovitostem. Tímto jednáním dochází k porušení jedné ze základních funkcí předešlých katastrů, a to evidenci a právní ochranně vlastnických vztahů. [10]

Obecně lze říci, že jednotná evidence půdy je velmi nepřesným a nekvalitním dílem. Přípustné odchylky při tvorbě operátu byly až třikrát větší než odchylky v pozemkovém katastru. Práce byly vykonávány nekvalifikovanými pracovníky a často jen přibližnými, netechnickými metodami. Pokud nebylo možné převzít technické podklady z pozemkového katastru, bylo provedeno měření. <sup>[1]</sup>

#### <span id="page-23-0"></span>**2.9 Evidence nemovitostí (1964-1992)**

Znovuzavedení evidování vlastnických a jiných majetkových práv k nemovitostem přispělo ke zlepšení kvality katastru. Evidence nemovitostí a její operát využívá stejné struktury jako předešlé operáty jiných katastrů, tzn. **měřický operát, písemný operát** a **úhrnné a sumarizační výkazy a sbírka listin**. Navíc byly využívány v rámci pomocné části operátu např. záznam změn, záznam pro další řízení EN a seznam nepovolených změn kultur. Poprvé v rámci tohoto katastru se setkáváme s pojmem **list vlastnictví.** 16 [5] [7]

"Proti předchozí JEP znamenala EN výrazný pokrok. Mezi její hlavní principy patřily:

- **zásada legality** (k zápisům právních vztahů docházelo na podkladě právního aktu či právní listiny),
- **zásada speciality** (zápisy byly prováděny přehledně předepsaným způsobem do operátů či jejich částí k tomu vyhrazených),
- zásada jednotnosti na celém území státu,
- zásada univerzálnosti (sledování užívacích i vlastnických vztahů na shodném mapovém i písemném médiu),
- zásada veřejnosti (byť i s omezením na "oprávněný zájem"),
- **zásada závaznosti** údajů taxativně v zákoně uvedených,
- **zásada oficiality** (zápisy byly prováděny z úřední povinnosti a nikoli na podkladě vůle účastníků),
- **zásada bezplatnosti** zápisů." [1]

#### <span id="page-23-1"></span>**2.10 Katastr nemovitostí České republiky (1992 - dosud)**

Katastr nemovitostí, jehož vznik je spojený s politickým převratem v roce 1989, vzniká v důsledku potřeby nového katastru. Katastr, na jehož podkladech bude možné provést odstátnění, privatizace a restituce. Tento katastr tvoří dvě základní složky: **soubor popisných informací a soubor geodetických informací**. Soubor popisných informací (SPI) navazuje na písemný operát evidence nemovitostí. Souborem geodetických informací (SGI) se rozumí grafické podklady pro sestavení mapy. Většina těchto podkladů vznikla mapováním pro stabilní katastr. <sup>[1] [11] [15]</sup>

V tomto období se intenzivně začalo pracovat na digitalizaci a v roce 2001 byl vytvořen rozšířený Informační systém katastru nemovitostí (ISKN). [10] Tento informační systém znamenal větší propojenost a přístup k informacím v rámci státní správy. Standardem se stala i možnost vzdáleného přístupu k datům katastru nemovitostí. Pro použití centrální databáze je nutná registrace. Tato služba je placená. Vyhledávání parcel a jejich vlastníků je

<sup>1</sup> **<sup>16</sup> List vlastnictví** – součást souboru popisných informací KN, obsahuje jméno/název vlastníka, seznam nemovitostí, údaje o právních vztazích k nemovitostem a další. <sup>[35]</sup>

volně přístupné. <sup>[12]</sup> Informační systém katastru nemovitostí (ISKN) v sobě zahrnuje obě dvě složky katastru nemovitostí. Součástí je složka právních i technických informací pro celé území České republiky. Informace v papírové podobě jsou dodnes uchovávány v místě příslušných katastrálních úřadů a pracovišť. V České republice se nachází devadesát čtyři katastrálních pracovišť, nad nimiž má pravomoc čtrnáct katastrálních úřadů. Kontrolní funkci vykonávají zeměměřické a katastrální inspektoráty. Celé organizační schéma resortu zeměměřictví a katastru můžeme vidět na obrázku níže. [8]

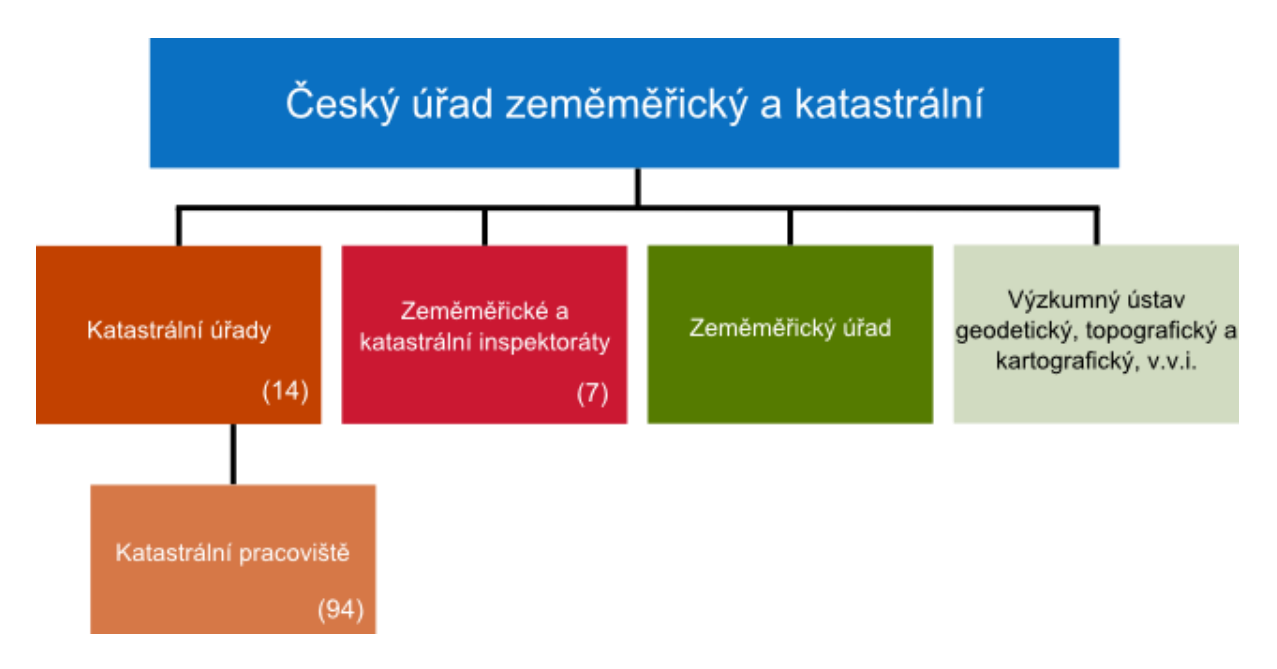

*Obrázek 3: Organizační schéma resortu zeměměřictví a katastru [28]*

Nejnovější inovací v rámci katastru nemovitostí je nová mobilní verze webové aplikace iKatastr. Při zapnutí polohy GPS se nám okno s mapou otevře na místě, kde se právě nacházíme. Pomocí aplikace lze získat informace o parcele a vlastnících a zasílat jejich odkaz pomocí SMS, e-mailem nebo vygenerovat PDF soubor. Jako podkladové mapy lze volit základní mapu ČR, leteckou, geografickou nebo OSM<sup>17</sup>. Dále je možné si vybírat vrstvy jako katastr nemovitostí, věcná břemena, záplavové zóny nebo cenové mapy. [32]

V budoucnosti nastává k řešení otázka nikoliv evidování většího množství informací, ale rozšíření katastru ve smyslu jeho kompetencí a využívání a poskytování informací nejenom ve státní sféře ale i v soukromém sektoru. Dnes katastr uchovává velké množství informací,

1

<sup>17</sup> **OSM** – Odbor správy majetku

ale kompetence a odpovědnost k nakládání s nimi patří pod jiné správní orgány. Údržba katastru se tak stává komplikovanější a nákladnější a méně efektivně využívána. [9]

#### <span id="page-25-0"></span>**2.11 Digitální katastrální mapy**

Obnova operátu je členěna na tři základní druhy:

- a) obnova operátu novým mapováním
- b) obnova operátu na podkladě výsledků pozemkových úprav
- c) obnova operátu přepracováním souboru geodetických informací. <sup>[21]</sup>

Důležité je si uvědomit, že tato digitalizace katastrálních map vždy probíhala ve dvou základních krocích. Prvním krokem byla digitalizace souboru popisných informací (SPI) a až poté mohla být provedena digitalizace souboru geodetických informací (SGI). [11] [25]

#### <span id="page-25-1"></span>**2.11.1 KM-D**

Katastrální mapy digitalizované (KM-D) byly vytvořeny v 90. letech minulého století přepracováním sáhových katastrálních map (v měřítku 1:2880) do digitálního vyjádření. Tato digitalizace vždy probíhala pro celé katastrální území. V katastrálních územích, kde byly zahájeny komplexní pozemkové úpravy nebo katastrální mapa v sáhovém měřítku pokrývala jen část daného území byla provedena obnova katastrálního operátu novým mapováním. <sup>[25]</sup> O začátku obnovy operátu byla vždy příslušná obec informována v předstihu minimálně 2 měsíců. [23]

Součástí obnovy operátu přepracováním je provedení revize katastru. Náplní této revize bylo vyhledání a zaměření částí pozemků a hraničních znaků vedených ve zjednodušené evidenci. Výsledkem bylo odstranění dílů parcel. [23]

Na počátku obnovy musí dojít k určení souřadnic podrobných bodů. Souřadnice podrobných bodů byly získávány třemi způsoby. Za prvé jsou vypočítány z geodetického nebo fotogrammetrického určení v S-JTSK nebo převzaty z již existujícího seznamu souřadnic. Za druhé jsou souřadnice podrobných bodů získány vektorizací rastrových souborů. Třetím a nejméně přesným, a tedy i nejméně používaným způsobem se stala kartometrická digitalizace.<sup>[23]</sup>

Rastrové soubory byly transformovány afinní transformací 1. stupně. Transformace byla prováděna pro jednotlivé mapové listy. Pokud byly v transformaci použity všechny průsečíky souřadnicové sítě (včetně rámu mapového listu), byla vytvořena KM-D v souřadnicovém systému S-JTSK. Jestliže pro transformaci byly využity pouze rohy rámu mapového listu, jednalo se o KM-D v souřadnicovém systému gusterberg nebo svatoštěpánském. [23]

Dle platných předpisů byl obsah polohopisu provedenou vektorizací redukován, jednalo se například o hranice intravilánů, vnitřní kresbu příchodů a příjezdů k budovám nebo vedení inženýrských sítí. Při vektorizaci obsahu KM-D byl odstraňován nesoulad na styku jednotlivých mapových listů, nikoliv na styku katastrálních území. Podrobné body a body polohového bodového pole byly očíslovány a byl přiřazen kód kvality. [23]

Přepracováním sáhové katastrální mapy byla vytvořena ostrovní mapa pro každé katastrální území (tzn. překryvy na styku dvou katastrálních území nebyly vyrovnány). [25] **Ve většině případů mapy KM-D** byly ponechány ve stejných souřadnicových systémech jako byly původní sáhové katastrální mapy a **nedocházelo k převodu map do souřadnicového systému S-JTSK.**

#### <span id="page-26-0"></span>**2.11.2 KMD**

1

Obnova katastrálního operátu přepracováním souboru geodetických informací byla nejčastěji používanou metodou pro digitalizaci analogových map vedených v souřadnicovém systému S-JTSK.

Mezi první úkony, které je nutné vykonat, patří založení přehledu ZPMZ (záznamu podrobného měření změn) a přehledu identických bodů. Oba tyto přehledy jsou vyhotoveny jako grafické soubory. Grafický soubor přehledu ZPMZ obsahuje čísla ZPMZ vždy zobrazena v místě příslušné změny. Grafický soubor identických bodů je vytvořen nejčastěji na podkladě rastrového obrazu katastrální mapy, RES, vyrovnaného vektorového hraničního polygonu<sup>18</sup> a ortofota. Přehled ZPMZ je možné také vytvořit jako tabulkový seznam ZPMZ s popisem dotčených parcel a nově vznikajících. Identické body (lomové body na hranicích pozemků, na

<sup>18</sup> **Vyrovnaný vektorový hraniční polygon** – Spojitá vektorová čára tvořící hranici mezi sousedními katastrálními územími vzniklá spojením výrazných lomů hranic. Souřadnice lomových bodů byly určeny kartometricky z rastrových souborů. Souřadnice bodů vyrovnaného vektorového hraniční polygonu byly vypočteny jako aritmetický průměr souřadnic bodů jednotlivých polygonů. [22]

hranicích katastrálních území, na obvodu budov a další) jsou v terénu jednoznačně identifikovatelné, a proto vhodné k zaměření a zároveň jsou zobrazeny i v rastrovém obrazu katastrální mapy, který je použit pro zpřesňující transformaci. [21]

Příslušná obec je vždy seznámena se zahájením obnovy katastrálního operátu přepracováním nejméně dva měsíce předem písemnou formou (tzv. oznámení o zahájení obnovy katastrální operátu). Obec tuto informaci zveřejní na své úřední desce nebo jiným v místě obvyklým způsobem. [21] Spolu s tímto oznámením je obci zaslána informace o vyhlášení částečné revize katastru nemovitostí. Při revizi katastru se postupuje dle § 43 a §55 katastrální vyhlášky z roku 2013. [24]

Určování souřadnic podrobných bodů při přepracování katastrálního operátu dochází čtyřmi základními způsoby. Prvním způsobem je převzetí z registru souřadnic. Druhým v pořadí je určení souřadnic výpočtem. Podkladem pro tento výpočet jsou výsledky dřívějšího geodetického a fotogrammetrického určení polohopisu. Nejčastěji používanými metodami výpočtu jsou ortogonální metoda, konstrukční oměrné nebo polární metoda. Tyto výpočty jsou vždy zaprotokolovány a pro jednotlivé výpočty musí být dodrženy mezní odchylky. Součástí protokolu je i grafické znázornění v použitém podkladu pro výpočet, kde jsou vyznačeny použité podrobné body a nově vypočtené a očíslované v rámci přiděleného ZPMZ. [21]

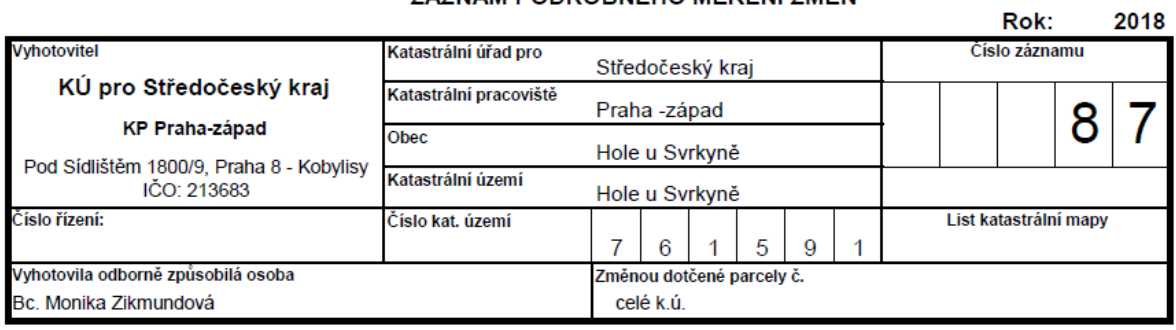

#### ZÁZNAM PODROBNÉHO MĚŘENÍ ZMĚN

Důvod změny: Obnova operátu přepracováním na KMD Přepočet předcházejících ZPMZ a náčrtů: ZPMZ: 3, 10, 11, 18, 25, 35, 37, 53 Náčrty: -753, -754, -759, -760, -761, -763, -764, -765, -769, -770, -774, -783, -784, -786

*Obrázek 4:ZPMZ 87*

Třetí variantou určení souřadnic podrobných bodů je výpočet z výsledků měření ze ZPMZ v místním souřadnicovém systému, a to transformací na vybrané identické body v S-JTSK. Výpočet jako v předešlém případě je opět zaprotokolován a graficky znázorněn, jak je možné vidět na následujícím obrázku. [21]

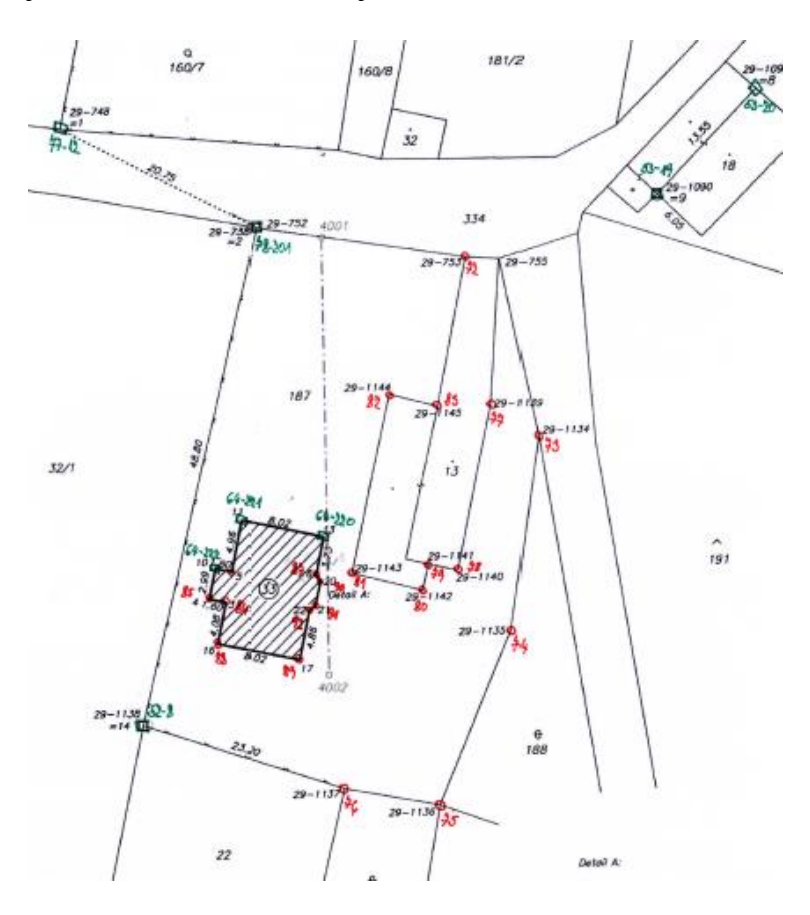

*Obrázek 5: Ukázka grafického znázornění výpočtu MS*

Pokud není možné použít ani jeden z předešlých způsobů pro získání souřadnic podrobných bodů, je poslední možností vektorizace rastrových obrazů základních podkladů. Body z vektorizace jsou opět očíslovány v rámci přiděleného ZPMZ.

Každému nově očíslovanému bodu při obnově operátu je přidělen i tzv. kód charakteristiky kvality bodu. Tyto kódy charakteristiky kvality bodu určují přesnost souřadnic podrobných bodů určených v S-JTSK. [24]

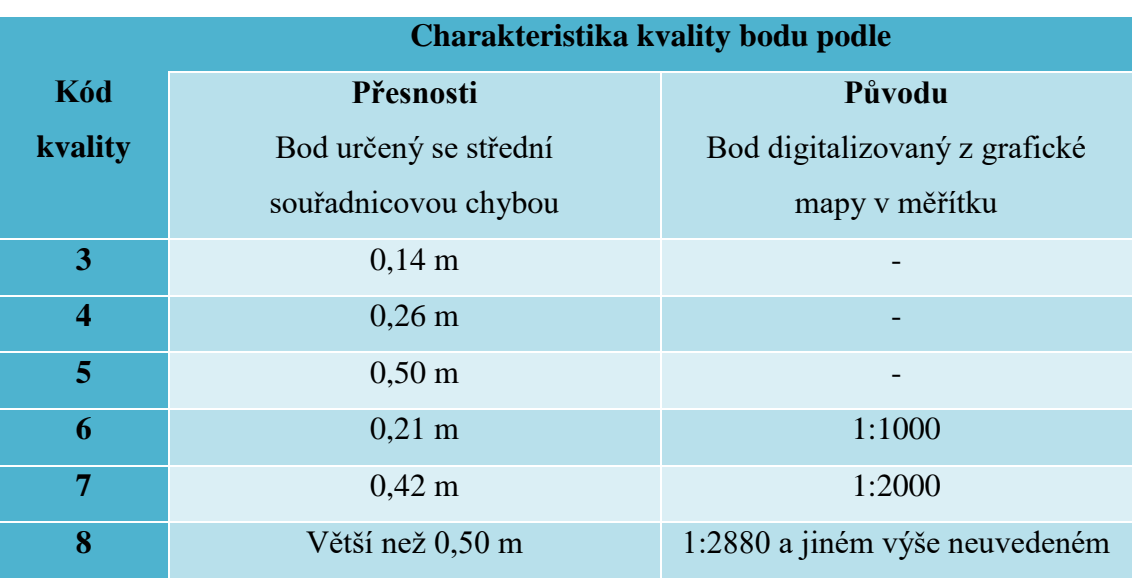

*Tabulka 3:Přesnost souřadnic podrobných bodů [36]*

V případě tvorby mapy KMD přepracováním nebo převodem z map v měřítku 1:2880 je podrobným bodům přidělován pouze kód kvality 3 nebo 8. Dále byl pro potřeby obnovy operátu vytvořen tzv. způsob pořízení s hodnotami 1, 2 a 3, který byl přiřazen ke každému kódu kvality. Výsledná kombinace kódu kvality a způsobu pořízení jasně určovala původ každého bodu.

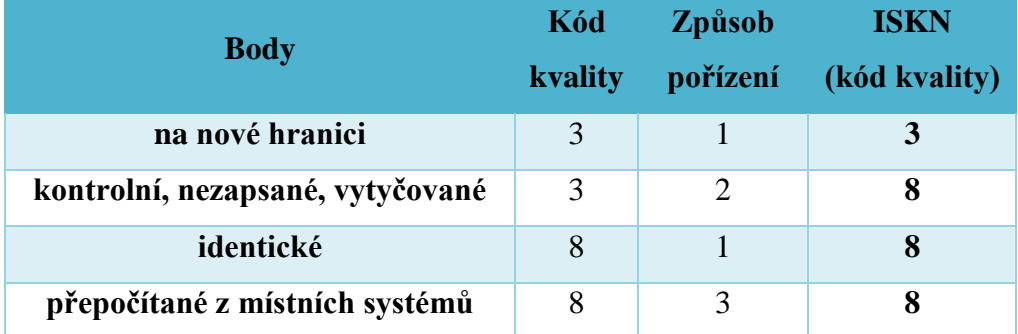

*Tabulka 4: Kódy charakteristiky kvality bodů*

Základním podkladem pro obnovu operátu je souvislý rastr. Tento rastr je transformován zpřesňující transformací, k tomuto účelu je používána podobnostní transformace s Jungovou dotransformací. Transformuje se s využitím identických bodů, které jsou jednoznačně určeny v terénu a zároveň zobrazeny v rastru. Identické body mohou být doplněny o body vyrovnaného vektorového hraničního polygonu. Body na hranici katastrálních území, které byly použity při transformaci rastru vedlejšího území musí být vždy použity stejně jako body mimo zpracovávané území. Vhodné je zahrnout do transformačního

klíče body vyšetřené a zaměřené v rámci určování obvodu pozemkových úprav, body zpřesněného geometrického a polohového určení nebo body vytyčené. V případě neexistence identických bodů v terénu je namísto zpřesněného rastru použit rastr vyrovnaný. Výsledná transformace je posuzována dle odchylek na jednotlivých bodech transformačního klíče dle měřítka mapy. V případě překročení odchylek se provede nutná úprava bodů, doplnění bodů nebo vypuštění nevhodných bodů transformačního klíče a transformace je opakována. V odůvodněných případech lze v seznamu bodů transformačního klíče zanechat i body, které tyto odchylky překračují. Po dosažení vyhovujícího výsledku je vyhotoven přehled zpřesňující transformace a protokol. [21]

#### **2.11.3 DKM**

#### <span id="page-30-0"></span>**a) Na základě provedeného mapování**

Na počátku vzniku mapy typu DKM jsou provedeny přípravné práce, které zahrnují budování, revize a doplnění podrobného polohového bodového pole (PPBP), rekognoskace základního polohového bodového pole (ZPBP) a zhušťovacích bodů (ZhB). Dále je proveden výběr využitelných podkladů. [21]

Po provedení přípravných prací je zahájena etapa zjišťování hranic. Obci je oznámeno nejméně 30 dní předem zahájení obnovy katastrálního operátu zjišťováním průběhu hranic. Pro vyšetření průběhu hranic je vždy ustanovena komise v čele s předsedou komise. Vlastníci pozemků dotčených obnovou katastrálního operátu jsou pozváni k účasti na zjišťování průběhu hranic, a to včetně dotčených orgánů státní správy (DOSS). [21]

Průběh hranice katastrálního území nebo obce je prošetřena pochůzkou v terénu. Touto pochůzkou je ověřena pouze ta hranice, kde daná hranice není jasně určena souřadnicemi bodů s kódem charakteristiky kvality 3. Výsledkem této pochůzky v terénu je provedený zákres případných změn do pracovní kopie katastrální mapy. <sup>[21]</sup> Jednotlivé případy, které mohou nastat při průběhu zjišťování hranic (např. zjištění nových staveb, nových obvodů staveb, změna druhu pozemku) a jejich řešení je uvedeno v § 50 katastrální vyhlášky. [24]

Dalším krokem při tvorbě mapy DKM je prošetření a kontrola obsahu SPI. Tato kontrola je prováděna z důvodu možného výskytu chyb vzniklých vedením a obnovou katastru. Mezi chyby, které jsou opravovány dle §44 katastrální vyhlášky, jsou chybná geometrická a polohová určení, čísla parcel, druhy pozemků, způsoby ochrany nemovitostí, cenové údaje,

údaje pro daňové účely a další. Tyto chyby jsou opravovány na základě výsledků zeměměřické činnosti nebo příslušných listin. Vyskytovaným problém je zjištění uplatňovaného vlastnického práva více vlastníku ke stejnému pozemku a zároveň zápisy vlastnictví všech vlastníků jsou doloženy příslušnými listinami. V tomto případě se jedná o tzv. duplicitní zápis vlastnictví. Tento spor je řešen dvojím způsobem. Za prvé je požádáno o soudní rozhodnutí v otázce určení právního vztahu nebo může dojít k dohodě mezi vlastníky a předložení souhlasného prohlášení katastru. [21]

Mezi další kroky patří revize místních a pomístních jmen ve spolupráci s danou obcí. Poté je vyhotoven barevný náčrt zjišťování hranic. Rozlišení jednotlivých čar a jejich význam je podrobně uveden v bod2 4.2.5.1 *Návodu pro obnovu katastrálního operátu*. Posledním krokem je vyhotovení elaborátu zjišťování hranic. [21]

K zaměření podrobných bodů jsou využívány dvě základní metody: polární metoda a metoda GNSS. Tyto metody jsou využívány především díky dosahované přesnosti měření. Měřeny jsou body, které byly označeny v náčrtu zjišťování a hranic a jsou jednoznačně identifikovatelné v terénu. Pro ověření správnosti využitelných podkladů jsou zaměřovány kontrolní a identické body. Charakteristiky a kritéria přesnosti souřadnic podrobných bodů jsou uvedeny v příloze katastrální vyhlášky. [24]

Základní střední souřadnicová chyba **mxy** = 0,14 m

Mezní souřadnicová chyba **uxy** = 2 mxy

Mezní rozdíl délky  $\mathbf{u}_d = 2 \cdot m_d$ 

Mezní polohová chyba $\mathbf{u}_{\mathbf{p}} = \sqrt{2} \cdot u_{\mathbf{x} \mathbf{v}}$ 

Základní střední chyba délky  $\mathbf{m_d} = k \cdot \left(\frac{d+12}{d+20}\right)$  ,  $k = \sqrt{2} \cdot m_{xy}$  <sup>[21] [31]</sup>

Pomocné a podrobné body jsou číslovány dle zvláštních pravidel. Pomocné body jsou označovány příslušným katastrálním územím a 9-místným číslem 00000CCCC. CCCC je pořadové číslo pomocného bodu číslované od 4001 včetně. [24]

Podrobné body jsou opět označeny příslušným katastrálním územím a 9-místným číslem ve tvaru ZZZZZCCCC. Číslo ZZZZZ označuje číslo měřického náčrtu, číslo CCCC je pořadové číslo podrobného bodu v rozmezí od 1 do 3999. K provedenému měření se vyhotoví příslušné měřické náčrty s náležitostmi dle [24]

#### **b) Na základě výsledků pozemkových úprav**

Pozemkové úpravy jsou děleny na komplexní pozemkové úpravy a tzv. jednoduché pozemkové úpravy. V jakém případě je použita pro dané území komplexní či jednoduchá pozemková úprava řeší §44 zákon č.256/2013 Sb. (katastrální zákon). Pozemkové úpravy vždy zahajuje státní pozemkový úřad, a to na základě:

- souhlasu vlastníků pozemků nadpoloviční výměry zemědělské půdy v daném katastrálním území
- zahájení stavební činnosti, kdy se jedná o stavby dálnic, rychlostních silnic a obchvatů
- potřeby řešení protipovodňových a protierozních opatření, které napomáhají zmírnění škod na životech, majetku a životním prostředí. <sup>[4] [6]</sup>

"Termín zahájení pozemkových úprav je zpravidla oznámen státním pozemkovým úřadem katastrálnímu úřadu s ročním předstihem. V této době je nutné provést přípravné práce, mezi které patří kontrola souladu údajů SPI a SGI a předání potřebných podkladů pro řešení pozemkových úprav." <sup>[29]</sup>

Důležitou fází pozemkových úprav je z hlediska katastru nemovitostí určení obvodu pozemkových úprav. Této fáze se účastní zástupci katastrálního úřadu spolu se zástupci obce a případně dotčené orgány státní správy (DOSS). Na toto jednání jsou zváni vlastníci pozemků z důvodu stanovení vlastnické hranice v terénu. O výsledku zjišťování hranic je předsedou komise sepsán protokol, který vlastníci a jiní oprávnění podepisují ve smyslu souhlasu ze zjištěným průběhem a označením hranic v terénu. <sup>[21] [26]</sup>

Výsledný obvod pozemkových úprav je zaměřen po jednotlivých lomových bodech. Souřadnice lomových bodů jsou zaměřeny s kódem kvality 3. Z důvodu kontroly kvality jsou zaměřeny i již dříve zaměřené lomové body s odpovídajícím kódem kvality tzn. kód kvality 3. V případě, že není překročena mezní odchylka pro kód kvality 3 je využito pro potřeby katastru nemovitostí bodu s původním číslem a souřadnicemi. Poloha bodů není ověřována pouze v případě přebírání lomových bodů, které byly řešeny komplexní pozemkovou úpravou v sousedním území. Obvod pozemkových úprav je zapsán do katastru na základě ohlášení pozemkového úřadu a geometrického plánu pro určení hranic pozemků při pozemkových úpravách. [21] [26]

Katastr nemovitostí je povinen po obdržení výsledků zeměměřických činností a konceptu rozhodnutí o výměně vlastnických práv provést přípravu návrhu budoucího stavu údajů KN v ISKN (informační systém katastru nemovitostí) a kontrolu nového stavu. Po zapsání nových vlastnických práv a zřízení nebo zrušení věcných břemen k dotčeným pozemkům je zaktualizováno SGI a SPI a vyhlášena platnost obnoveného katastrálního operátu. [21]

#### <span id="page-34-0"></span>**3 METODIKA – převod KM-D na KMD**

V této kapitole jsou představena obě katastrální území, v kterých byla provedena obnova katastrálního operátu. Dále byly podrobně popsány přípravné práce, výběr identických bodů k zaměření až po zpřesňující transformaci rastru mapy PK. Nejdůležitější částí této kapitoly je samotný postup zpracování KMD.

#### <span id="page-34-1"></span>**3.1 Charakteristika území**

#### **Hole u Svrkyně**

Katastrální území Hole u Svrkyně se nachází ve Středočeském kraji západním směrem od hlavního města Prahy. Katastrální území Hole u Svrkyně sousedí se sedmi katastrálními územími a nalezneme zde tři typy hranic. Mezi k.ú. Hole u Svrkyně a k.ú. Holubice v Čechách, k.ú. Okoř a k.ú. Noutonice se nachází obecní hranice. Mezi k.ú. Hole u Svrkyně a k.ú. Trněný Újezd u Zákolan, k.ú. Kováry a k.ú. Libochovičky se nachází okresní hranice (KP Kladno). Obnovou operátu byla vytvořena katastrální hranice vektorizací obrazu zpřesněného rastru PK mapy mezi k.ú. Hole u Svrkyně a k.ú. Svrkyně. V měřítku mapy 1:1000 se k.ú. Hole u Svrkyně rozkládá na čtrnácti mapových listech.

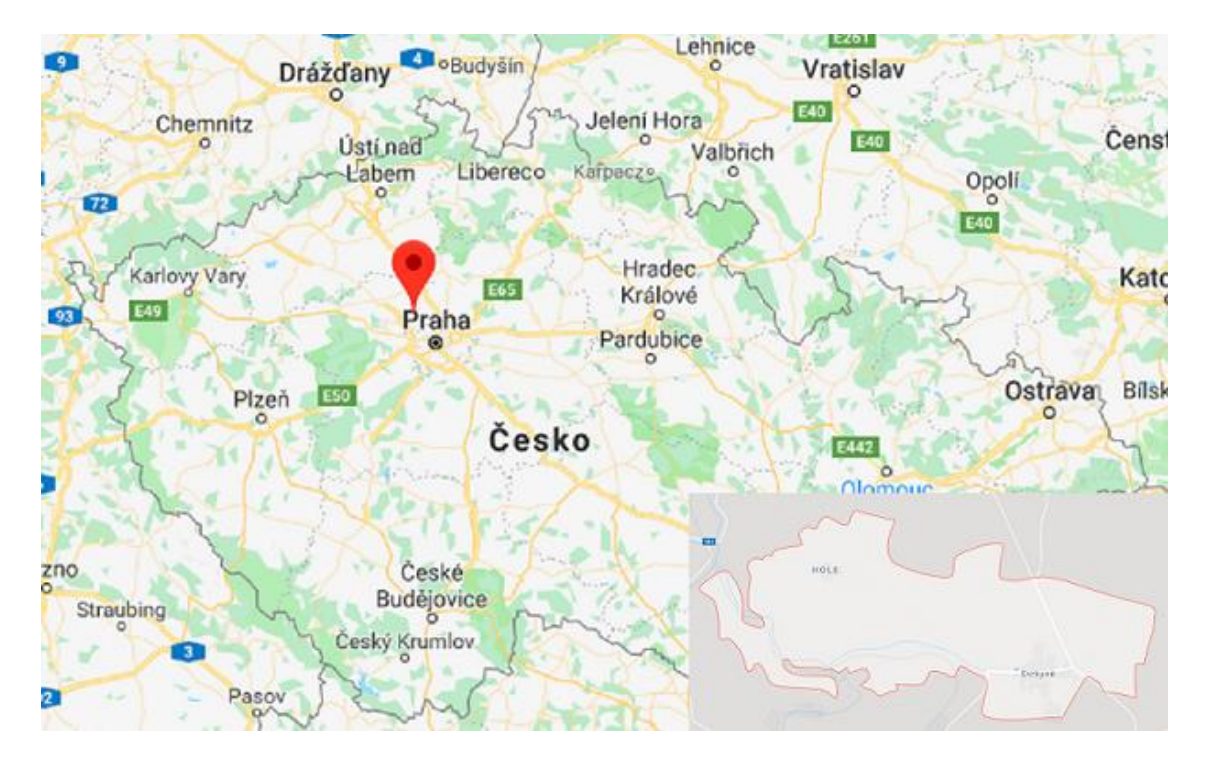

*Obrázek 6:Poloha k.ú. Hole u Svrkyně a Svrkyně [30]*

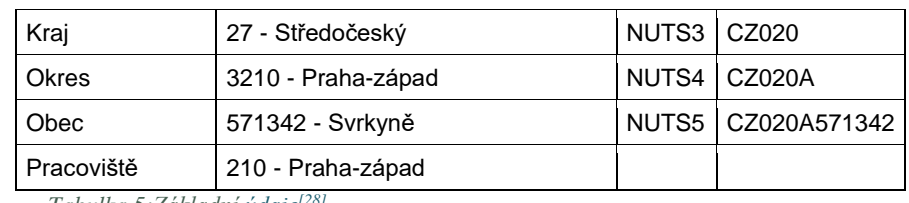

*Tabulka 5:Základní údaje[28]*

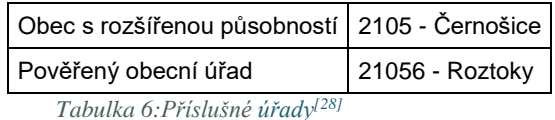

#### **Katastrální mapa (současná forma, dosavadní vývoj obnovy, dokončení digitalizace)**

| mapy       | <b>Právní moc</b> | <b>Měřítko</b> | Platná od  | Platná do  | Poznámka           |
|------------|-------------------|----------------|------------|------------|--------------------|
| <b>KMD</b> |                   | 1:1000         | 27.03.2018 |            |                    |
| DKM-KPÚ    |                   | 1:1000         | 22.12.2011 |            |                    |
| KM-D       |                   | 1:2000         | 28.08.2000 | 27.03.2018 |                    |
| S-SK GS    |                   | 1:2880         | 1840       | 28.08.2000 | 28.02.1824 1:2880, |

*Tabulka 7:Vývoj obnovy v k.ú. Hole u Svrkyně[28]*

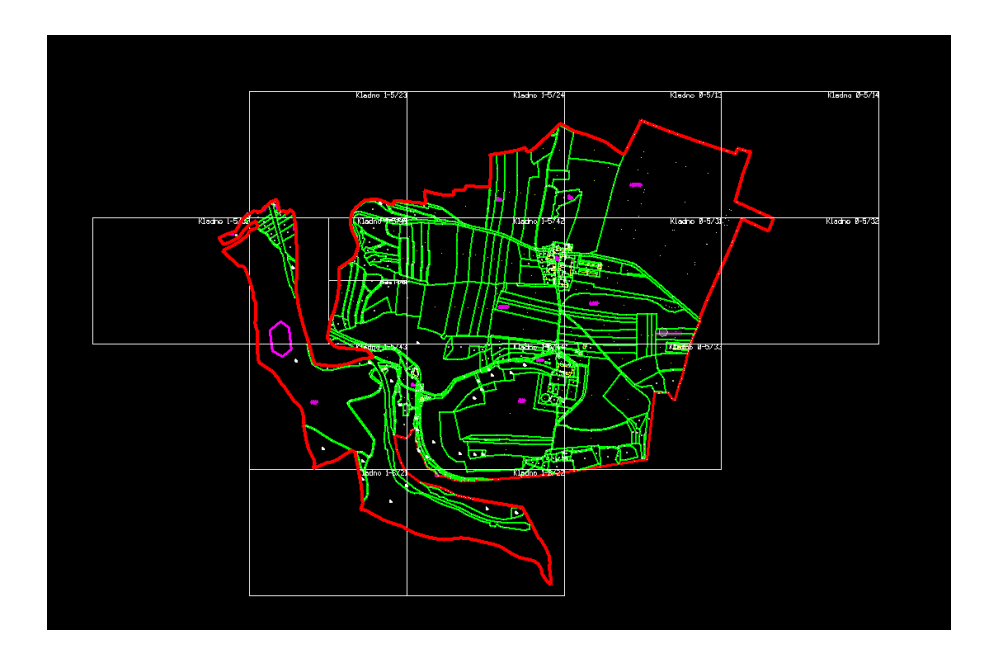

*Obrázek 7:Klady mapových listů v měřítku 1:1000 v k.ú. Hole u Svrkyně*

#### **Svrkyně**

Katastrální území Svrkyně se nachází ve Středočeském kraji západním směrem od hlavního města Prahy. Katastrální území Svrkyně sousedí se šesti katastrálními územími a nalezneme zde dva typy hranic. Mezi k.ú. Svrkyně a k.ú. Holubice v Čechách, k.ú. Kozinec a k.ú. Tursko, k.ú. Kamýk u Velkých Přílep a k.ú. Noutonice se nachází obecní hranice.
Mezi k.ú. Svrkyně a k.ú. Hole u Svrkyně byla obnovou operátu vytvořena katastrální hranice vektorizací obrazu zpřesněného rastru PK mapy. V měřítku mapy 1:1000 se k.ú. Svrkyně rozkládá na jedna dvaceti mapových listech.

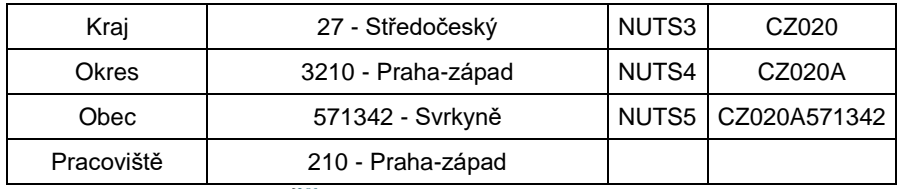

*Tabulka 8:Základní údaje[28]*

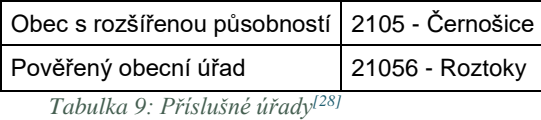

#### **Katastrální mapa (současná forma, dosavadní vývoj obnovy, dokončení digitalizace)**

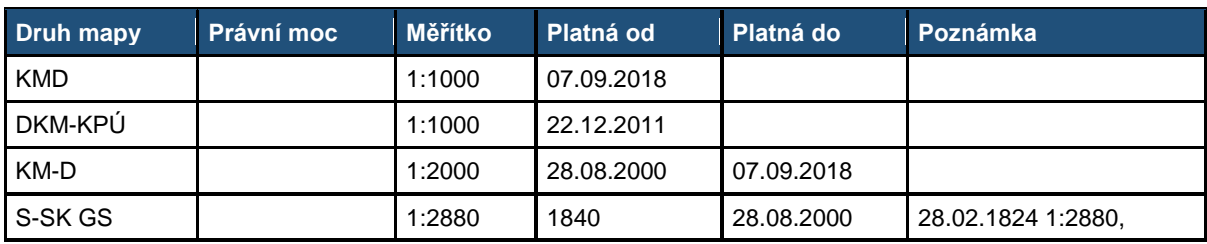

*Tabulka 10: Vývoj obnovy v k.ú. Svrkyně[28]*

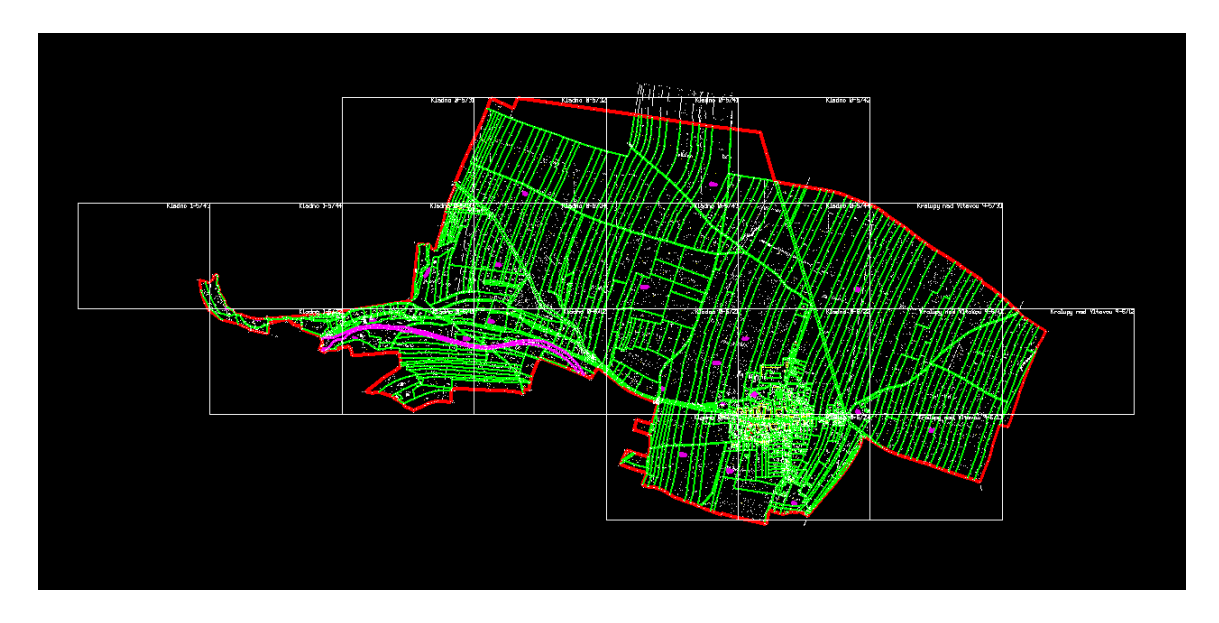

*Obrázek 8:Klady mapových listů v měřítku 1:1000 v k.ú. Svrkyně*

## **3.2 Zahájení obnovy operátu**

Obnova katastrálního operátu převodem souboru geodetických informací je zahájena vytvořením projektu. Tento projekt bylo nutné vytvořit přibližně 3 měsíce před začátkem prací.

V této lhůtě musel být projekt schválen katastrálním úřadem a zeměměřickým a katastrálním inspektorátem. Po této kontrole s předstihem minimálně dvou měsíců dle § 55 odst.1 katastrální vyhlášky č. 357/2013 Sb. bylo obci (v tomto případě pro k.ú. Svrkyně a k.ú. Hole u Svrkyně obec Svrkyně) zasláno oznámení o **zahájení obnovy katastrálního operátu převodem souboru geodetických informací**.

Obci Svrkyně bylo také zasláno oznámení **o zahájení částečné revize katastru**, grafický přehled místních a pomístních názvů, seznamy místního a pomístního názvosloví ke kontrole a žádost o potvrzení jejich platnosti. Tyto seznamy byly vygenerovány z databáze geografických názvů Geonames. Obě tato oznámení byla po dobu třiceti dní vyvěšena na úřední desce obce Svrkyně a také na úřední desce katastrálního pracoviště Praha-západ. Vlastníci v dotčeném katastrálním území se mohli s touto informací také seznámit na svých listech vlastnictví v části D.

Projekty pro k.ú. Hole u Svrkyně a Svrkyně se skládají z technických údajů, harmonogramu jednotlivých činností a grafického přehledu sousedních území a mapových listů, na kterých se území nachází. Důležitým podkladem pro vytvoření projektu jsou vygenerované údaje o **Úhrnných hodnotách druhů pozemků** z ISKN (výměra, počet parcel KN, počet vlastníků a jiných oprávněných, počet LV a další).

## **3.3 Částečná revize**

Oznámení o zahájení částečné revize bylo provedeno v rámci řízení RO–6/2017 pro katastrální území Hole u Svrkyně a RO–5/2017 pro katastrální území Svrkyně. V rámci částečné revize údajů katastru nemovitostí byly řešeny hranice katastrálního území, dříve provedené zápisy v záznamu pro další řízení (ZDŘ), údaje o vlastnících a jiných oprávněných a místní a pomístní názvy.

### k.ú. Hole u Svrkyně

Obecní hranice mezi k.ú. Hole u Svrkyně a k.ú. Holubice v Čechách, k.ú. Okoř a k.ú. Noutonice byly ve všech případech převzaty z DKM/KMD z těchto sousedních územích. Okresní hranice mezi k.ú. Hole u Svrkyně a k.ú. Trněný Újezd u Zákolan, k.ú. Kováry, k.ú. Libochovičky byly opět převzaty z DKM z uvedených sousedních území. Pro zobrazení katastrální hranice mezi k.ú. Hole u Svrkyně a Svrkyně byl transformován rastr mapy PK a následně byla provedena vektorizace bodů hranice dle obrazu zpřesněného rastru PK mapy. V k.ú. Hole u Svrkyně nebylo vedeno žádné neuzavřené řízení ZDŘ. V rámci částečné revize byla zjištěna jedna budova bez LV na st.p.č. 32, pro kterou bylo založeno ZDŘ-47/2017.

#### k.ú. Svrkyně

Obecní hranice mezi k.ú. Svrkyně a k.ú. Holubice v Čechách, k.ú. Kozinec, k.ú. Tursko, k.ú. Kamýk u Velkých Přílep a k.ú. Noutonice byly ve všech případech převzaty z KMD/DKM z těchto sousedních územích. Katastrální hranice mezi k.ú. Svrkyně a k.ú. Hole u Svrkyně byla převzata z KMD Hole u Svrkyně. V k.ú. Svrkyně nebylo vedeno žádné neuzavřené řízení ZDŘ. V rámci částečné revize byla zjištěna jedna budova bez LV na st.p.č. 137, pro kterou bylo založeno ZDŘ-45/2017. Další dvě ZDŘ byla založena z důvodu chybného přiřazení druhu pozemku a způsobu využití (zastavěná plocha/společný dvůr). Dále byla provedena revize pozemků evidovaných jako "ostatní plocha/dobývací prostor". Na základě vyjádření Obvodního báňského úřadu byl změněn druh pozemku u p.p.č. 249/1 a p.p.č. 349 na "ostatní plocha/jiná plocha" v řízení Z-3967/2018-210.

V k.ú. Hole u Svrkyně ani v k.ú. Svrkyně nebyla prováděna revize PPBP, protože v daných územích body PPBP nejsou evidovány.

V prosinci roku 2011 byla na části k.ú. Hole u Svrkyně a k.ú. Svrkyně vyhlášena DKM po provedení komplexních pozemkových úprav. Tyto komplexní pozemkové úpravy provedené v rámci k.ú. Holubice v Čechách zasáhly přes hranice i výše uvedená sousední katastrální území. V k.ú. Hole u Svrkyně se jednalo o 19 parcel (p.p.č.352-370) a v k.ú. Svrkyně se jednalo o 9 parcel (p.p.č.627-636). Výsledné zobrazení mapy KMD a DKM a jejich vzájemné polohy v obou územích je k nahlédnutí na obrázku č. 9.

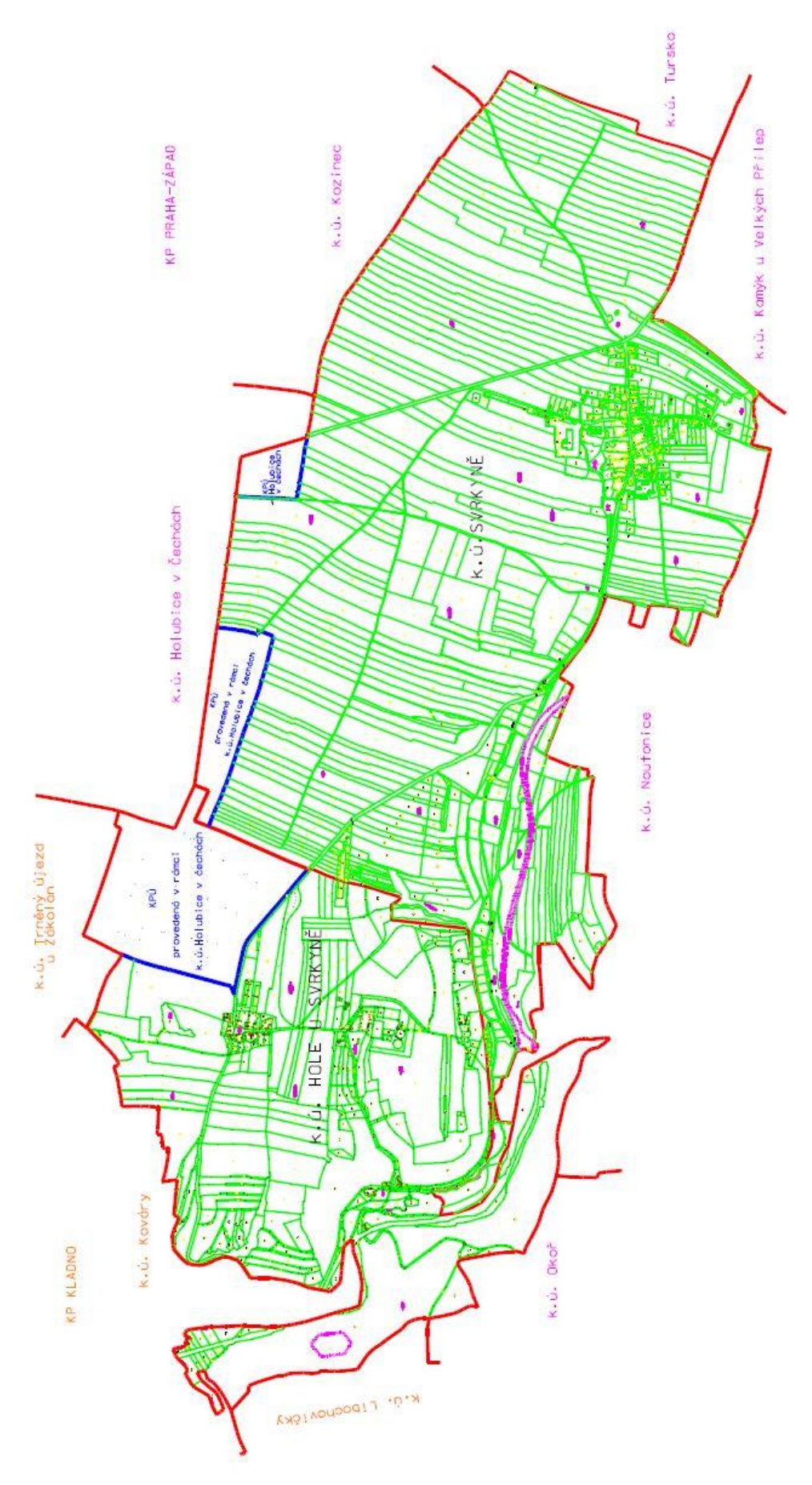

*Obrázek 9: KMD/DKM v k.ú. Hole u Svrkyně a Svrkyně*

## **3.4 ZPMZ**

Pro budoucí práci na tvorbě mapy byl sestaven seznam ZPMZ, GP, NEMZ a polních náčrtů vedených na mikrofiších. Seznam je vytvořen v programu Microsoft Excel. V každém řádku je číslo příslušného podkladu, rok vzniku, čísla nových parcel a dotčených parcel, souřadnicový systém:

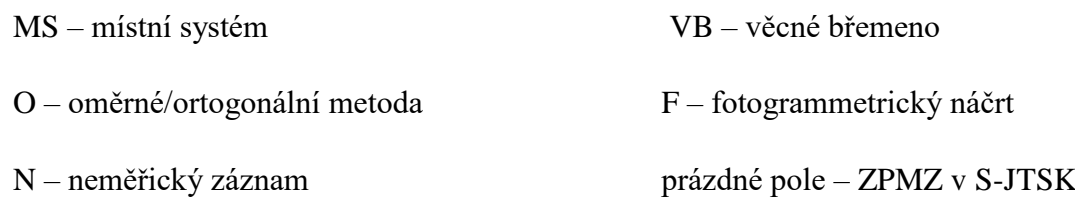

a případně další popis.

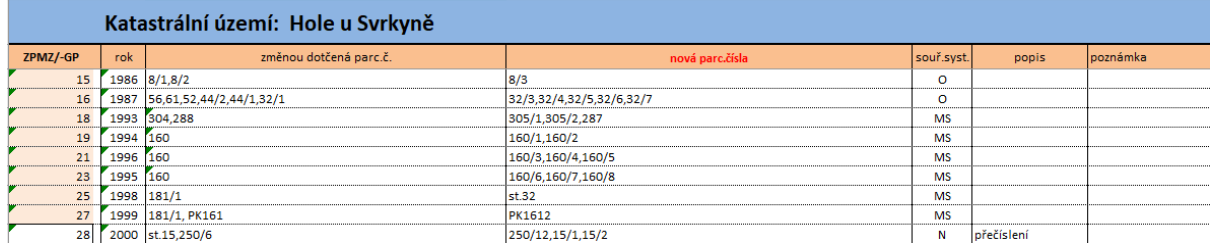

*Obrázek 10:Ukázka tabulkového přehledu ZPMZ*

Další možností je pro orientaci v podkladech zpracování přehledu ZPMZ a jeho převod a načtení do programu MicroStation. Pro načtení do programu MicroStation je nutné vygenerovat soubory **.UCM** pomocí převodního programu pracujícího pod programem Microsoft Excel. Chyby ve vstupním souboru je možné dohledat ve vytvořeném *protokolu chybových hlášení*. Po odstranění chyb, je možné opětovné spuštění programu.

V programu MicroStation jsou data načtena do výkresu ZPMZ1. Ve výkresu jsou jednotlivá čísla podkladů rozlišena dle způsobu zaměření a vzniku parcely. Fialovou barvou jsou zbarvena čísla podkladů vzniklých v souřadnicovém systému S-JTSK, oranžová barva je přiřazena místnímu systému, zelená barva je pro oměrky/ortogonální metodu, modrá barva je pro věcná břemena. Šedá barva označuje neměřické záznamy a žlutá barva fotogrammetrické náčrty. Podklady, v kterých daná parcela vzniká, jsou psána kurzívou.

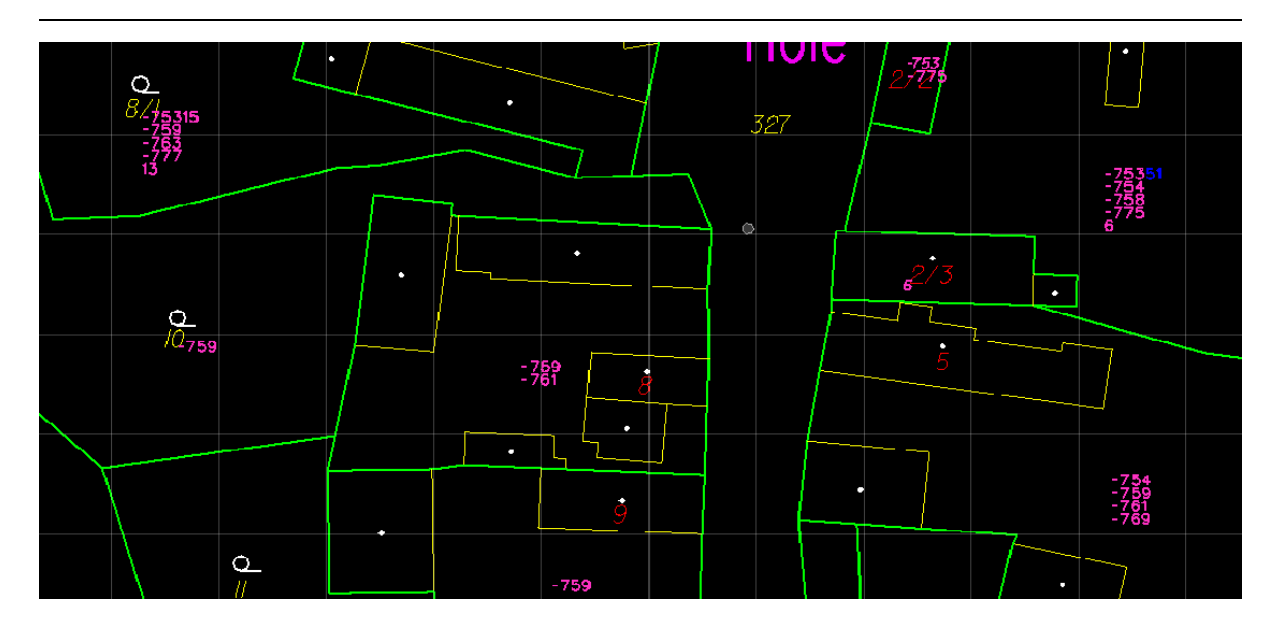

*Obrázek 11:Ukázka grafického přehledu ZPMZ*

## **3.5 Identické body**

Po dokončení grafického a tabulkového přehledu ZPMZ následovalo určení vhodných identických bodů k zaměření v terénu. Tyto identické body jsou velmi důležité pro následnou tvorbu mapy a zpřesňující transformaci rastru mapy PK. Prvotní práce na vytipování vhodných identických bodů byly začaty v kanceláři. Hlavními podklady byly **rastr mapy PK, rastr mapy KN a ortofoto**. Vhodné identické body se nacházely v místech výrazných lomů vlastnických hranic nebo rohů budov. Nejvhodnější a nejhledanější variantou byla situace, kdy se daný bod nacházel v rastru mapy PK a KN zároveň. Vytipovaný bod bylo následně vhodné si prohlédnout spolu s ortofotem, abychom se přesvědčili, že bude možné daný bod zaměřit. K tomuto účelu byly hojně využívány mapy společnosti Google. <sup>[30]</sup> Funkce panorama nebo 3D pohled umožňovaly si dané místo reálně prohlédnout z požadovaného úhlu.

Identické body nebyly vybírány jenom s ohledem na zpřesňující transformaci mapy PK. Identické body byly vybírány také s ohledem na to, aby případné parcelace zaměřené v místních systémech bylo možné přepočítat, nebo zkonstruovat jednotlivé budovy konstrukčními oměrnými. Identické body byly porovnány s registrem souřadnic RES. Toto porovnání sloužilo k zamezení opětovného zaměření bodů, které se již v databázi nacházely. Všechny tyto kroky směřují k co nejlepší podobě výsledné mapy. Mezi mé snahy také patřilo najít na hranici mezi k.ú. Hole u Svrkyně a k.ú. Svrkyně původní kamenné mezníky. Kamenné mezníky by pomohly tuto hranici mezi jednotlivá území lépe umístit. Na přiloženém obrázku č. 13 PK mapy k.ú. Hole u Svrkyně můžeme vidět místa, která byla vybrána k průzkumu v terénu. Na těchto místech byla možnost původní kamenné mezníky nalézt.

V další fázi prací byla naplánována rekognoskace přímo v terénu. Obě území (Hole u Svrkyně i Svrkyně) byla rozdělena do 7 bloků, v kterých se nacházeli vytypované identické body viz. obrázek č.12.

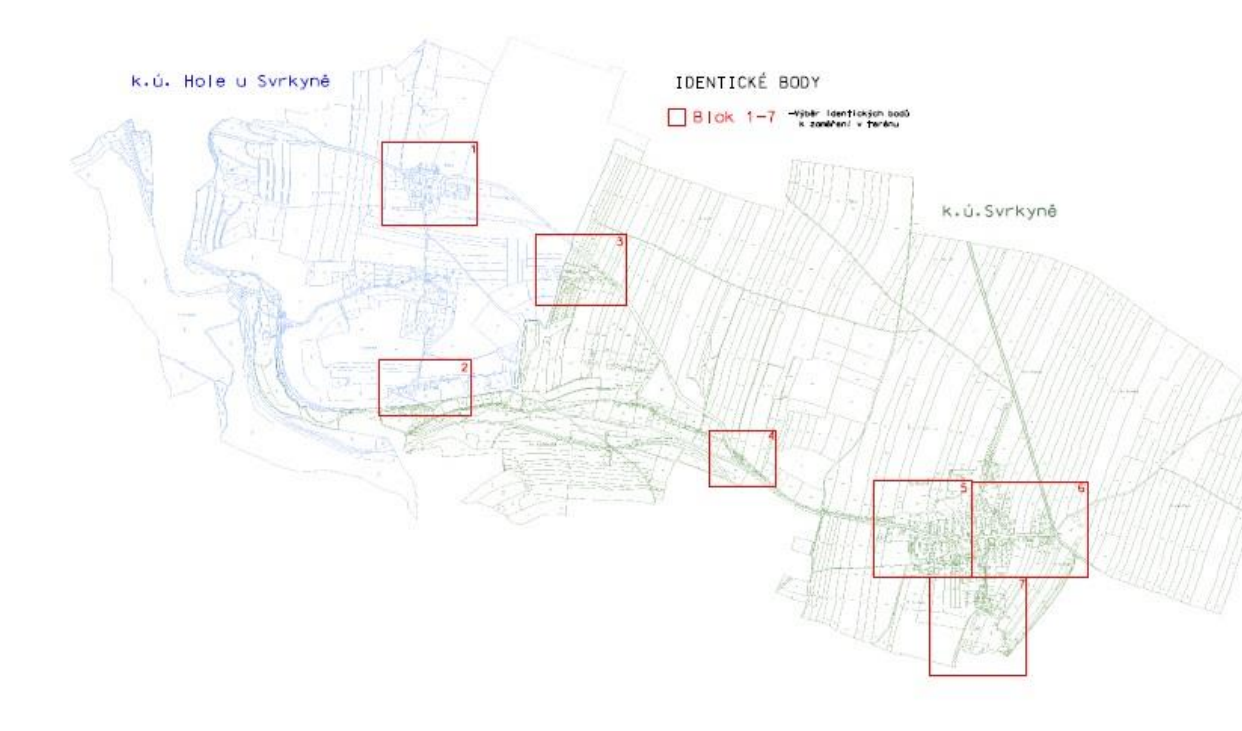

#### *Obrázek 12: Oblasti určené pro výběr identických bodů*

Pro práci v terénu byla vytištěna katastrální mapa a ortofoto. Katastrální mapa byla místy doplněna o č.p. jednotlivých budov. Toto spolu s ortofotem sloužilo k lepší orientaci v terénu. V katastrální mapě již byly zakresleny identické body vytipované k zaměření. Jednotlivé body byly v terénu zkontrolovány a byla ověřena možnost jejich zaměření. V případě nemožnosti zaměření z důvodu špatné viditelnosti, byly tyto body nahrazeny body jinými. Identické body byly také doplňovány o další body dle stavu v terénu.

Nejhodnotnějším objevem při rekognoskaci byly **dva původní kamenné mezníky**, které byly nalezeny na hranici k.ú. Hole u Svrkyně a k.ú. Svrkyně. Poloha těchto dvou mezníku je znázorněna na obrázku č. 13 modrou barvou a jsou zde uvedeny i jejich souřadnice. Kamenné mezníky i ostatní vybrané identické body byly zaměřeny odborem obnovy katastrálního operátu Katastrálního úřadu pro Středočeský kraj. Pro k.ú. Hole u Svrkyně bylo zaměřeno 56 identických bodů a vytvořeno 5 měřických náčrtů se znázorněním identických bodů spolu s přehledem náčrtů. Pro zaměření identických bodů bylo založeno ZPMZ 85.

ZPMZ 85 obsahovalo mimo měřické náčrty také protokol určení bodů technologií GNSS, seznam měřených hodnot, protokol o výpočtu a seznam souřadnic. V k.ú. Svrkyně bylo zaměřeno 311 identických bodů a bylo vytvořeno 8 náčrtů včetně přehledu, které jsou uloženy v ZPMZ 221.

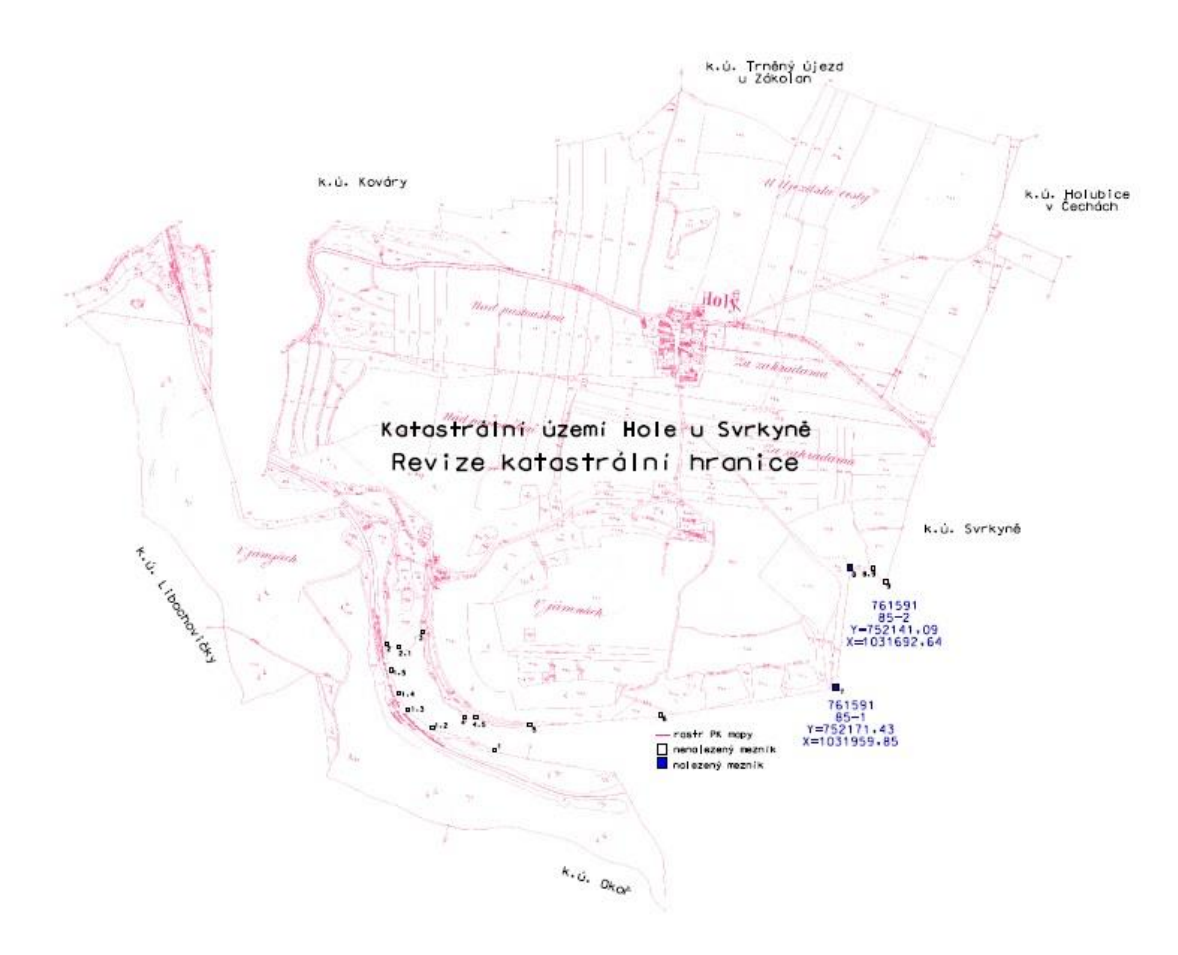

*Obrázek 13:Revize katastrální hranice*

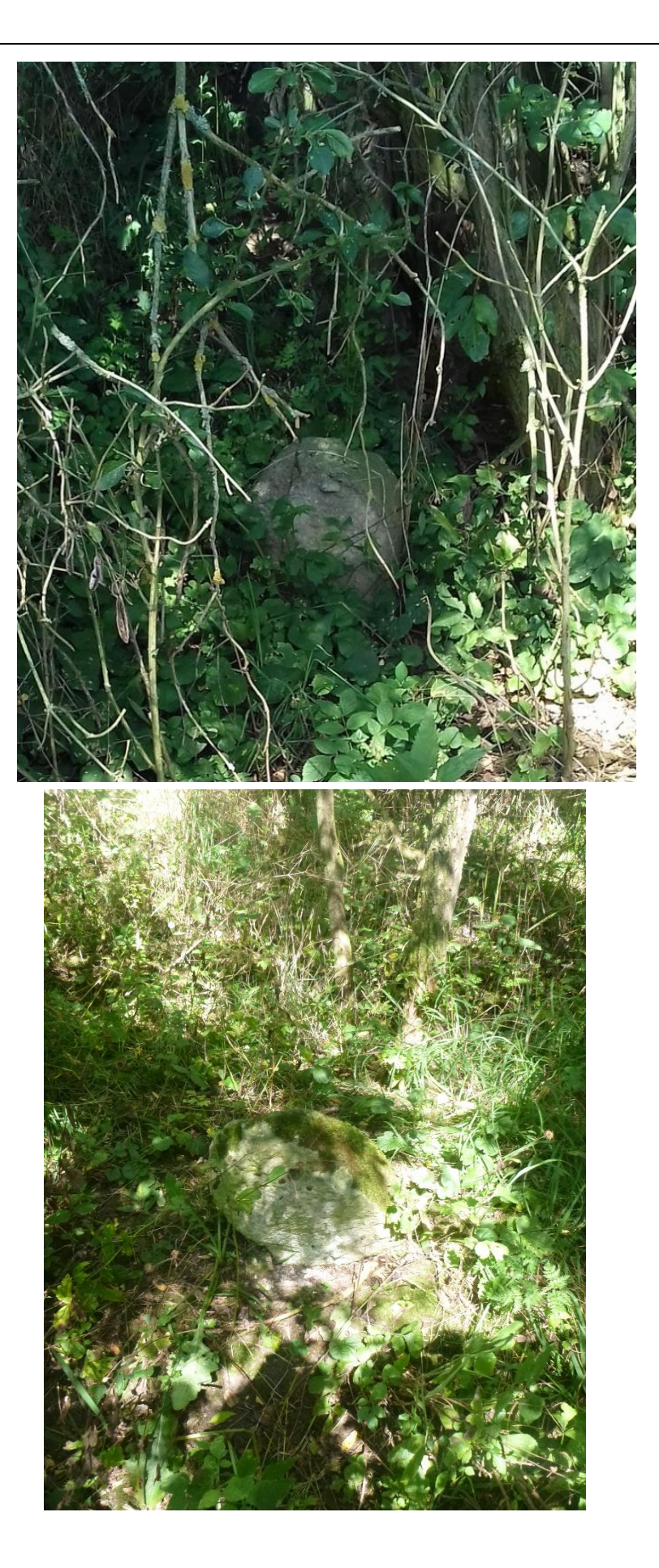

*Obrázek 14:Mezník č. 7*

*Obrázek 15: Mezník č.8*

## **3.6 Shrnutí přípravných prací**

V k.ú. Hole u Svrkyně bylo založeno pro obnovu katastrálního operátu řízení OO-6/2017 a v k.ú. Svrkyně řízení OO-5/2017 a byly vytvořeny projekty obnovy. Dne 23.10.2017 bylo obci Svrkyně zasláno oznámení o obnově katastrálního operátu převedením souboru geodetických informací ze souřadnicového systému gusterberg (KM-D) na katastrální mapu digitalizovanou (KMD) v katastrálních územích Svrkyně a Hole u Svrkyně. Společně s tímto oznámením byla obec Svrkyně také informována o zahájení částečné revize a aktualizaci místních a pomístních názvů v obou katastrálních územích. Částečná revize katastru nemovitostí byla zahájena 1.1.2018. Dne 5.9.2017 bylo uskutečněno šetření v terénu, kde byly vybrány identické body k zaměření a na hranici mezi oběma katastrálními územími byly nalezeny dva původní kamenné mezníky.

## **3.7 Transformace**

Zpřesňující transformace rastru mapy PK je provedena pomocí programu Kokeš. Tato zpřesňující transformace je jednou z nejdůležitější fází celé obnovy katastrálního operátu. Na správnosti a pečlivosti provedení této transformace je závislá výsledná přesnost zpracovávané mapy.

Z důvodu nutnosti provedení obnovy katastrálního operátu převodem ve dvou sousedních katastrálních územích byla zpřesňující transformace rastru mapy PK realizována společně pro rastr mapy PK k.ú. Hole u Svrkyně a k.ú. Svrkyně. Tímto způsobem byla získána nejkorektnější poloha katastrální hranice mezi k.ú. Hole u Svrkyně a k.ú. Svrkyně, která byla vytvořena následnou vektorizací. Další příčinou společné zpřesňující transformace dvou sousedních rastrů mapy PK bylo dosažení nejlepší možné návaznosti na hranici obou území. Konkrétně se například jedná o oblast, kde se nachází rozsáhlý objekt (st.p.č.31 v k.ú. Hole u Svrkyně a st.p.č.126 v k.ú. Svrkyně).

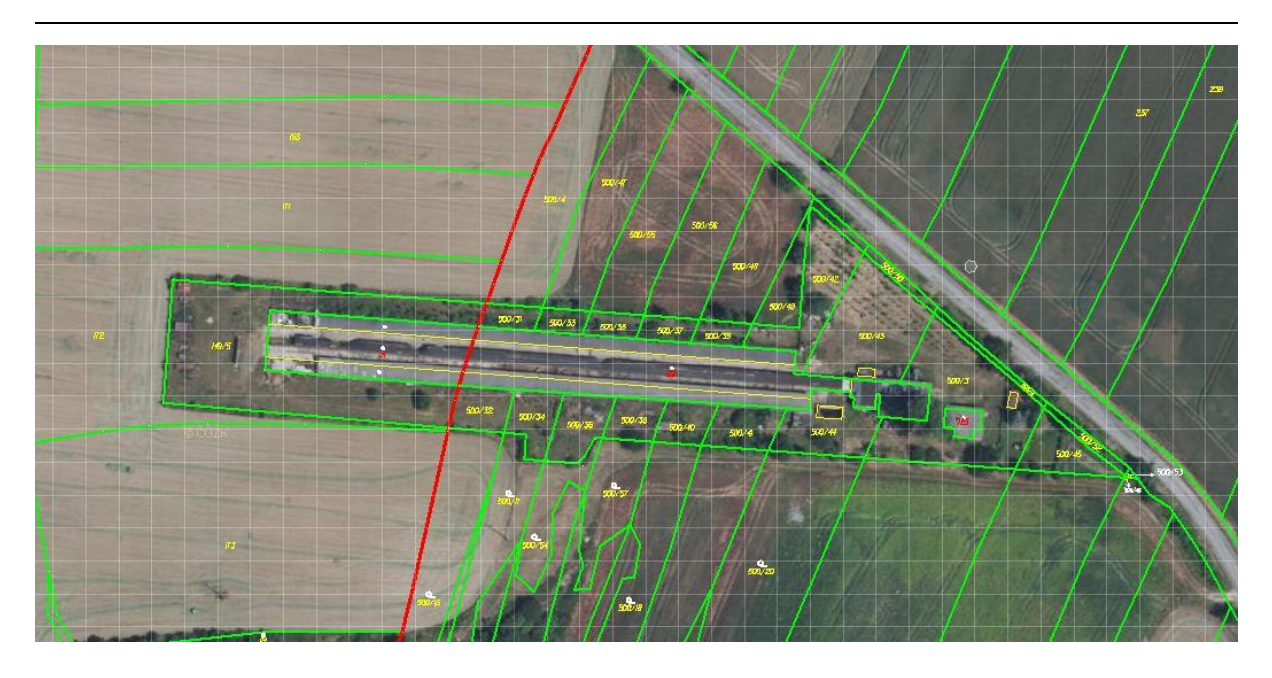

*Obrázek 16:Ukázka rozsáhlého objektu na rozhraní katastrálních území*

Při zpřesňující transformaci se pracovalo s následujícími podklady:

Seznam\_souřadnic\_RES.STX (Hole u Svrkyně) Výkres\_s\_hraničním\_polygonem. DGN (Hole u Svrkyně) Výkres\_mapy\_JTSK.DGN (Hole u Svrkyně) PK\_rastr.CIT (Hole u Svrkyně)

Seznam\_souřadnic\_RES.STX (Svrkyně) Výkres\_s\_hraničním\_polygonem. DGN (Svrkyně) Výkres\_mapy\_JTSK.DGN (Svrkyně) PK\_rastr.CIT (Svrkyně)

Seznam souřadnic je naplněn souřadnicemi bodů z RES, zaměřenými identickými body z obou katastrálních území a body na hranici s katastrálními územími, kde je zpracována DKM nebo KMD. Pomocí podkladů poskytnutých KP Kladno byly převzaty body na hranici s k.ú.Trněný Újezd u Zákolan, Kováry a Libochovičky, kde byla vyšetřena hranice v rámci uskutečněných komplexních pozemkových úprav. KPÚ byly provedeny také v některých sousedních územích spadajících pod KP Praha-západ (tj. k.ú. Holubice v Čechách, Kozinec a Okoř). V případě výskytu bodů na hranici s katastrálními územími se zpracovanou KMD, byly zahrnuty tyto body mezi body transformačního klíče. V ostatních místech byl pro transformaci využit vyrovnaný vektorový hraniční polygon. Vyrovnaný vektorový hraniční polygon byl využit i pro hranici mezi k.ú. Hole u Svrkyně a Svrkyně spolu s dvěma zaměřenými kamennými mezníky.

Seznam souřadnic uložený s příponou **.txt** je nutné změnit na **.stx** a souboru je nutné doplnit hlavičku ve tvaru **RES\_body\_p. YX CM 0 0** a na poslední řádek doplnit **-1**. V programu Kokeš je vytvořen nový výkres. Do výkresu je poté možné připojit výše uvedené podklady a pro jednoduší práci je vhodné uložit výkres do formátu **.ref**. V programu Kokeš pomocí funkce **Klíč a transformace** se otevře tabulka pro zadání transformačního klíče.

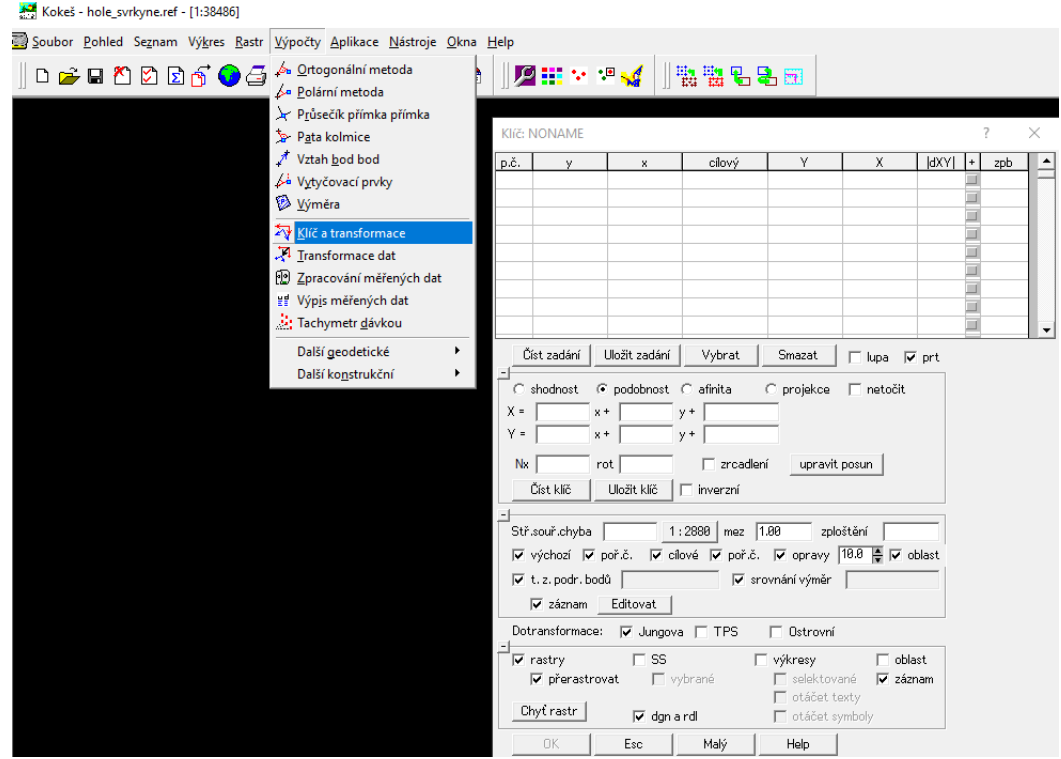

*Obrázek 17:Tabulka transformačního klíče*

Dle obrázku č. 17 je nastavena tabulka transformačního klíče pro naplnění. Zpřesňující transformace se provádí s využitím **podobnostní transformace s Jungovou dotransformací**. Jungova transformace ovlivňuje vliv odchylek na bodech transformačního klíče a jemně vyrovnává území mezi nimi. V tabulce musí být zaškrtnuto políčko **prt** a obě dvě políčka **záznam** oproti původnímu nastavení, aby byl vytvořen protokol transformace. Naplnění tabulky transformačního klíče je prováděno ve dvou krocích. Prvním krokem je transformace na body vyrovnaného vektorového hraniční polygonu, u kterého byla provedena zpřesňující transformace. Při výběru bodů vyrovnaného vektorového hraničního polygonu při plnění tabulky transformačního klíče platí, že výchozí (sloupce Y,X) a cílový bod je stejný.

|      |                                                                                                   |                                                                                             | Klič: R:\Hole_Svrkyne\transformace\zadani_nove2                                                                                                    |                                                                                  |               |                   |      |                  |  |  |  |  |
|------|---------------------------------------------------------------------------------------------------|---------------------------------------------------------------------------------------------|----------------------------------------------------------------------------------------------------|----------------------------------------------------------------------------------|---------------|-------------------|------|------------------|--|--|--|--|
| p.č. |                                                                                                   |                                                                                             | cilový                                                                                                    | $\vee$                                                                           | X             | $ dXY $ +         | zpb  | $\left  \right $ |  |  |  |  |
| 85   | 753108.50                                                                                         | 1031845.61                                                                                  |                                                                                                    | 753108.50                                                                        | 1031845.61    | $0.87$ $\sqrt{ }$ | 0.00 |                  |  |  |  |  |
| 86   | 753111.22                                                                                         | 1031861.94                                                                                  |                                                                                                    | 753111.22                                                                        | 1031861.94    | $0.87$ $\times$   | 0.00 |                  |  |  |  |  |
| 87   | 753129.21                                                                                         | 1031875.68                                                                                  |                                                                                                    | 753129.21                                                                        | 1031875.68    | 0.87              | 8.88 |                  |  |  |  |  |
| 88   | 753174.99                                                                                         | 1031963.16                                                                                  |                                                                                                    | 753174.99                                                                        | 1031863.16    | $0.87$ $V$        | 0.00 |                  |  |  |  |  |
| 89   | 753165.67                                                                                         | 1031922.17                                                                                  |                                                                                                    | 753165.67                                                                        | 1031922.17    | $0.87$ $V$        | 8.88 |                  |  |  |  |  |
| 90   | 753149.03                                                                                         | 1031972.92                                                                                  |                                                                                                    | 753149.03                                                                        | 1031972.92    | $0.87$ $\times$   | 8.88 |                  |  |  |  |  |
| 91   | 753128.25                                                                                         | 1032009.10                                                                                  |                                                                                                    | 753128.25                                                                        | 1032009.10    | $0.87$ $\times$   | 8.88 |                  |  |  |  |  |
| 92   | 753072.53                                                                                         | 1032051.44                                                                                  |                                                                                                    | 753872.53                                                                        | 1032051.44    | $0.86$ $V$        | 8.88 |                  |  |  |  |  |
| 93   | 752991.94                                                                                         | 1032070.95                                                                                  |                                                                                                    | 752991.94                                                                        | 1032070.95    | 0.85K             | 8.88 |                  |  |  |  |  |
| V ii | $x +$<br>$x +$<br>Nx 1.888899 rot 8.8816g<br>Číst klíč<br>V t. z. podr. bodů 8 / 1476<br>Editovat | C shodnost ( podobnost C afinita<br>$y +$<br>Uložit klíč<br>Dotransformace:   Jungova   TPS | $y +$<br>$\Gamma$ zrcadlení<br>$\Gamma$ inverzní<br>Stř.souř.chyba 0.68992 1:2880 mez 1.00<br>Výchozí V poř.č. V cílové V poř.č. V opravy 18.8 V oblast<br>F srovnání výměr | C projekce □ netočit<br>upravit posun<br>□ Ostrovní                              | zploštění 1   |                   |      |                  |  |  |  |  |
|      |                                                                                                   |                                                                                             |                                                                                                    |                                                                                  |               |                   |      |                  |  |  |  |  |
|      | V rastry<br>$\overline{\mathsf{v}}$ přerastrovat<br>Chyť rastr                                    | $\Gamma$ ss<br>Vybrané<br>$\overline{\smash[b]{\mathbf{v}}\,}$ dgn a rdl                    |                                                                                                    | □ výkresy<br>□ selektované v záznam<br><b>□</b> otáčet texty<br>□ otáčet symboly | $\Box$ oblast |                   |      |                  |  |  |  |  |
|      | 0K                                                                                                | Esc                                                                                         | Malý                                                                                                    | Help                                                                             |               |                   |      |                  |  |  |  |  |
|      |                                                                                                   |                                                                                             |                                                                                                    |                                                                                  |               |                   |      |                  |  |  |  |  |

*Obrázek 18:Vyrovnaný vektorový hraniční polygon*

Druhým krokem je transformace na vybrané identické body. V tomto případě je jako výchozí bod zvolen bod na rastru a cílovým bodem je zaměřený bod v S-JTSK.

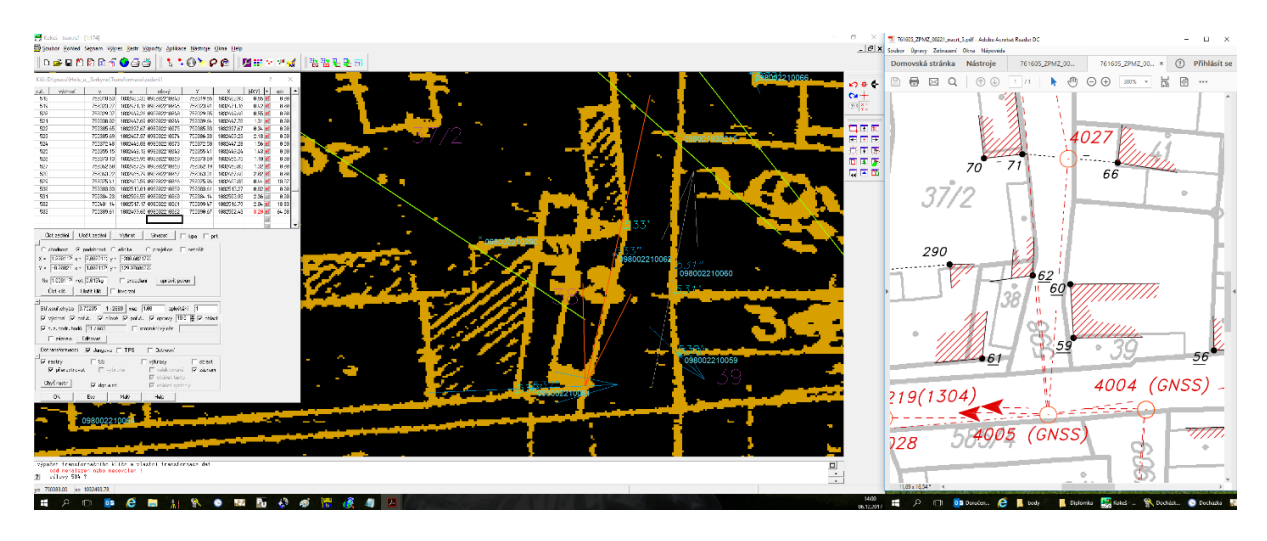

*Obrázek 19:Transformace na identické body*

Na obrázcích č. 18 a 19 je vidět, že na každém nově přidaném bodě se vytváří **vektory oprav**. **Modře** jsou zbarvené vektory oprav na bodech, jejichž souřadnicová odchylka **je menší nebo rovna** dvojnásobku povolené střední souřadnicové chyby transformačního klíče. **Červeně** jsou vyznačeny vektory oprav na bodech, jejichž souřadnicová odchylka **je větší** než dvojnásobek povolené střední souřadnicové chyby transformačního klíče. **Zelené** úsečky v obrázku č. 19 zobrazují **hrany bloků (tzv. kry**) v místech, kde dochází k výrazné změně směru vektorů oprav. V tabulce transformačního klíče je pro číselné vyjádření těchto ker vyčleněn sloupec s názvem **zpb** (zobrazení podrobných bodů). Tento koeficient je vypočten na základě porovnání rozdílů délek na sousední body transformačního klíče. V zásadě je snahou vytvořit transformační klíč, kde se červeně zabarvené vektory oprav a kry nebudou vyskytovat. Tohoto se snažíme docílit vhodnou kombinací, výběrem a polohou zvolených identických bodů. Vektory oprav na bodech, které se rozhodneme z transformačního klíče vyloučit, se zabarví šedě a nebudou pro výpočet transformačního klíče použity. Výjimku tvoří body, které jsou pro následnou tvorbu mapy zásadní. V tomto případě jsou v transformačním klíči body s větší souřadnicovou odchylkou (červené šipky) ponechány.

Zaškrtnutím políčka srovnání výměr v tabulce transformačního klíče je testováno zobrazení podrobných ploch. Podobně jako u vektorů oprav se zde vytváří červené a modré trojúhelníky, které odrážejí vliv odchylek na bodech transformačního klíče. Červené trojúhelníky ztvárňující větší vliv na určení výměr parcel, které celým svým obvodem jsou uvnitř těchto trojúhelníků. U modrých trojúhelníků je tento vliv menší.

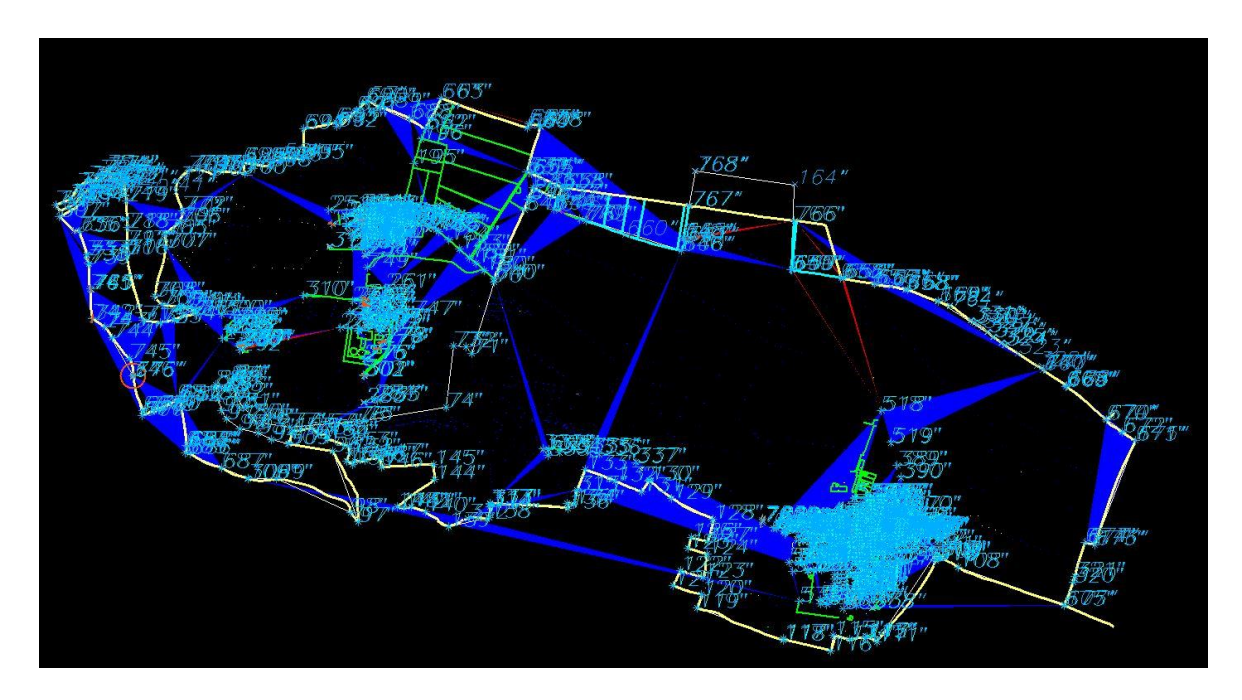

*Obrázek 20:Testování zobrazení podrobných ploch*

Hotové zadání transformačního klíče je uloženo ve formátu .txt a také je uložen transformační klíč. Poté je spuštěna transformace a výsledný rastr je uložen ve formátu .cit. Na závěr je zkontrolována hodnota **střední souřadnicové chyby**. Výpočet mezních odchylek pro stanovení kritéria střední souřadnicové chyby je nastaveno dle měřítka mapy. V k.ú. Hole u Svrkyně bylo dosaženo hodnoty střední souřadnicové chyby **0,6899 m,** hodnota základní souřadnicové chyby  $m_{xy}$ =1,00 m nebyla překročena. V k.ú. Svrkyně bylo dosaženo hodnoty **0,6908 m,** hodnota základní souřadnicové chyby mxy=1,00 m také nebyla překročena.

V případě nespokojenosti s výsledným rastrem by musela být provedena opětovná kontrola a výběr identických bodů a provedena nová transformace.

## **3.8 Tvorba mapy**

1

Do založeného projektu v programu Nautil byla naimportována data z ISKN ve výměnném formátu **.vfk**. Tento formát je používán pro nahrávání popisných a grafických informací včetně dat o řízení.

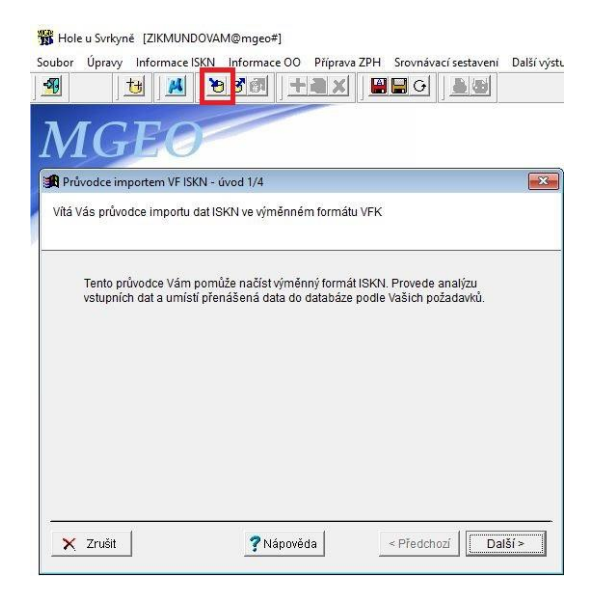

 *Obrázek 21:Import VFK*

Pomocí programu Groma byl do projektu do výkresu PCB také nahrán seznam souřadnic z registru souřadnic RES. Podrobné body musely být zeditovány z dvanáctimístné podoby na patnáctimístnou. Čísla podrobných bodů jsou používána ve tvaru PPPPPPZZZZZCCCC, kde **PPPPPP** označuje číslo katastrálního území. Číslo **ZZZZZ** udává číslo záznamu podrobného měření změn a číslo **CCCC** je pořadové číslo bodu (1-3999). Číslo **ZZZZZ** je pro k.ú. Hole u Svrkyně **761591** a pro k.ú. Svrkyně **761605**. V letech 2007 až 2013 byla, ale pro čísla podrobných bodů využívána dvanáctimístná podoba. Katastrální území bylo označeno pouze trojmístným číslem (k.ú. Hole u Svrkyně - 025, k.ú. Svrkyně - 098). Tímto vznikla orientační mapa se zákresem GP/ZPMZ v S-JTSK a definičními body pozemkových a stavebních parcel. Orientační mapa byla nahrána do výkresu DGN. Na obrázku č. 22 je vidět orientační mapa doplněná již o zákres věcných břemen a nezapsaných GP<sup>19</sup> v S-JTSK.

<sup>&</sup>lt;sup>19</sup> Nezapsaný GP – zkontrolována správnost GP (předepsané náležitosti, soulad GP a ZPMZ, správné očíslování parcel) zaměstnanci KN, dosud nezapsaný do KN

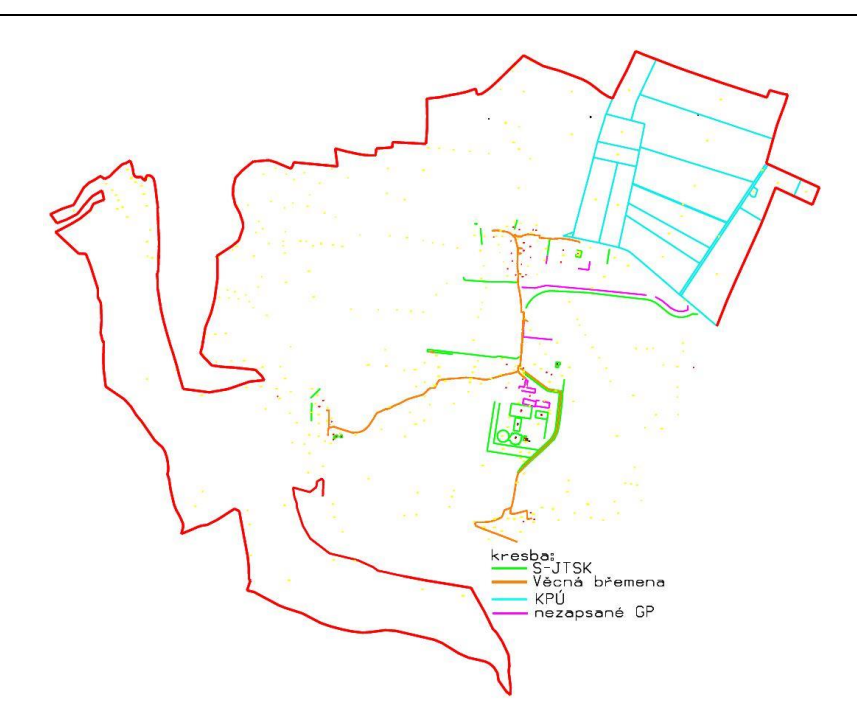

*Obrázek 22: Orientační mapa se zákresem VB a nezapsaných GP v S-JTSK*

V tvorbě mapy se postupovalo od nejnovějších ZPMZ/GP v S-JTSK. Tento zákres probíhal ve výkresu SGS. Tyto nové ZPMZ/GP se do mapy dostaly již se zmiňovanou orientační mapou, potom byla provedena pouze kontrola a případná oprava zákresu, nebo musela být kresba nově doplněna. Do mapy se zakreslovaly pouze GP, které již byly zapsány do KN. Pomocí ISKN a nástroje navigace je možné zjistit, zda daný GP je pouze potvrzený nebo již zapsaný do KN. Potvrzený GP nebyl zakreslen do mapy, ale mapa byla pro budoucí zákres tohoto GP připravena. Do výkresu PCB a seznamu souřadnic (RES) byly nahrány body potřebné pro budoucí napojení potvrzeného GP na stávající hranice a tyto body byly také použity v kresbě.

V tomto kroku je nezbytné kontrolovat správnost kódu kvality u bodů, které byly převzaty ze seznamu souřadnic (RES). V rámci KP Praha-západ byla vytvořena tabulka pro revizi seznamu souřadnic (RES) - *příloha č. 1* a jednotnost při přiřazování kódu kvality nově vkládaným bodům. Každému bodu je přiřazován kromě **kódu kvality** (u KMD hodnoty 3 a 8) také **způsob pořízení** (hodnoty 1, 2 a 3). Výsledný kód kvality bodu po importu do ISKN a to zda bude mít pouze souřadnice obrazu nebo i souřadnice polohy je ovlivněno kombinací kódu kvality a způsobu pořízení přiřazeného v seznamu souřadnic (RES). Pro určení kódu kvality a způsobu určení je důležitý způsob vzniku daného bodu. Rozlišují se body vzniklé v GP v S-JTSK, vytyčením, GP v MS, přepočtem nebo vektorizací rastru a další. Dále musí být určeno, zda se jedná o GP zapsaný/nezapsaný/částečně zapsaný, zda daný bod je na nové hranici, na napojení nové hranice nebo je to bod kontrolní. Větší pozornost je nutné věnovat **částečně zapsaným GP** a **GP na zpřesnění geometrického a polohového určení**. U částečně zapsaných GP je nutné dohledat, co bylo zapsáno a co zapsáno nebylo. Do mapy je posléze doplněn zákres zapsané části. Nezapsaná část GP je připravena pro budoucí zákres v mapě. Důležitou součástí GP na zpřesnění geometrického a polohového určení je **souhlasné prohlášení o shodě na průběhu hranic pozemků** všech vlastníků dotčených parcel. Souhlasné prohlášení je důležité pro přiřazení správného kódu kvality a způsobu pořízení. Přiřazení kódu kvality **3,** způsob pořízení **1** je možné jen u bodů, které jsou v souhlasném prohlášení podepsané všemi vlastníky dotčených parcel. <sup>[34]</sup>

Velmi důležitá je kresba hranic se sousedními katastrálními územími. Na hranici s územími s DKM/KMD bylo nutné přesně převzít platný stav včetně všech bodů. V průběhu prací na nových KMD v k.ú. Hole u Svrkyně a k.ú. Svrkyně, bylo nutné kontrolovat nově podané GP. Při této kontrole bylo ověřeno, zda bude možné v budoucnu tento GP zapsat. V případě zjištění problému mohly nastat dva případy. Za prvé bylo možné přizpůsobení zákresu, tak aby bylo možné v budoucnu GP zapracovat do mapy. Za druhé bylo nutné GP vrátit zpracovateli k přepracování. Ze zpracovávaných GP v S-JTSK nebyly pouze přebírány nové hranice nebo změny zákresu, ale pro tvorbu mapy byly využívány i vhodné kontrolně zaměřené body.

Po zapracování všech GP v S-JTSK bylo pokračováno v tvorbě mapy po jednotlivých parcelách. V první fázi byly řešeny parcely v rámci intravilánu a stavební parcely mimo něj. Pomocí vytvořeného grafického či tabulkového přehledu ZPMZ byly dohledány všechny dostupné podklady k dané parcele. Z těchto podkladů byly zapracovány všechny naměřené údaje včetně oměrných a úhlů. Pro výpočet souřadnic pomocných a podrobných bodů jsou využívány výpočetní funkce v programu Groma. Mezi nejčastěji využívané výpočetní funkce patří **transformace souřadnic**, **ortogonální metoda**, **polární metoda**, **protínání z délek**, **konstrukční oměrné** a **vyrovnání na přímku**.

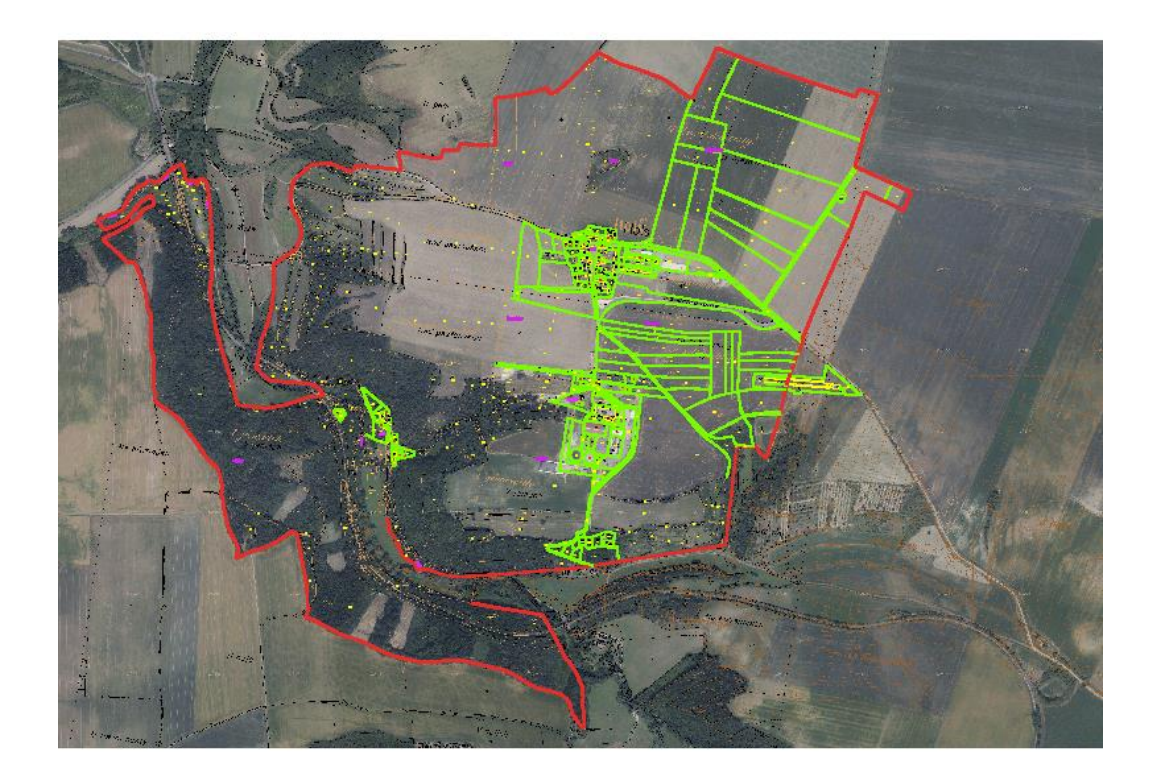

#### *Obrázek 23:Ukázka postupu kresby*

Vstupními údaji pro **transformaci souřadnic** jsou souřadnice v místním systému a souřadnice v S-JTSK. Podmínkou výpočtu je dostatečný počet identických bodů a jejich vhodné rozmístění. Jako první se vkládá bod v S-JTSK, druhým bodem je identický bod se souřadnicemi v místním systému. Typ transformace je zvolen shodnostní a je zahájen výpočet. V případě dodržení mezních odchylek je výpočet transformace souřadnic zaprotokolován a vypočtené body mohou být použity v kresbě.

Minimálně dva identické body a změřené staničení a komice mezi podrobnými body jsou nutné pro výpočet **ortogonální metodou**. Souřadnice stanoviska a orientace a směry a délky jsou vstupními údaji pro výpočet **polární metody**. Stejně jako u ortogonální metody jsou i u funkce **konstrukční oměrné** nutné k výpočtu dva identické body. Typ transformace je zvolen shodnostní a pomocí změřených délek jsou určeny podrobné body objektu. Funkce **protínání z délek** využívá k výpočtu souřadnice dvou stanovisek a změřených délek na určovaný bod. **Vyrovnání na přímku** je funkce využívaná v případech, kdy je vypočítán podrobný bod jednou z výše uvedených metod a odchyluje se od dané přímky. Pro výpočet je nezbytný počáteční a koncový bod přímky, mezi kterými se má bod nacházet. Všechny uvedené výpočty jsou protokolovány a ve všech případech musí být dodrženy mezní odchylky. Výsledné body jsou přečíslovány a uloženy do ZPMZ pro přepočet. Pro každý výpočet je vždy vytvořen náčrt se zákresem použitých identických bodů a vypočtených podrobných bodů.

Po zpracování všech parcel v intravilánu a stavebních parcel v rámci celého území bylo přistoupeno k vektorizaci zpřesněné rastru mapy PK. Zpřesněný rastr mapy PK byl vektorizován, jen pokud žádné podklady k dané parcele nebyly dohledatelné nebo byly dané podklady nedostačující pro výpočet. Zaměřené body, které plnily pouze kontrolní nebo konstrukční funkci, byly použity v kresbě, pokud se souřadnice zaměřeného bodu lišily od souřadnic odpovídajícího bodu v rastru do hodnoty dané mezní chybou zobrazení (odstavec 6.1.8.2 Návod pro obnovu katastrálního operátu a převod). V tomto případě souřadnice obrazu a polohy byly stejné. Tyto body byly očíslovány v rámci ZPMZ pro body, které ve výsledcích zeměměřických činností plnily pouze kontrolní funkci - návaznost. U souřadnice polohy byla uvedena i vazba na ZPMZ využitého výsledku zeměměřické činnosti. [20]

**Mezní chyba zobrazení**:  $\Delta_{zobr} = 2 \cdot \sqrt{2} \cdot 0.16 \cdot 2.88$ 

 $\Delta_{z \text{obr}} = 1.3 \text{ m}^{[21][24]}$ 

Pozorné čtení mapy PK bylo nezbytné z důvodu existence tzv. spůlných parcel, které byly při obnově katastrálního operátu rušeny. V k.ú. Hole u Svrkyně a Svrkyně se nejčastěji jednalo a spůlné parcely potoků a cest. Tato pohyblivá hranice byla rušena na základě výpočtu průměru souřadnic protilehlých lomových bodů bývalé spůlné parcely. Pro zpracování mapy byla tato okolnost o to důležitější, protože v mnohých případech tyto spůlné parcely tvořily hranici mezi sousedními katastrálními územími. Jak můžeme vidět na obrázku č. 24 spůlná hranice parcel v tomto případě Zákolanský potok tvoří katastrální hranici mezi k.ú. Hole u Svrkyně a Svrkyně a v mapě PK je značena tečkami uvnitř parcely. Tyto spůlné parcely se nacházely také mezi k.ú. Hole u Svrkyně a k.ú. Kováry a pohyblivá hranice také procházela Buštěhradským potokem mezi k.ú. Hole u Svrkyně a k.ú. Libochovičky.

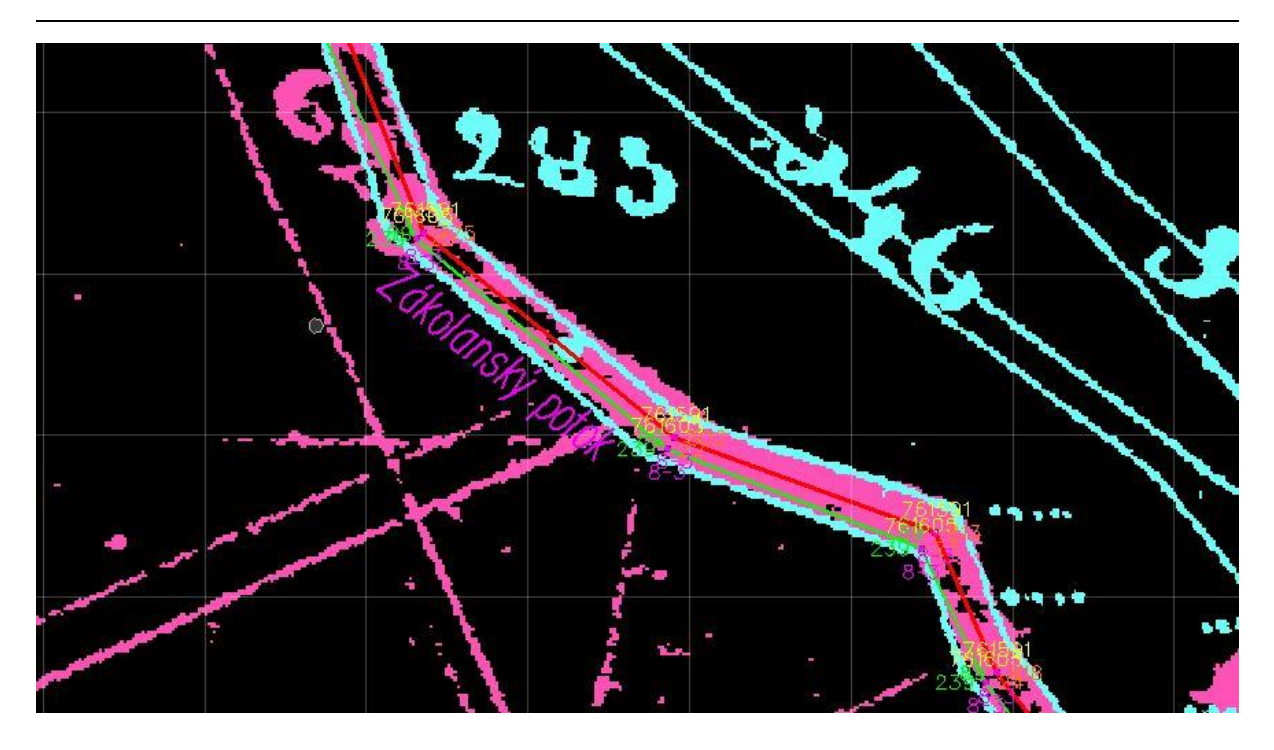

*Obrázek 24:Zákolanský potok mezi k.ú. Hole u Svrkyně a k.ú. Svrkyně*

Při vektorizaci zpřesněného rastru mapy PK byl řešen nesoulad v návaznosti kresby na stycích mapových listů. Spojením nejbližší lomových bodů obou navazujících rámů mapových listů byl tento nesoulad odstraněn. Vektorizován byl také rastr mapy KN, pokud daný zákres chyběl v rastru mapy PK a nebylo možné využít jiných podkladů.

Každá nově vytvořená parcela je určena definičním parcelním číslem, které je umístěno ve středu parcely. U malých parcel je možné parcelní číslo zmenšit o jednu třetinu případně je definiční číslo parcely minimalizováno a mimo parcelu je umístěno popisové parcelní číslo se šipkou směřující z dané parcely. Spolu s definičním parcelním číslem je umisťována značka druhu pozemku. Značka druhu pozemku je vždy nad parcelním číslem a je možné ji opět zmenšit o jednu třetinu nebo neumisťovat. Chráněná území a ochranná pásma vedoucí po vlastnické hranici byla vyznačena mapovou značkou ve vzdálenosti půl metru souběžně s vlastnickou hranicí. Mapová značka je vždy umístěna uvnitř dané parcely. V k.ú. Hole u Svrkyně bylo vyznačeno památkově chráněné území v p.p.č. 316/1. V k.ú. Svrkyně se nachází železniční dráha na p.pč.462/1, která podléhá způsobu ochrany – nemovitá kulturní památka, rozsáhlé chráněné území.

Z pohledu vlastníka je nejdůležitějším údajem KN výměra dotčených parcel. Z pohledu KN ovšem výměra není závazným údajem a při obnově katastrálního operátu dochází v odůvodněných případech k její změně. V k.ú. Hole u Svrkyně došlo ke změně výměry u sedmi parcel. U p.p.č. 294, 326, 332, 345/1 a 351/1 byla výměra zvětšena a u p.p.č. 316/1 a 318 byla výměra zmenšena. V k.ú. Svrkyně byla změněna výměra u deseti parcel. U šesti parcel došlo ke zmenšení výměry p.p.č. 73/1, 78/7, 287/42, 500/45, 500/49, 598 a u čtyř byla výměra navýšena p.p.č. 287/21, 287/56, 500/42, 602. K výše uvedeným změnám výměr parcel došlo z důvodu překročení mezních odchylek. Výpočet mezních odchylek jednotlivých parcel je počítána dle nejméně přesného lomového bodu na hranici. Pro body s **kódem kvality 3** je **mezní odchylka 2 m<sup>2</sup>** . V případě výskytu bodu s **kódem kvality 8** je mezní odchylka vypočítána dle vzorce:  $\mathbf{u}_{\text{MP}} = 2 \cdot \sqrt{P} + 20$ .

#### **3.9 Bloková transformace**

V jihovýchodní části k.ú. Svrkyně nebyl výsledek zpřesňující transformace rastru mapy PK vyhovující. Ani po opakované transformaci a použitím různých bodů v transformačním klíči nebylo možné dosáhnout dostačujícího výsledku. Z tohoto důvodu bylo v rámci této části území přistoupeno k blokovým transformacím. Pomocí programu MicroGEOS Nautil byl realizován ořez rastru mapy PK i KN řešené oblasti. Pro ořez byly využity mapové listy V.S.II-14-14 a V.S.II-14-15 mapy KN a následná transformace byla provedena pro každý mapový list.

V programu Kokeš byly transformovány rastry mapy PK i KN zpřesňující transformací s Jungovou dotransformací. Postup transformace je stejný jako u zpřesňující transformace rastru mapy PK, který je popsán v kapitole 3.7. Pro naplnění tabulky transformačního klíče byly použity identické body i body vyrovnaného vektorového hraničního polygonu ve všech třech případech. Pro každou blokovou transformaci byla vyhotovena přehledka se znázorněním použitých identických bodů a bodů vyrovnaného vektorového hraničního polygonu. U žádné z blokových transformací nebyla překročena hodnota základní souřadnicové chyby mxy=1,00 m.

#### **3.10 Oprava chyby**

V průběhu obnovy katastrálního operátu byly objeveny v rámci obou území chyby vzniklé při tvorbě KM-D. Opravě chyb v katastrálním operátu se věnuje § 44 v katastrální vyhlášce č. 357/2013 Sb. V k.ú. Hole u Svrkyně se jednalo o dvě chyby, v k.ú. Svrkyně byla opravena jedna chyba v katastrálním operátu.

U st.p.č.10 byl zjištěn chybný zákres vedlejší budovy na hranici s p.p.č.12/1. Kresba vedlejší budovy byla v KM-D zrušena a tato část parcely byla zahrnuta do pozemkové parcely 12/1. Oprava byla provedena vektorizací zpřesněného rastru mapy PK s použitím oměrných z polního náčrtu číslo mikrofiše -763.

Druhý chybný zákres byl nalezen mezi st.p.č. 2/1 a p.p.č.5. V tomto případě nebyla zakreslena přístavba hlavní budovy na st.p.č.2/1. Zákres byl opraven vektorizací zpřesněného rastru mapy PK a polního náčrtu číslo mikrofiše -757 z roku 1937.

Při prošetření vzniku st.p.č.16 a p.p.č.26 v k.ú. Svrkyně byl zjištěn chybný zákres v KM-D. Z polního náčrtu číslo mikrofiše -707 bylo zjištěno zrušení p.p.č.28 a sloučení se st.p.č. 16. Zápis je doložen v knihovní vložce č. 34 a změna byla zakreslena do indikační mapy i mapy PK. K chybnému zákresu došlo při tvorbě mapy EN, kde byla rušená p.p.č. 28 sloučena s p.p.č. 26. Na základě těchto skutečností byla provedena oprava hranice mezi st.p.č. 16 a p.p.č. 26.

Všechny výše uvedené chyby byly opraveny v rámci převodu KM-D na KMD. Návrh na opravu chyby v katastrálním operátu může podat i vlastník příslušné nemovitosti. Daný problém je prošetřen, případně je vlastník kontaktován z důvodu doplnění chybějících informací. Následně je vlastník informován o výsledku šetření.

 $19.6$  $.16$ 589 cesta  $.15$  $43$ 592  $\sigma$  $0.51$ 

*Obrázek 25:Polní náčrt číslo mirkofiše -707*

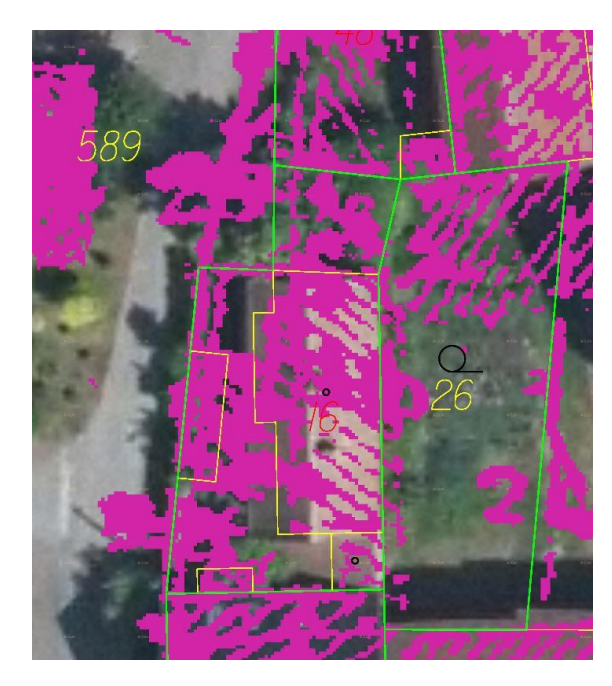

*Obrázek 26:Soutisk katastrální mapy s ortofotem a PK rastrem*

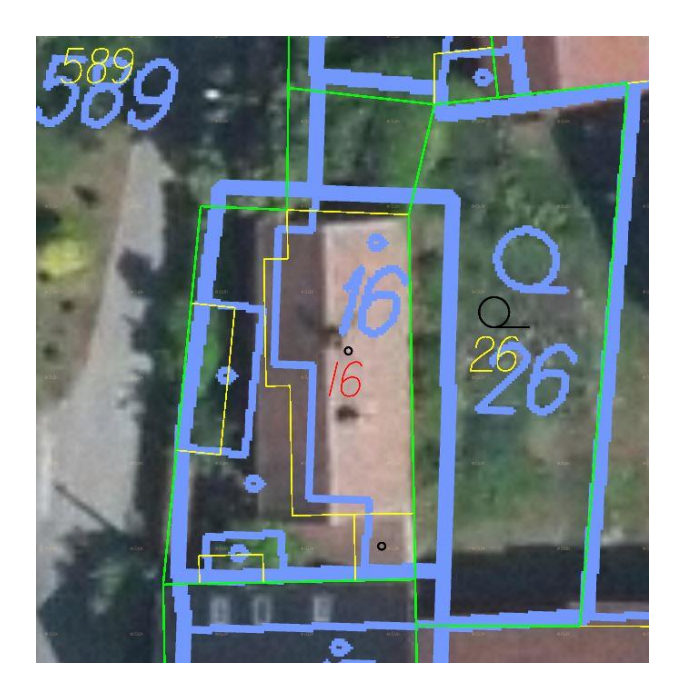

*Obrázek 27: Soutisk katastrální mapy s ortofotem a KN rastrem*

## **3.11 Závěrečné práce a vyhlášení platnosti**

Aby mohly být zahájeny závěrečné práce před zplatněním obnoveného katastrálního operátu, musí být zastaveny na co nejkratší dobu všechny zápisy do katastru, rezervace ZPMZ a rezervace nových parcelních čísel tzv. "STOP-STAV" do doby, než bude vyhlášena platnost obnoveného katastrálního operátu.

Prvním krokem po dokončení kresby mapy je import bodů do databáze, který je proveden pomocí programu Groma (v záložce *Souřadnice* – *Uložit body do databáze*). V grafickém okně programu Nautil je aktualizován obsah výkresu PCB pomocí příkazů *Tvorba DKM – Tvorba – Aktualizace PCB z DB - Import.* Prostřednictvím ISKN byl stažen výměnný formát VFK s nejaktuálnějšími daty. Před samotným importem nového VFK bylo nutné smazat stará data (*Administrace* – *Definice projektů* – příslušné k.ú. – ikona s červeným křížkem), v nově otevřené tabulce je vybrána možnost *Smazat obsah databáze (KN) i (OO)* a *Smazat obsah databáze OO SGI*.

Po úspěšném načtení nového výměnného formátu VFK byly spuštěny kontroly kresby (*Tvorba DKM – Kontroly*). Mezi tyto kontroly patří kontrola DKM-SPI, ploch, kresby, oblouků a kružnic, katastrálního území, rozpoznatelnosti elementů a DKM-DB. Tyto kontroly jsou

spuštěny nad operátem KN kromě kontroly DKM-DB, která je spuštěna nad operátem  $OO^{20}$ . Do výkresu DGE jsou nalezené chyby uloženy. Pomocí nástroje *manažer chyb* jsou tyto chyby postupně opravovány. Po úspěšném odstranění všech chyb jsou kontroly znovu spuštěny a o výsledku každé kontroly je uložen protokol. [37]

Pro očíslování bodů vzniklých vektorizací a bodů, které plnily ve výsledcích zeměměřických činností pouze kontrolní funkcí (tzv. body s návazností) byla přidělena ZPMZ. V rámci k.ú. Hole u Svrkyně se jednalo o ZPMZ 89 (vektorizace) a ZPMZ 90 (návaznost). V k.ú. Svrkyně byla rezervována dvě ZPMZ pro vektorizaci ( ZPMZ 239 a 240) a jedno ZPMZ pro body s návazností (ZPMZ 241). Počet nutných rezervací ZPMZ byl zjištěn pomocí kontroly DKM-DB. Při spuštění první kontroly se zaháčkovanou volbou *kontrolovat bez ohledu na hodnotu pořízení* zjistíme počet vektorizovaných bodů. Pokud tato volba zůstane prázdná zjistíme počet všech bodů. Rozdílem těchto dvou čísel vypočteme počet bodů s návazností. Očíslování zvektorizovaných bodů a bodů s návazností opět probíhá pomocí kontrol kresby. [34]

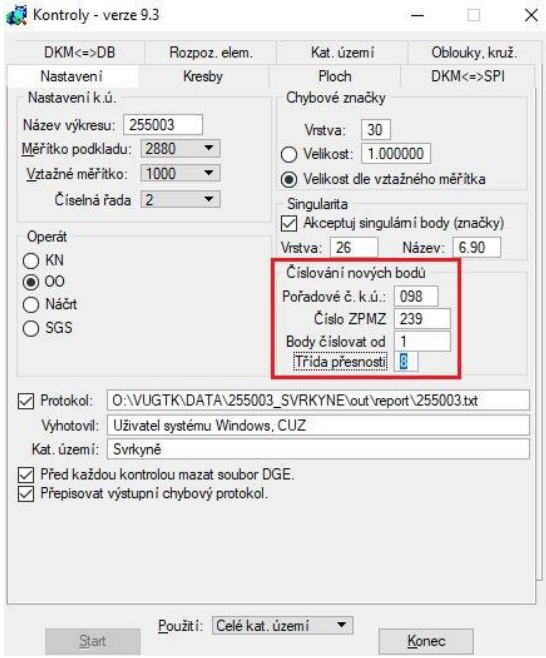

*Obrázek 28:Kontroly - nastavení*

| Nastaveni                      | Kresby                                       | Ploch      | DKM<=>SPI      |
|--------------------------------|----------------------------------------------|------------|----------------|
| $DKM \leq D B$                 | Rozpoz. elem.                                | Kat. území | Oblouky, kruž. |
| Kontroly                       |                                              | Počty:     |                |
|                                | Body, které jsou v DB, ale nejsou ve výkresu |            | 0              |
|                                | Body, které jsou ve výkresu, ale nejsou v DB |            | 0              |
| Solitém i body                 |                                              |            | 0              |
|                                | Body mimo centimetrovou mřížku               |            | 0              |
| Logické umístění objektů       |                                              |            | $\mathbf{0}$   |
| √ Přebytečné značky PBPP v DKM |                                              |            | $\mathbf{0}$   |
| Stav Bodu                      |                                              |            |                |
| Pořizován(2)                   |                                              |            |                |
| Budoucnost(1)                  |                                              |            |                |
| Přítomnost(0)                  |                                              |            |                |
| Minulost(-1)                   |                                              |            |                |
|                                |                                              |            |                |
| Kontroly bez databáze bodů.    |                                              |            |                |
|                                | Zakreslovat chybové značky do DGE výkresu.   |            |                |
| Kontrolovat i hranice ZE       |                                              |            |                |
|                                | Kontrolovat bez ohledu na hodnotu pořízení   |            |                |
|                                | Rušit body v DB, které nejsou na kresbě      |            |                |
|                                |                                              |            |                |
|                                |                                              |            |                |
|                                |                                              |            |                |
|                                |                                              |            |                |
|                                |                                              |            |                |
|                                |                                              |            |                |
|                                | Použití: Celé kat. území                     | ▼          |                |
| Start                          |                                              |            | Konec          |

*Obrázek 29: Kontroly DKM-DB*

1

V nastavení bylo vyplněna pole pro očíslování nových bodů a byl zvolen adresář pro uložení výsledného seznamu souřadnic. V záložce DKM-DB byla opět zaháčkována možnost *kontrolovat bez ohledu na hodnotu pořízení* a byly spuštěny kontroly. Tímto vznikly dva seznamy souřadnic vektorizovaných bodů, které byly ještě upraveny v programu Groma. Poslední sloupec byl smazán a byl doplněn způsob pořízení (3). Stejný postup je uplatněn i pro body s návazností s jediným rozdílem, a to nepoužití volby *kontrolovat bez ohledu na hodnotu pořízení*. Ve výsledném seznamu souřadnic je opět smazán poslední sloupec. Takto připravené seznamy souřadnic jsou naimportovány do databáze bodů a v grafickém okně programu Nautil je aktualizován obsah výkresu PCB.

Součástí programu MicroGEOS Nautil je aplikace Final, pomocí kterého byl zpracován výkres KON<sup>21</sup> a KGS<sup>22</sup>. Aplikace je spuštěna pomocí *Vstup/Výstup – Final*. V nově otevřeném okně je vybrána možnost *Přečíslovat dle parametrů, neslučovat*. Stisknutím tlačítka *Spustit obnovu* je vygenerován výkres KON. Stisknutím *Generovat KGS* je vytvořen výkres KGS. Z obou těchto operací je vytvořen protokol, který je nutné zkontrolovat a případné chyby opravit. Obnovený operát je vygenerován pomocí příkazů *Srovnávací sestavení – Generování SPI OO – Generování obnoveného operátu bylo úspěšně dokončeno*. Naposledy byly provedeny kontroly ve výkresu KGS nad operát OO a uloženy výsledné protokoly. Následně byl proveden export SGI do DB<sup>23</sup> dle obrázků č.30. Po úspěšném exportu byl spuštěn *dialog na určení kódu kvality*. Konečné práce jsou provedeny v ISKN.[37]

1

<sup>21</sup> **KON**-Koncept

<sup>22</sup> **KGS**-Koncový grafický soubor

<sup>23</sup> **DB** – Databáze bodů

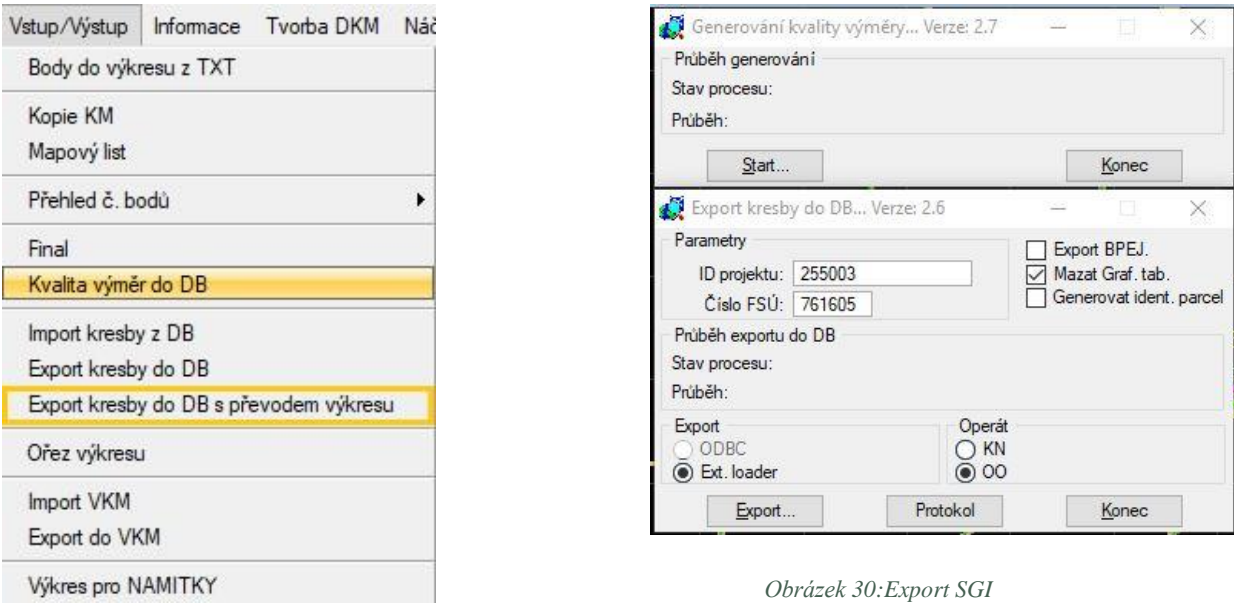

## **3.12 Analýza**

Pomocí programu Groma bylo provedeno testování přesnosti vektorizovaných bodů (ZPMZ 89 – Hole u Svrkyně, ZPMZ 239,240 Svrkyně). Pro tento účel bylo vybráno 31 zaměřených bodů v terénu (rohy budov a lomy plotů). Souřadnice měřených bodů byly převzaty z dřívějších zeměměřických činností v daných lokalitách. Souřadnice bodů získané vektorizací zpřesněného rastru mapy PK byly srovnány s příslušnými souřadnicemi zaměřených rohů budov a lomů plotů.

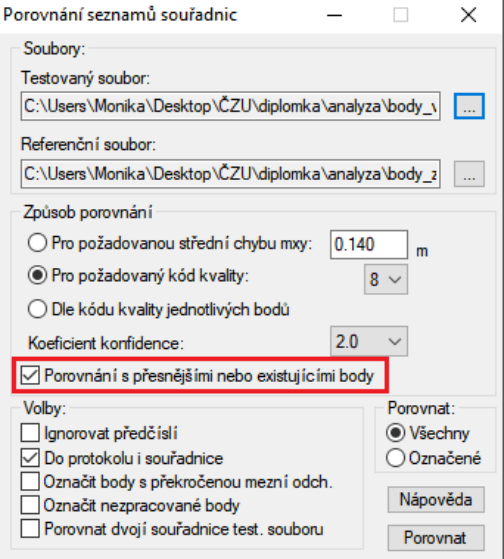

*¨ Obrázek 31:Porovnání seznamů souřadnic*

Po vyvolání funkce porovnání seznamů souřadnic byl jako testovaný soubor nahrán seznam souřadnic s vektorizovanými body. Referenčním souborem je seznam souřadnic zaměřených bodů. Souřadnicové rozdíly jsou vypočteny dle vzorce:

$$
\Delta x = x_m - x_k, \ \Delta y = y_m - y_k, \ \{36\}
$$

kde  $x_m$ , y<sub>m</sub> jsou souřadnice z testovaného seznamu souřadnic a  $x_k$ , y<sub>k</sub> jsou souřadnice z referenčního seznamu souřadnic.

Z rozdílů souřadnic byla vypočtena polohová odchylka a směrník:

$$
\Delta p = \sqrt{(\Delta x^2 + \Delta y^2)} \qquad \text{tg } \varphi = \frac{|\Delta y_{km}|}{|\Delta x_{km}|}^{[31]}
$$

Z důvodu porovnání souřadnic uloženými v ISKN se zaměřenými souřadnicemi bodů byla střední souřadnicová chyba vypočtena jako:

$$
S_{xy} = \frac{1}{\sqrt{2}} \cdot \sqrt{(Ax^2 + Ay^2})^{[31]}
$$

Tohoto výpočtu docílíme zaškrtnutím možnosti - *Porovnání s přesnějšími nebo existujícími body*.

Střední souřadnicové chyby se vypočítají:

$$
s_x = \left[\sum (\Delta x^2 / N)\right]^{\frac{1}{2}} s_y = \left[\sum (\Delta y^2 / N)\right]^{\frac{1}{2}},
$$

kde N je počet testovaných bodů. <sup>[31]</sup>

Přesnost podrobných bodů byla testována porovnáním výběrové střední souřadnicové chyby vypočtené z dvojice měření s<sub>xy</sub> se základní střední souřadnicovou chybou m<sub>xy</sub> a mezní souřadnicovou chybou uxy pro kód charakteristiky kvality 8.

$$
m_{xy} = 1,00 \text{ m}
$$

$$
u_{xy} = 2 \cdot m_{xy} = 2,00 \text{ m}^{[24]}
$$

Z provedeného testování v programu Groma byl vygenerován protokol s dosaženými výsledky. V závěrečné statistice jsou testované body rozděleny do tří intervalů. Body s výběrovou střední souřadnicovou chybou v intervalu  $\langle 0, m_{xy} \rangle$  jsou body, u kterých byla dodržena základní souřadnicová chyba. Základní souřadnicová chyba byla dodržena u 24 bodů, což představuje 77,4 % bodů. U 7 testovaných bodů byla výběrová střední souřadnicová chyba v intervalu od < mxy, 2⋅mxy) a v intervalu od < 2 ⋅mxy, ∞) se nenacházejí žádné body. Pro testování byly stanoveny dvě podmínky, aby přesnost podrobných bodů byla považována za vyhovující. Všechny testované body musí být menší než mezní souřadnicová chyba uxy. Z důvodu testování více než 20 podrobných bodů musela být zároveň splněna podmínka, aby alespoň 40 % výběrových středních souřadnicových chyb byla v intervalu  $\langle 0, m_{xy} \rangle$ . Stanovené podmínky testování byly dodrženy a přesnost podrobných bodů se považuje za vyhovující. [24]

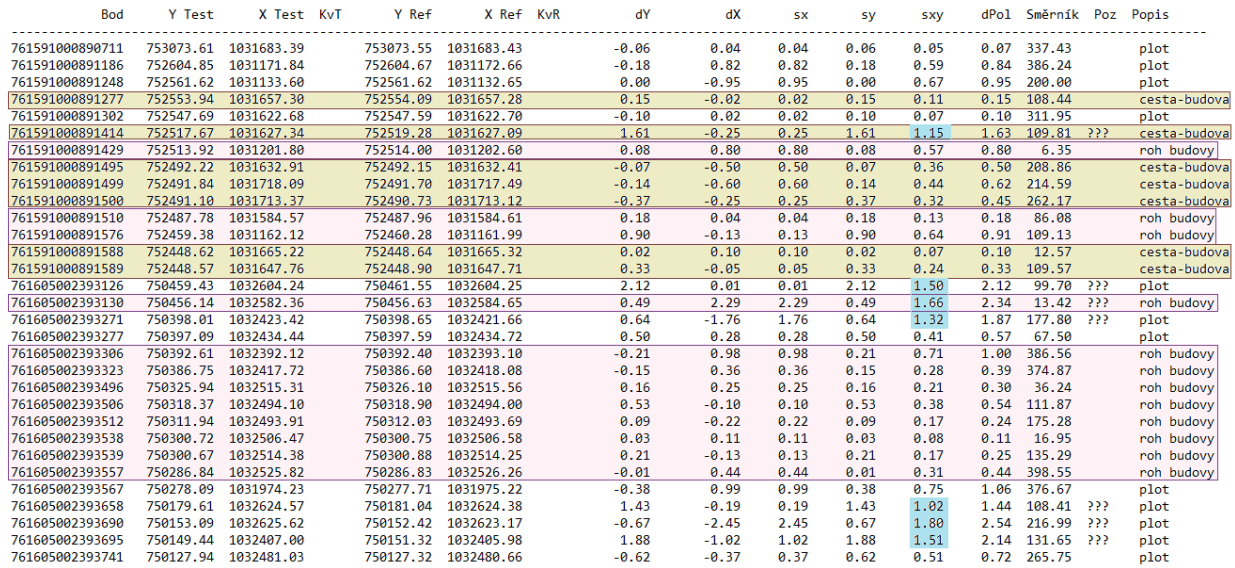

*Obrázek 32: Ukázka z provedeného testování*

## **4 VÝSLEDKY PRÁCE**

Výsledkem této diplomové práce je KMD v k.ú. Hole u Svrkyně a k.ú. Svrkyně. Obnovený operát na části katastrálního území Hole u Svrkyně byl zplatněn 27.3.2018. Pro tvorbu KMD byly využity geometrické plány vyhotoveny v S-JTSK. V rámci ZPMZ 87 pro obnovu operátu bylo přepočítáno 22 polních náčrtů vedených na mikrofiších a ZPMZ.

Obnovený operát na části katastrálního území Svrkyně byl zplatněn 7.9.2018. Pro tvorbu KMD byly opět využity geometrické plány vyhotoveny v S-JTSK. V rámci ZPMZ 234 pro obnovu operátu bylo přepočítáno 62 polních náčrtů vedených na mikrofiších a ZPMZ.

Pro případ neexistence žádného použitelného podkladu byla vyhotovena zpřesňující podobnostní transformace s Jungovou dotransformací rastrového obrazu mapy bývalého Pozemkového katastru. Tato transformace je neobvyklá z důvodu transformace rastrů mapy Pozemkového katastru dvou sousedních katastrálních území najednou. Takto zpracovaná transformace nám zajišťovala nejoptimálnější tvorbu vektorizované katastrální hranice mezi k.ú. Hole u Svrkyně a k.ú. Svrkyně.

Pro ověření přesnosti provedené vektorizace v rámci obou katastrálních map, bylo provedeno porovnání seznamu souřadnic těchto vektorizovaných bodů se seznamem odpovídajících zaměřených bodů. Celkem bylo testováno 31 bodů. Tyto body byly vybrány tak, aby se jednalo o jednoznačné rohy budov, lomy plotů a rozhraní cest a budov. Výběrové střední souřadnicové chyby byly porovnávány s mezní souřadnicovou chybou u<sub>xy</sub> a základní souřadnicovou chybou m<sub>xy</sub>. Mezní souřadnicová chyba byla dodržena u všech testovaných bodů a základní souřadnicová chyba byla dodržena u 77,4 % bodů. Pro testování byly stanoveny dvě podmínky, aby přesnost podrobných bodů byla považována za vyhovující. Všechny testované body musí být menší než mezní souřadnicová chyba u<sub>xy</sub>. Z důvodu testování více než 20 podrobných bodů musela být zároveň splněna podmínka, aby alespoň 40 % výběrových středních souřadnicových chyb byla v intervalu  $\langle 0, m_{xy} \rangle$ . Stanovené podmínky testování byly dodrženy a přesnost podrobných bodů se považuje za vyhovující

Veškeré výsledky včetně podkladů jsou součástí příloh.

## **5 DISKUZE**

V této kapitole budou použité postupy a řešení porovnávána s bakalářskou prací Petry Svobodové na téma Změna souřadnicového systému vektorové katastrální mapy a s diplomovou prací Bc. Pavla Vlacha na téma Změna souřadnicového systému vektorové katastrální mapy v katastrálním území Pavlov u Loštic. Dále bude diskutováno s dalšími autory diplomových prací, kteří se zabývali obnovou katastrálního operátu přepracováním. Jedná se o práci Bc. Andrei Kaprálové, Bc. Jitky Kylarové, Bc. Ivy Štětkové a Bc. Veroniky Stýblové. Z tohoto důvodu se bude u těchto prací porovnání týkat jen těch částí a postupů, které jsou pro oba způsoby obnovy katastrálního operátu shodné. [38] [39] [40] [41] [42] [43]

Zahájení obnovy operátu, částečná revize a vytvoření grafického a tabulkového přehledu ZPMZ se vyskytuje ve všech pracích se všemi náležitostmi. Rozdíl nastává při tvorbě grafického přehledu ZPMZ. S použitím převodního programu pracujícího pod programem Microsoft Excel byl vytvořen grafický přehled ZPMZ v této diplomové práci. V případě bakalářské práce Petry Svobodové byl použit program Vývoj parcel 2. Ve všech ostatních případech akademických prací byl grafický přehled ZPMZ vytvářen ručně pomocí kreslícího nástroje. [38] [39] [40] [41] [42] [43]

Výběr vhodných identických bodů a jejich následná možnost zaměření v terénu je ověřována ve všech pracích. Identické body byly zaměřeny zaměstnanci příslušných pracovišť s výjimkou zaměření k.ú. Pavlov u Loštic. Pro zaměření tohoto katastrálního území byla vypsána veřejná zakázka a zaměření provedla soukromá firma. [38] [39] [40] [41] [42] [43]

V rámci kapitoly transformace byl sepsán a vysvětlen postup zpřesňující transformace rastru mapy PK. Na rozdíl od všech ostatních akademických prací se v této práci nezabývám skenováním a vytvářením souvislého rastru mapy PK a KN a jejich převodem z S-SK do S-JTSK. Souvislý rastr mapy PK byl již dříve zpracován KP-Praha západ a převzat jako podklad pro tvorbu KMD stejně jako v případě diplomové práce Bc. Veroniky Stýblové. Souvislý rastr mapy KN nebyl vytvořen. V případě bakalářské práce Petry Svobodové, diplomové práce Bc. Veroniky Stýblové a této práce nebyla také prováděna vyrovnávací transformace v souladu s bodem 6.1.9.1 Návodu pro obnovu katastrálního operátu a převod. V rámci k.ú. Svrkyně bylo nutné přistoupit také k vytvoření blokových transformací rastru mapy PK a KN dle bodu 6.1.9.6 Návodu pro obnovu katastrálního operátu a převod. Při porovnávání výsledků zpřesňující transformace bylo zjištěno, že v případě diplomové práce Bc. Pavla Vlacha bylo docíleno střední souřadnicové chyby 1.64 m, která splňovala podmínku

 $m_{xy}$  < 2.00 m. V k.ú. Hole u Svrkyně a k.ú. Svrkyně nebyla v obou případech překročena hodnota základní souřadnicové chyby  $m_{xy} = 1,00$  m. [38] [39] [40] [41] [42] [43]

V rámci samotné tvorby katastrálních map byly objeveny největší rozdíly mezi jednotlivými autory při přiřazování kódů kvalit a způsobu pořízení podrobným bodům. V kapitole 6.6.4 Bc. Pavla Vlacha je názorně ukázán postup výpočtu podrobných bodů pomocí metody konstrukční oměrné. Vypočtené souřadnice bodů získané v místním systému následně byly transformované pomocí 4 identických bodů do S-JTSK. Z důvodu, že nově určené podrobné body nenavazují na žádnou stávající hranici, byl všem bodům přidělen kód kvality 3 a způsob pořízení 1. S tímto postupem si dovolím nesouhlasit. [38] [39] [41] [42] [43]

V této diplomové práci byl kód kvality a způsob pořízení vždy přiřazován dle tabulky pro revizi seznamu souřadnic (RES), která je součástí *přílohy 1.* V tomto konkrétním případě by byl přidělen kód kvality 8 a způsob pořízení 3. Kombinace kódu kvality a způsobu pořízení 3-1 by dle mého názoru měla být používána jen u zapsaných GP v S-JTSK, kde nová hranice vzniká a nenapojuje se na žádné stávající hranice. Tuto kombinaci kódu kvality a způsobu pořízení může získat i bod na napojení na stávající hranici za podmínky, že napojení je provedeno mezi body s kódem kvality a způsobu pořízení 3-1. Poslední možností je GP jehož součástí je tzv. **souhlasné prohlášení o shodě na průběhu hranic pozemků.** V tomto případě je kód kvality a způsob pořízení 3-1 přiřazen odsouhlaseným bodům všemi vlastníky dotčených parcel. Samozřejmostí je zaměření podrobných bodů přístroji s požadovanou přesností měření. V odpovídajících závěrečných fázích tvorby KMD bylo ve všech pracích postupováno shodně. [38] [39] [40] [41] [42] [43]

## **6 ZÁVĚR A PŘÍNOS PRÁCE**

Cílem této diplomové práce byla obnova katastrálního operátu převodem v k.ú. Hole u Svrkyně a k.ú. Svrkyně. Oba tyto cíle byly splněny v součinnosti s KP Praha-západ a OOKO<sup>24</sup>. Výsledné elaboráty obnovy katastrálního operátu byly nahrány na CD - *přílohy č.2 a č.3*. Souhlas s projekty obnovy byl v obou územích Zeměměřickým a katastrálním inspektorátem vydán 12.9.2017. Jako první byla zpracována mapa KMD v k.ú. Hole u Svrkyně a její platnost byla vyhlášena 27.3.2019. V k.ú. Svrkyně byl zplatněn obnovený operát 7.9.2018. Jak lze z uvedených časových úseků vidět, jedná se o časově náročnou práci. Zpracovatel musí prokázat široké znalosti nejen v oblasti práce s programovým vybavením, čtení geometrických plánů a znalosti vývoje katastru nemovitostí se všemi jeho historickými podobami, ale i znalost legislativních předpisů

Obnova těchto katastrálních území byla provedena na základě vydaného usnesení vlády České republiky ze dne 25. července 2007 č. 871 o opatřeních k urychlení digitalizace katastrálních map. Touto digitalizací došlo k snadnějšímu zpřístupnění dat a lze ji vnímat jako přínos pro celou společnost. [16] Důležité je zmínit, že touto digitalizací nedochází ke zpřesnění polohopisu. Při tomto typu digitalizace dochází k přebírání původních měření, nikoliv k novému zaměření skutečného stavu a přesnost vzniklé KMD je limitována přesností využitých podkladů.

Obnovou katastrálního operátu ovšem dochází k odstraňování chyb, které v minulosti vznikaly při zápisu změn do katastru nemovitostí. Konkrétní případ opravy chyby je ukázán v kapitole 3.10. Ke zlepšení také docházelo v důsledku využívání polních náčrtů vedených na mikrofiších. Při tvorbě KMD bylo zjištěno, že v řadě případů byl zákres v katastrální mapě zjednodušen vůči polním náčrtům vedených na mikrofiších.

1

<sup>24</sup> **OOKO** – Odbor obnovy katastrálního operátu

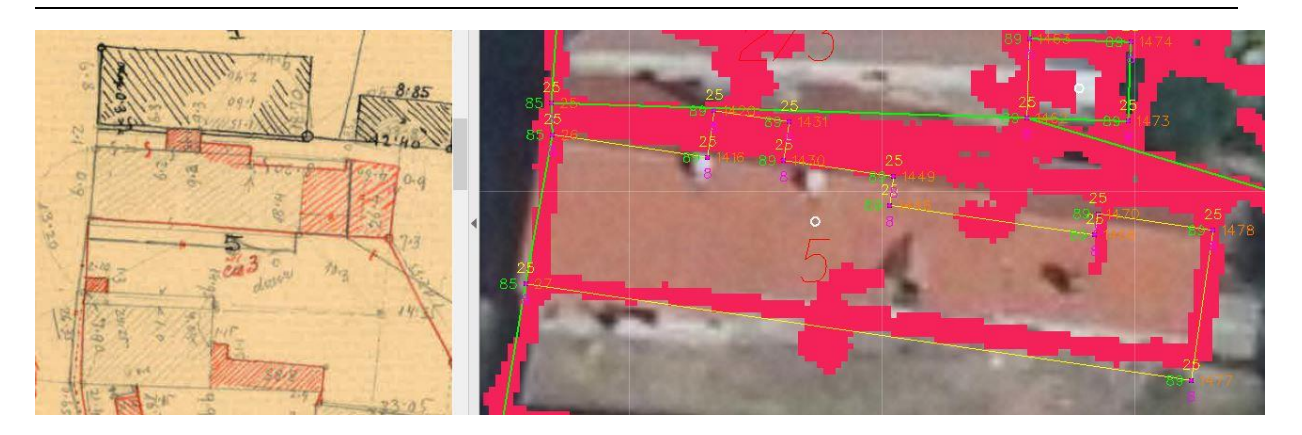

*Obrázek 33: Polní náčrt číslo mikrofiše -759 a rastr mapy KN V.S. II-14-09 a ortofoto.*

Oproti mapě KM-D, která byla ostrůvkovitá a nebyla součástí ISKN vidím zlepšení v jednodušším poskytování údajů geodetům ale i široké veřejnosti. Tato digitalizace samozřejmě není posledním krokem za kvalitním a hodnotným katastrem nemovitostí, ale jistě jej můžeme považovat za krok k jeho přiblížení.

# **7 PŘEHLED LITERATURY A POUŽITÝCH ZDROJŮ**

### Odborné publikace

[1] BUMBA, Jan. *České katastry od 11. do 21. století*. Praha: Grada Publishing, 2007. ISBN 978-80-247-2318-1.

[2] DRÁPELA, M., Z. PODHRÁZSKÝ, Z. STACHOŇ a K. TAJOVSKÁ. *Dějiny kartografie: multimediální učebnice*[online]. Grafický ústav PřF MU Brno [cit. 2019-03-17]. Dostupné z: [www.oldgeogr.muni.cz](http://www.oldgeogr.muni.cz/)

[3] FRAJER, Jindřich, Petr KLADIVO a Jan GELETIČ. *Reconstruction of extinct ponds using old maps, historical cadastres and the digital terrain model of the Czech Republic of the 5th generation* [online]. Acta Universitatis Palackianae Olomucensis – Geographica, Vol. 44, No. 1, 2013, pp. 59-69, 2013, 44(1), 59-69 [cit. 2019-04-08]. Dostupné z: [www.geography.upol.cz](http://www.geography.upol.cz/)

[4] KAULICH, Kamil. Importance and Prospect of Land Consolidation in the Czech Republic. *Fachbeitrag*[online]. Fachbeitrag, 2013, 138, 193-200 [cit. 2019-04-07].

[5] MATĚJÍK, Miroslav a Jelena VITÁSKOVÁ. *Geodézie-katastr nemovitostí*. Brno: Mendelova zemědělská a lesnická univerzita, 2002. ISBN 80-7157-568-2.

[6] Ministerstvo zemědělství. *Pozemkové úpravy - krok za krokem* [online]. Praha 1 - Nové Město, 2015 [cit. 2018-10-30]. ISBN 978-80-7434-228-8. Dostupné z: http://eagri.cz [7] NOVOTNÝ, František. *Nauka o rakouském katastru a o knihách pozemkových se zvláštním zřetelem na království České: pro posluchače vys. škol techn. a pro civilní techniky* [online]. Praha: Wiesner, 1896. Dostupné z: [www.cuzk.cz](http://www.cuzk.cz/)

[8] PCC, E.U. *CADASTRAL INFORMATION SYSTEM a resource for the E.U. policies: Overview of the Cadastral Systems of the EU Member States*. Roma - Italy: agenzia del Territorio, 2008.

[9] PESL, Ivan. *Cadastre and Other Public Registers: Multipurpose Cadastre or Distributed Land Information System?*. Paris, France,: FIG Working Week, 2003.

[10] PEŠL, Ivan. *The cadastral reform in the Czech Republic* [online]. In: . 10.3.2000 [cit. 2019-04-07]. Dostupné z: [www.fig.net](http://www.fig.net/)

[11] PESL, Ivan a Vaclav SLABOCH. *Ten Years of Cadastral Reform in the Czech Republic: From defective cadastre to Internet access to reliable cadastral and land registry data*. FIG XXII International Congress Washington, D.C. USA, 2002.

[12] Remetey-Fülöpp,G. *THE CADASTRAL GIS: Situation in the EU with Coverage on some Candidate Countries member of EUROGI*. Granada, 2002.

[13] RYDVAL, Jiří, Václav SLABOCH a Libor TOMANDL. *Strengths and Weaknesses of the Czech Cadastral System: An Analysis of Present System* [online]. Egypt, 2005, 1-14 [cit. 2019-04-09]. Dostupné z: [http://citeseerx.ist.psu.edu](http://citeseerx.ist.psu.edu/)

[14] STAŇKOVÁ, Hana a Pavel ČERNOTA. *A principle of forming and developing geodetic bases in the czech republic* [online]. Taylor and Francis Online, 2012, 36(3), 103-112 [cit. 2019-04-07]. ISSN 1392-1541. Dostupné z:<https://doi.org/10.3846/gc.2010.17>

[15] ŠUSTROVÁ, Daniela, Petr BOROVIČKA a Jaroslav HOLÝ. *Katastr nemovitostí*. 2. vydání. Praha: Wolters Kluwer, 2017. Právo prakticky. ISBN 978-80-7552-774-5.

[16] VEČEŘE, Ing. Karel a Ing. Karel ŠTENCEL. *VÝHLED ČINNOSTI KATASTRÁLNÍCH ÚŘADŮ V OBLASTI SPRÁVY TECHNICKÝCH ÚDAJŮ DO ROKU 2030*. Praha: ČÚZK, č.j.: ČÚZK-04295/2017-2, 2017.

[17] VEVERKA, Bohuslav. *KŘOVÁK'S PROJECTION AND ITS USE FOR THE CZECH REPUBLIC AND THE SLOVAK REPUBLIC: 50 years of the Research Institute of Geodesy, Topography and Cartography* [online]. Czech Technical University in Prague – Institute of Mapping and Cartography Thakurova 7, 166 29 Prague 6, Czech Republic, 1-7 [cit. 2019-04-07]. Dostupné z: [www.citeseerx.ist.psu.edu](http://www.citeseerx.ist.psu.edu/)

[18] VICHROVA, Martina a Vaclav CADA. *Altimetry on the second military survey maps in the territories of Bohemia, Moravia and Silesia*. 2010, Vol.5(No.3), 144-159. ISSN 1790-3769.

[19] ZUBLER, Leonhard. *Novum instrumentum geometricum; das ist, Kurtzer vnd grundtlicher Bericht, alle Weite, Breite, Hèohe vnd Tieffe ...abzumessen. Mit 22: Kupfferstucken geziert vnd erklärt; auch dem Kunstliebenden zugefallen, an jetzo erstlich an Tag geben*. Basel: In Verlegung L. Königs, 1607.

Legislativní zdroje

[20] ČÚZK, 2008*. Metodický a organizační pokyn k provedení vektorizace zobrazení průběhu katastrálních hranic a hranic*. Praha: č.j. ČÚZK-908/2008-22.

[21] ČÚZK, 2015*. Návod pro obnovu katastrálního operátu*.

Praha: č.j. ČÚZK-01500/2015-22.

[22] ČÚZK, 2004*. Návod pro převod map v systémech stabilního katastru do souvislého zobrazení v S-JTSK*. Praha: č.j. ČÚZK-1015/2004-22.

[23] ČÚZK, 1998 *Prozatímní návod pro obnovu katastrálního operátu přepracováním souboru geodetických informací a pro jeho vedení*. Praha: č.j. ČÚZK-5238/1998-23.

[24] ČÚZK, 2013 *Vyhláška č. 357/2013 Sb., kterou se provádí zákon č. 256/2013 Sb., o katastru nemovitostí (katastrální vyhláška)*. Praha.

[25] ČÚZK, 1998 *Zásady pro obnovu sáhových katastrálních map přepracováním do digitálního vyjádření na KM-D*. Praha: č.j. ČÚZK-48/1998-21. Praha.

[26] DUMBROVSKÝ, Miroslav; Jaromír MEZERA a Dagmar STEJSKALOVÁ. *Metodický návod pro pozemkové úpravy a související informace*. Výzkumný ústav meliorací a ochrany půdy, 2000.

#### Internetové zdroje

[27] BEV - Bundesamt für Eich- und Vermessungswesen, 2017 *Österreichisches Kulturgut 200 Jahre Kataster: 1817-2017* [online]. Vídeň. [cit. 2018-12-28]. Dostupné z: [www.bev.gv.at](http://www.bev.gv.at/)

- [28] *ČÚZK* [online]. [cit. 2019-04-10]. Dostupné z: www.cuzk.cz
- [29] *EAGRI* [online]. [cit. 2018-11-06]. Dostupné z: [www.eagri.cz](http://www.eagri.cz/)

[30] Google [online]. [cit. 2019-04-11]. Dostupné z: [www.google.cz/maps](http://www.google.cz/maps)

[31] *GROMA* [online]. [cit. 2019-03-31]. Dostupné z: www.groma.cz

[32] *IKatastr* [online]. 2018 [cit. 2019-03-16]. Dostupné z: www.ikatastr.cz

[33] *Katedra geomatiky, Fakulty aplikovaných věd, Západočeské univerzity v Plzni* [online].

[cit. 2019-04-10]. Dostupné z: [www.kgm.zcu.cz](http://www.kgm.zcu.cz/)

[34] KMÍNEK, Jan. *Aktuální problémy digitalizace z pohledu ČÚZK* [online]. In: ČÚZK.

Praha: Nemoforum, 2010 [cit. 2019-04-11] Dostupné z: [www.cuzk.cz.](http://www.cuzk.cz/)

[35] VUGTK *Terminologický slovník zeměměřictví a katastru nemovitostí* [online].

[cit. 2018-11-06]. Dostupné z: [www.vugtk.cz](http://www.vugtk.cz/)

[36] VUGTK *Intranetové stránky pro vnitřní potřebu zeměměřických a katastrálních inspektorátů*[online]. [cit. 2019-03-31]. Dostupné z: www.vugtk.cz

[37] VUGTK, 2004 *MicroGEOS Nautil: Systém pro obnovu katastrálního operátu.* [online],

s. 1-35 [cit. 2019-04-11]. Dostupné z: [www.vugtk.cz](http://www.vugtk.cz/)
Ostatní zdroje

[38] KAPRÁLOVÁ, Andrea. *Obnova katastrální mapy v k.ú. Malá Kraš*. Ostrava, 2016. Diplomová práce. Vysoká škola báňská - Technická univerzita. Vedoucí práce Ing. Jiří Pospíšil, Ph.D.

[39] KYLAROVÁ, Jitka. *Obnova katastrálního operátu přepracováním v k.ú. Mutkov*. Ostrava, 2013. Diplomová práce. Vysoká škola báňská - Technická univerzita. Vedoucí práce Ing. Jitka Mučková, Ph.D.

[40] STÝBLOVÁ, Veronika. *Zpracování KMD v k.ú. Loučeň*. Praha, 2012. Diplomová práce. ČVUT. Vedoucí práce Ing. Karel Benda, CSc.

[41] SVOBODOVÁ, Petra. *Změna souřadnicového systému vektorové katastrální mapy*. Brno, 2015. Vysoké učení technické v Brně. Vedoucí práce Ing. ALENA BERKOVÁ.

[42] ŠTĚTKOVÁ, Iva. *Obnova katastrálního operátu přepracováním souboru geodetických informací do digitálního vyjádření v k.ú. Stará Červená Voda*. Ostrava, 2014. Diplomová práce. Vysoká škola báňská - Technická univerzita. Vedoucí práce Doc. Ing. Pavel Černota. Ph.D.

[43] VLACH, Pavel. *Změna souřadnicového systému vektorové katastrální mapy v katastrálním území Pavlov u Loštic*. Ostrava, 2017. Vysoká škola báňská - Technická univerzita. Vedoucí práce Doc. Ing. Pavel Černota, Ph.D.

## **8 SEZNAM PŘÍLOH**

Příloha č.1 – Tabulka pro revizi seznamu souřadnic (RES)

Příloha č. 2 – CD\_Hole\_u\_Svrkyne – 01\_PROJEKT

02\_PRUVODNI\_ZAZNAM

03\_REVIZE

04\_IDENTICKE\_BODY

05\_SGI\_SPI

06\_TECHNICKA\_ZPRAVA

07\_VYHLASENI\_PLATNOSTI

08\_ZAVERECNA\_KONTROLA

09\_OSTATNI

10\_ZALOHA\_DATA

Příloha č. 3 – CD\_Svrkyne – 01\_PROJEKT

 02\_PRUVODNI\_ZAZNAM 03\_REVIZE 04\_IDENTICKE\_BODY 05\_SGI\_SPI 06\_TECHNICKA\_ZPRAVA 07\_VYHLASENI\_PLATNOSTI 08\_ZAVERECNA\_KONTROLA 09\_OSTATNI

10\_ZALOHA\_DATA

Příloha č.4 – Bloková transformace rastru mapy PK

Příloha č.5 – Bloková transformace rastru mapy KN, mapový list V.S.II-14-14

Příloha č.6 – CD\_Analyza – Seznam\_souradnic\_merene\_body.txt

Seznam\_souradnic\_vektorizovane\_body.txt

Protokol.txt

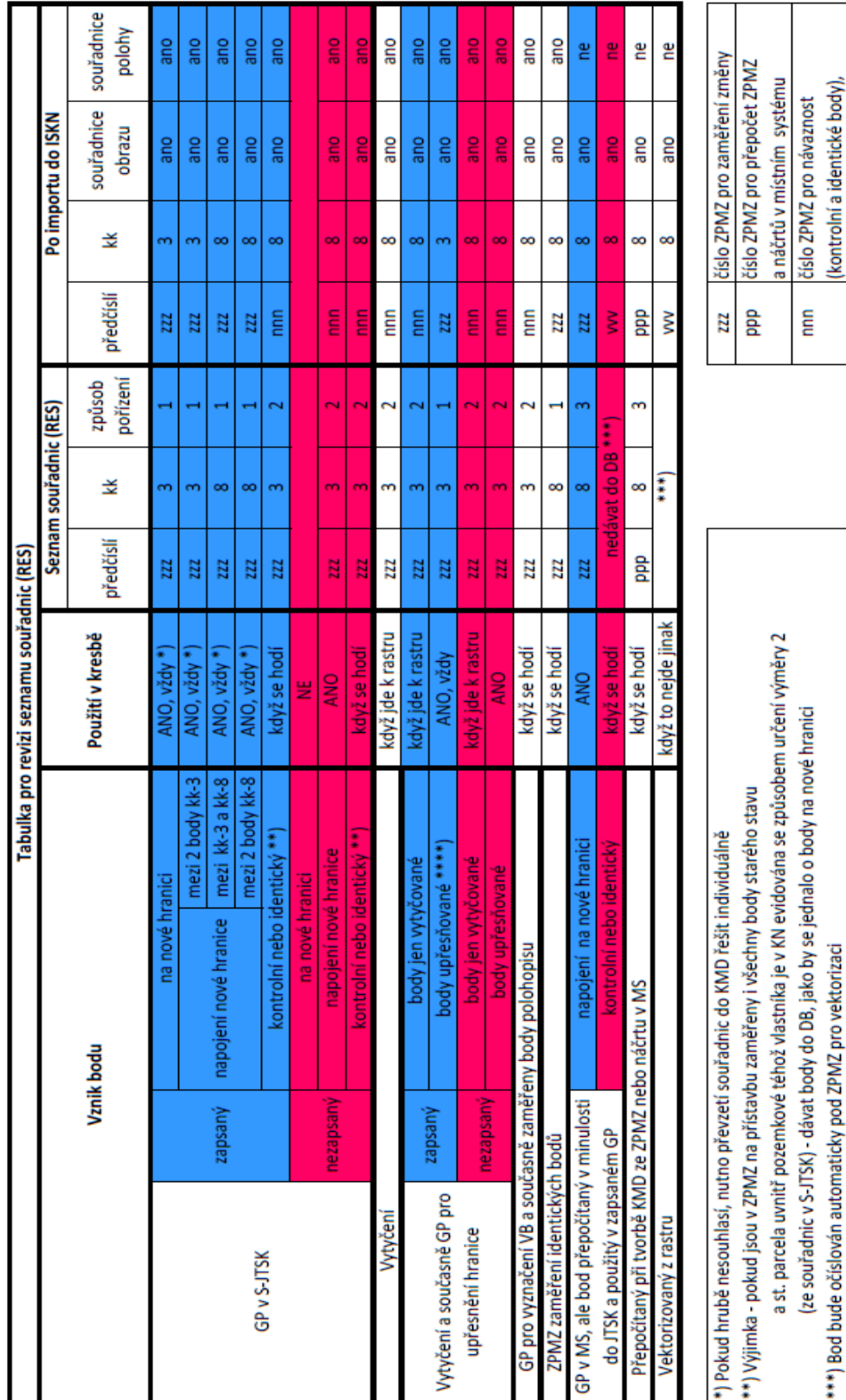

## Příloha 1 – **Tabulka pro revizi seznamu souřadnic (RES)**

**9 PŘÍLOHY**

 $\mathbf{1}$   $\mathbf{r}$ 

┱

číslo ZPMZ pro vektorizované body bod si nese skrytou informaci zzz

 $\geq$ 

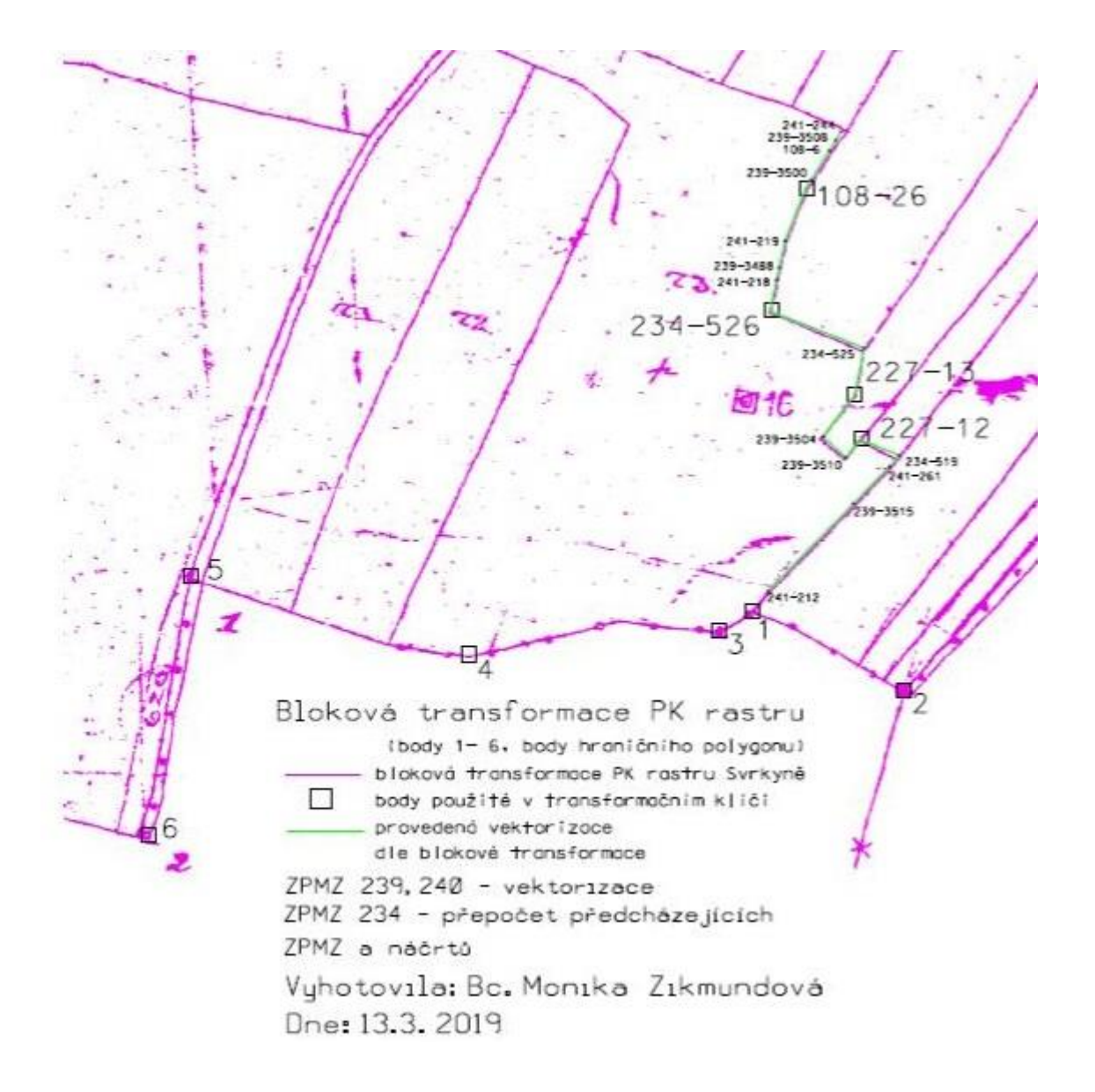

Příloha 4 – **Bloková transformace rastru mapy PK**

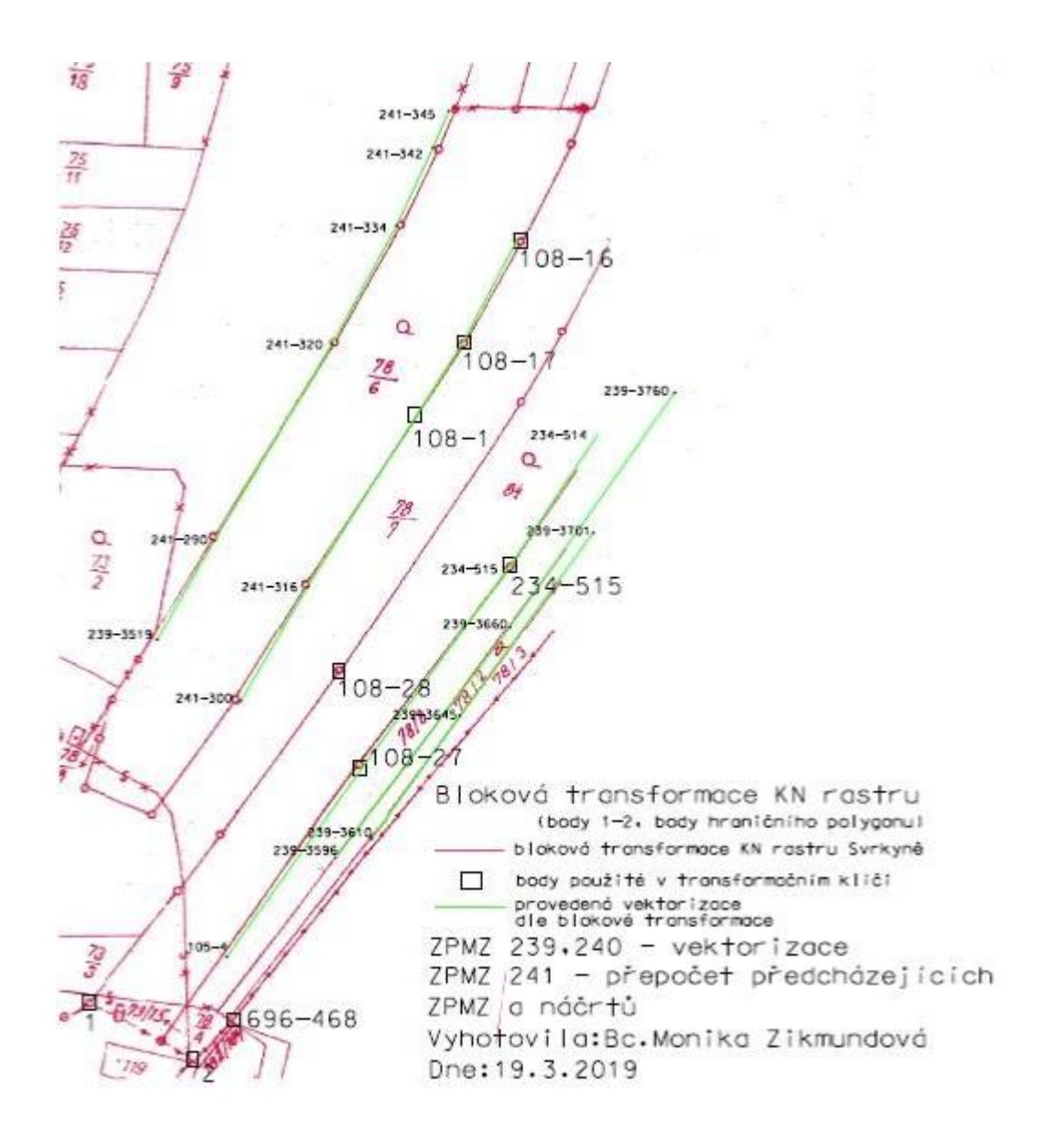

## Příloha 5 – **Bloková transformace rastru mapy KN, mapový list V.S.II-14-14**